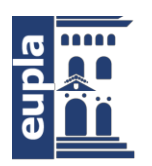

**Escuela Universitaria** Politécnica - La Almunia Centro adscrito Universidad Zaragoza

### **ESCUELA UNIVERSITARIA POLITÉCNICA DE LA ALMUNIA DE DOÑA GODINA (ZARAGOZA)**

# **ANEXOS**

Diseño de una estación meteorológica de bajo coste orientada al internet de las cosas

Low-cost Weather Station Design Focused on the Internet of Things

- Autor: Jonathan Chamba Benítez
- Director: César Asensio Chaves
- Fecha: 11 2022

Página intencionadamente en blanco.

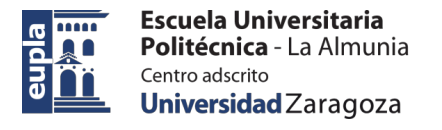

# **INDICE DE CONTENIDO**

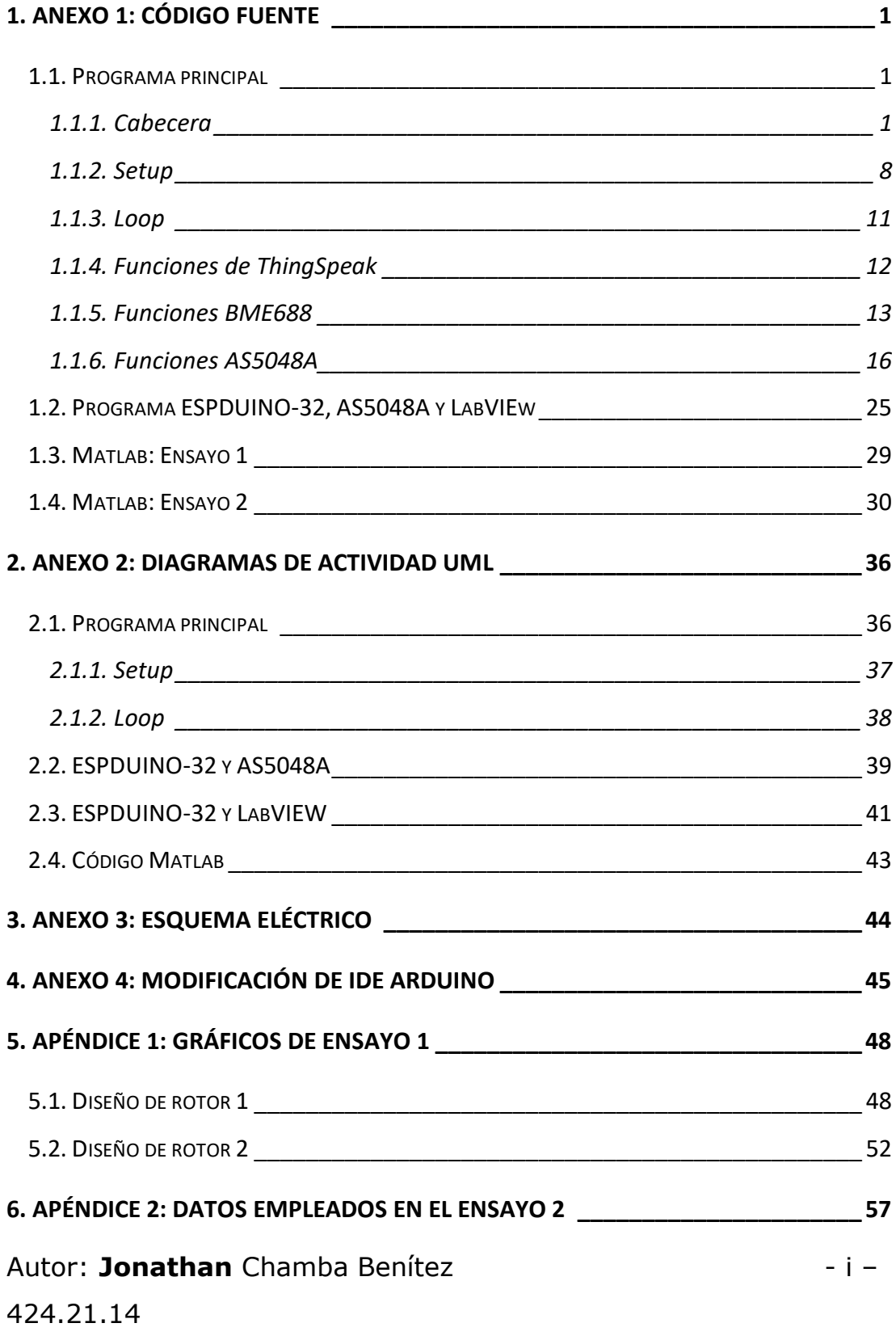

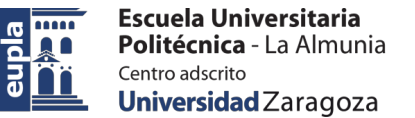

Diseño de una estación meteorológica de bajo

coste orientada al internet de las cosas

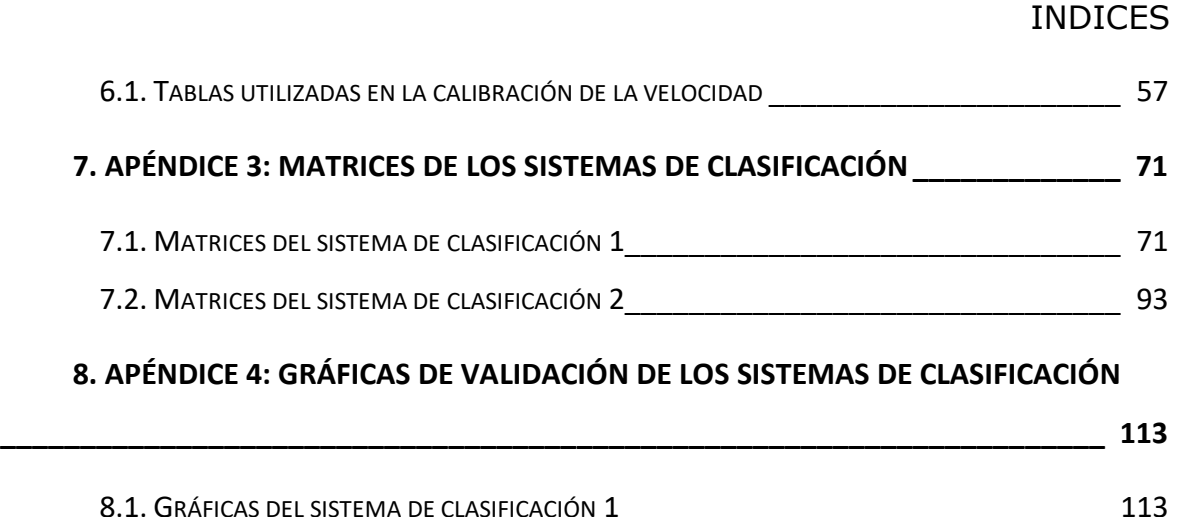

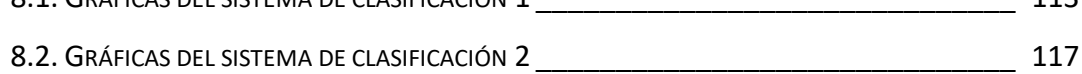

# **INDICE DE ILUSTRACIONES**

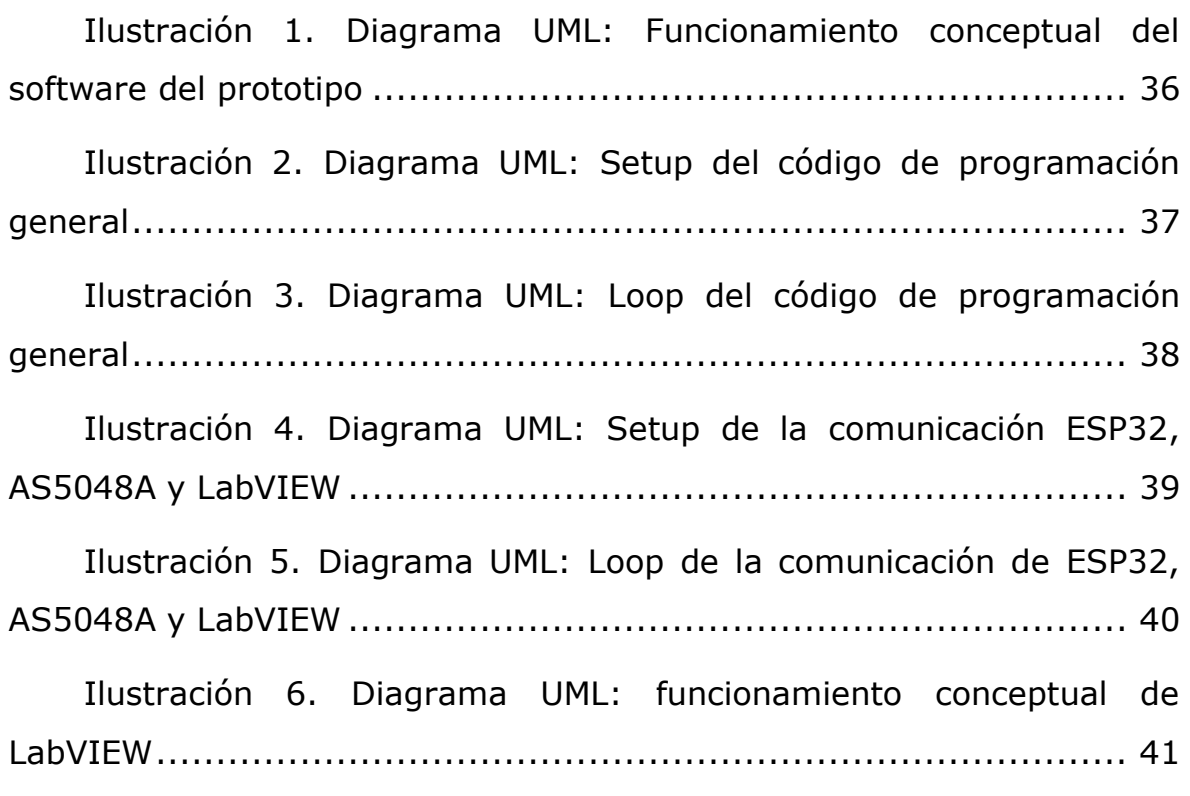

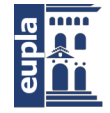

Escuela Universitaria Politécnica - La Almunia Centro adscrito Universidad Zaragoza

coste orientada al internet de las cosas

### INDICES

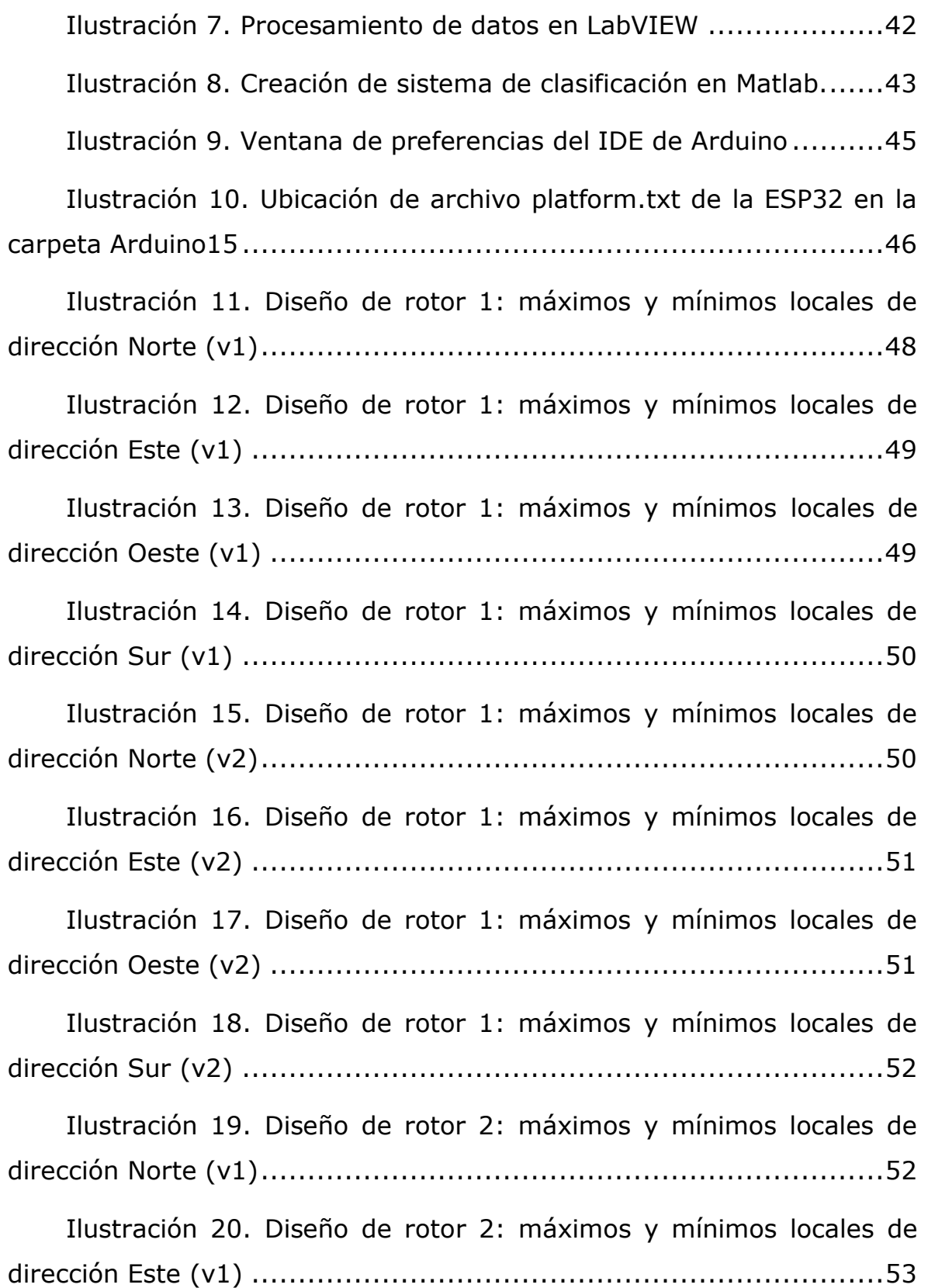

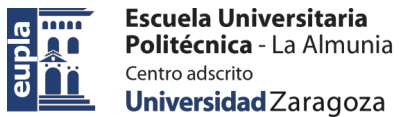

Politécnica - La Almunia Diseño de una estación meteorológica de bajo

coste orientada al internet de las cosas

#### INDICES

[Ilustración 21. Diseño de rotor 2: máximos y mínimos locales](#page-62-1)  [dirección Sur \(v1\).....................................................................](#page-62-1) 53 [Ilustración 22. Diseño de rotor 2: máximos y mínimos locales](#page-63-0)  [dirección Oeste \(v1\)..................................................................](#page-63-0) 54 [Ilustración 23. Diseño de rotor 2: máximos y mínimos locales](#page-63-1)  dirección Norte (v2) [..................................................................](#page-63-1) 54 [Ilustración 24. Diseño de rotor 2: máximos y mínimos locales](#page-64-0)  [dirección Este \(v2\)....................................................................](#page-64-0) 55 [Ilustración 25. Diseño de rotor 2: máximos y mínimos locales](#page-64-1)  [dirección Sur \(v2\).....................................................................](#page-64-1) 55 [Ilustración 26. Diseño de rotor 2: máximos y mínimos locales](#page-65-0)  [dirección Oeste \(v2\)..................................................................](#page-65-0) 56 [Ilustración 27. Clasificación de dirección Oeste, velocidad 60km/h.](#page-122-2) [............................................................................................113](#page-122-2) [Ilustración 28. Clasificación de dirección Oeste, velocidad 20km/h.](#page-123-0) [............................................................................................114](#page-123-0) [Ilustración 29. Clasificación de dirección Sur, velocidad 60km/h.](#page-123-1) [............................................................................................114](#page-123-1) [Ilustración 30. Clasificación de dirección Sur, velocidad 20km/h.](#page-124-0) [............................................................................................115](#page-124-0) [Ilustración 31. Clasificación de la dirección Norte, velocidad 60km/h.](#page-124-1) [............................................................................................115](#page-124-1) [Ilustración 32. Clasificación de la dirección Norte, velocidad 20km/h.](#page-125-0) [............................................................................................116](#page-125-0) [Ilustración 33. Clasificación de dirección Este, velocidad 60km/h.](#page-125-1) [............................................................................................116](#page-125-1)

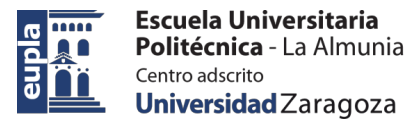

INDICES

# [Ilustración 34.Clasificación de dirección Este, velocidad 20km/h.](#page-126-1) [............................................................................................117](#page-126-1) [Ilustración 35. Clasificación de dirección Oeste, velocidad 60km/h.](#page-126-2) [............................................................................................117](#page-126-2) [Ilustración 36. Clasificación de dirección Oeste, velocidad 40km/h.](#page-127-0) [............................................................................................118](#page-127-0) [Ilustración 37. Clasificación dirección Oeste, velocidad 20km/h \(v1\).](#page-127-1) [............................................................................................118](#page-127-1) [Ilustración 38. Clasificación dirección Oeste, velocidad 20km/h \(v2\).](#page-128-0) [............................................................................................119](#page-128-0) [Ilustración 39. Clasificación de la dirección Sur, velocidad 20 km/h](#page-128-1)  (v1) [......................................................................................119](#page-128-1) [Ilustración 40. Clasificación dirección Sur, velocidad 20km/h \(v2\).](#page-129-0) [............................................................................................120](#page-129-0)

[Ilustración 41. Clasificación de la dirección Sur, velocidad 40km/h.](#page-129-1) [............................................................................................120](#page-129-1)

[Ilustración 42. Clasificación dirección Sur, velocidad 60km/h. \(v1\)](#page-130-0)

[............................................................................................121](#page-130-0)

[Ilustración 43. Clasificación dirección Sur, velocidad 60km/h \(v2\).](#page-130-1)

[Ilustración 44. Clasificación de la dirección Norte, velocidad 60km/h](#page-131-0)  [\(v1\)......................................................................................122](#page-131-0) [Ilustración 45. Clasificación de la dirección Norte, velocidad 60km/h](#page-131-1) 

[\(v2\)......................................................................................122](#page-131-1)

[............................................................................................121](#page-130-1)

[Ilustración 46. Clasificación dirección Norte, velocidad 40km/h..123](#page-132-0)

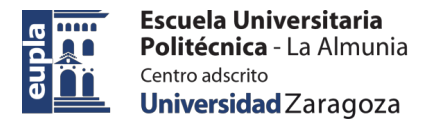

### INDICES

[Ilustración 47. Clasificación dirección Norte, velocidad 20km/h \(v1\).](#page-132-1) [............................................................................................123](#page-132-1) [Ilustración 48. Clasificación de la dirección Norte, velocidad 20km/h](#page-133-0)  (v2). [.....................................................................................124](#page-133-0) [Ilustración 49. Clasificación de la dirección Este, velocidad 40km/h.](#page-133-1) [............................................................................................124](#page-133-1) [Ilustración 50. Clasificación de la dirección Este, velocidad 60km/h.](#page-134-0) [............................................................................................125](#page-134-0) [Ilustración 51. Clasificación dirección Este, velocidad 20km/h.](#page-134-1) ..125

# *INDICE DE TABLAS*

[Tabla 1. Datos dirección Norte, velocidad de vehículo 20km/h....](#page-66-2) 57 [Tabla 2. Datos dirección Norte, velocidad de vehículo 40 km/h...](#page-67-0) 58 [Tabla 3. Dirección Norte, velocidad de vehículo 60km/h](#page-69-0) ............ 60 [Tabla 4. Dirección Este, velocidad de vehículo 20 km/h.............](#page-70-0) 61 [Tabla 5. Dirección Este, velocidad de vehículo 40km/h..............](#page-71-0) 62 [Tabla 6. Dirección Este, velocidad de vehículo 60km/h..............](#page-72-0) 63 [Tabla 7. Dirección Oeste, velocidad de vehículo 20km/h............](#page-73-0) 64 [Tabla 8. Dirección Oeste, velocidad de vehículo 40km/h............](#page-74-0) 65 [Tabla 9. Dirección Oeste, velocidad de vehículo 60km/h............](#page-75-0) 66 [Tabla 10. Dirección Sur, velocidad de vehículo 20 km/h](#page-76-0) ............ 67 [Tabla 11. Dirección Sur, velocidad de vehículo 40km/h](#page-77-0) ............. 68

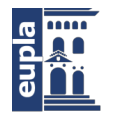

### INDICES

[Tabla 12. Dirección Sur, velocidad de vehículo](#page-78-0) 60km/h ..............69 [Tabla 13. Matriz de generadores \(M\) del sistema de clasificación 1.](#page-80-2) [..............................................................................................71](#page-80-2) [Tabla 14. Matriz métrica \(G\) del sistema de clasificación 1.](#page-89-0) ........80 [Tabla 15. Matriz de proyección \(D\) transpuesta del sistema de](#page-90-0)  clasificación 1 [...........................................................................81](#page-90-0) [Tabla 16. Matriz de generadores \(M\) del sistema de clasificación 2.](#page-102-1) [..............................................................................................93](#page-102-1) [Tabla 17. Matriz métrica \(G\) del sistema de clasificación 2.](#page-110-0) ......101 [Tabla 18. Matriz de proyección \(D\) transpuesta del sistema de](#page-111-0)  clasificación 2. [........................................................................102](#page-111-0)

# <span id="page-10-0"></span>**1. ANEXO 1: CÓDIGO FUENTE**

En el presente anexo se presentan los diferentes códigos de programación empleados en el desarrollo del proyecto.

# <span id="page-10-1"></span>1.1. PROGRAMA PRINCIPAL

## <span id="page-10-2"></span>*1.1.1. Cabecera*

```
Autor: Jonathan Chamba Benítez - 1 +
\frac{+}{+}-- Librerías ---*/
#include <cmath> //Librería para operaciones 
matemáticas
#include <EEPROM.h> //Librería para uso de la EEPROM
#include "bsec.h" //Librería BSEC de BOSCH para el 
BME688
#include "ThingSpeak.h" //Librería para la plataforma 
ThingSpeak
                    //Librería para uso de WiFi.
#include "WiFi.h" //Librería para<br>#include <SPI.h> //Librería SPI<br>#include <Wire.h> //Librería para
                         //Librería para uso de I2C
/*-----------------------------------------------------------
------------------*/
/*--- Configuración de red WiFi ---*/
const char* ssid = " " ; //WiFi ID
const char* password = " " ; //Password
WiFiClient cliente; //Variable de 
tipo WiFiClient
unsigned long currentMicros = 0; //Marca de tiempo
/*-----------------------------------------------------------
------------------*/
/*--- Configuración de ThingSpeak ---*/
unsigned long channelID = \frac{1}{2} , \frac{1}{2} //ID de canal
const char* WriteAPIKey = " "; //Clave de acceso para
canales privados
unsigned long timer thingspeak = 0; //Timer para
controlar el tiempo de subida de datos a thinspeak
```
### Diseño de una estación meteorológica de bajo

coste orientada al internet de las cosas

### Anexo 1: Código fuente

unsigned long loopTime thingspeak =  $15000000$ ; //Frecuencia muestreo 0.0666Hz, 15seg /\*----------------------------------------------------------- ------------------\*/  $/*---$  Conexion ESP32 y BME688  $---*/$ #define PIN\_SDA 21 //Pin de conexion SDA en ESP32 #define PIN\_SCL 22 //Pin de conexión SCL en ESP32 #define LED\_BUILTIN 2 //Pin de led integrado en la ESPDUINO-32 typedef struct{ //Estructura para almacenar los valores proporcionados por el BME688<br>float Temperature; //Temper //Temperatura compensada por el sensor float Pressure; //Presión float Humidity;  $//Humedad$  compensada por el sensor float GasResistance; //Resistencia al gas float IAQ;  $\frac{1}{2}$  //Indice de calidad de aire float IAQ\_Accuracy; //Precisión del IAQ - el valor tiene un rango de 0 a 3, donde 0 es baja precision y 3 alta. La precisión incrementa a mayor número de muestras realizadas float Static IAQ;  $//Indice$  de calidad de aire para dispositivos estáticos o estacionarios float CO2\_Equivalent; //Valor de CO2 equivalente en ppm float BreathVocEquivalent; //Valor equivalente de COV's respirados int Timer Trigger; //Temporizador de activación del BME688.

#### }t\_sensor\_bme688;

t sensor bme688 bme688; //Creación de estructura bme688 /\* Configure the BSEC library with information about the sensor  $18v/33v$  = Voltage at Vdd. 1.8V or  $3.3v$  3s/300s = BSEC operating mode, BSEC\_SAMPLE\_RATE\_LP or BSEC\_SAMPLE\_RATE\_ULP  $\overline{4d}/28d =$  Operating age of the sensor in days generic\_18v\_3s\_4d generic\_18v\_3s\_28d generic\_18v\_300s\_4d

#### Autor: **Jonathan** Chamba Benítez - 2 +

```
Anexo 1: Código fuente
```

```
 generic_18v_300s_28d
    generic<sup>33v</sup>3s<sup>4d</sup>
     generic_33v_3s_28d
    generic33v<sup>300s</sup>4d
     generic_33v_300s_28d
*/
const uint8 t bsec config iaq[] = { //Configuración del
modo de funcionamiento de BME688
#include "config/generic 33v 3s 4d/bsec iaq.txt"
};
#define STATE_SAVE_PERIOD UINT32_C(360 * 60 * 1000) // 360 
minutes - 4 times a day //Periodo de tiempo para el 
almacenamiento de estado del BME688 en la EEPROM
/*---Declaración de funciones de ayuda del BME688---*/
void checkIaqSensorStatus(void);
void errLeds(void);
void loadState(void);
void updateState(void);
void GetReadingsBME688();
/*---Creacción de objeto de clase BSEC---*/
Bsec iaqSensor;
uint8 t bsecState[BSEC_MAX_STATE_BLOB_SIZE] = {0};
uint16 t stateUpdateCounter = 0;uint32 t millisOverflowCounter = 0;uint32\overline{t} lastTime = 0;
String Output;
/*-----------------------------------------------------------
------------------*/
/*--- Conexion ESP32 y AS5048A ---*/static const int SPEED MAX = 1000000; //1MHz velocidad de
comunicación del periodo de reloj serial
uint16 t rawData = 0; //Variable para
almacenar los valores en bruto leidos por el sensor
int indice = 0; //Variable para
recorrer el array de enteros donde se almacena los datos en 
bruto
```
### Autor: **Jonathan** Chamba Benítez **1988** - 3 +

### Diseño de una estación meteorológica de bajo

coste orientada al internet de las cosas

### Anexo 1: Código fuente

```
unsigned long timer as5048a =0; \frac{1}{\sqrt{2\pi}} //Variable para la cuenta de tiempo
transcurrido
unsigned long loopTime as5048a = 5000; //Frecuencia muestreo
200hz, 5ms o 5000us Los valores seran en microsegundos
/*--- Punteros orientados a objetos de SPI ---*/
SPIClass *vspi = NULL;uint16 t data = 0b1111111111111111111; // Comando de lectura
(0xFFF)
// Definición de pines SPI ESP32
#define VSPI_MISO 19 //Conexion MISO asignado a 
pin 19
#define VSPI_MOSI 23 //Conexión MOSI asignado a 
pin 23
#define VSPI_SCLK 18 //Conexión CLK asignado a pin 
18
#define VSPI_SS 5 //Conexión SS asignado a pin 
5
/*--- Parámetros de entrada ---*/
#define num_valores 400
float vGrados[num valores];
float vDeri[num valores];
int vec Frecuencias[120];
/*--- Parámetros derivada numérica ---*/
float degreeData = 0; //Variable para guardar los
grados medidos 
float numDeri = 0; //Variable para guardar el valor 
de la derivada numérica sin procesar
float timeSample = 0.005; //Tiempo de muestreo en ms para
el calculo de la derivada numérica
float A, B, C; //Variables para guardar los
valores en orden para operar en la derivada numérica
float outPut = 0; //Salida de derviada numérica
procesada
/*--- Parámetros de ecuacion de la recta y dirección viento -
--*/#define SLOPE 2.3712 //Pendiente de la 
recta
```
### Diseño de una estación meteorológica de bajo coste orientada al internet de las cosas

#### Anexo 1: Código fuente

```
#define FACTOR GRAD SEC TO KM H
0.0056548667764616 //Factor de ajuste para convertir
grad/s en km/h
#define OFFSET 6.9151 //Offset
float windSpeed = 0; \frac{1}{2} //Variable
que almacena la velocidad del viento
int windDirecction; //Variablealmacena la dirección del viento
float vSpeed[num_valores]; //Vector que
almacena las diferentes velocidades para despues promediar
float meanWindSpeed = 0; //Variableque almacena la velocidad promedio
/*--- Parámetros de filtro media movil ---*/
int Mo = 16;
float vec Filtrado[num_valores];
/*--- Parámetros para almacenar valores de máximos locales --
-*/
int vec Maximos[num_valores];
float vec Grados maximos[num_valores];
/*--- Parámetros para calcular la norma y vector ---*/
float norma = 0.0;
float vec Generador[120][1];
/*--- Matriz de Proyección para la clasificación ---*/
float D[4][120] ={0.0515338401130995,0.125263965938667,0.132662727842823,0,0,0
.198994091764235,0.265325455685647,0.265325455685647,0.464319
547449882,0.0663313639214117,0.198994091764235,0.331656819607
059,0.198994091764235,0.0663313639214117,0.132662727842823,0.
132662727842823,0.132662727842823,0,0,0,0,0,0,0,0,0,0,0,0,0,0
,0,0,0,0,0,0,0,0,-0.00385515619372307,-0.0269860933560615,-
0.0424067181309538,-0.00771031238744615,-0.0308412495497846,-
0.0192757809686154,-0.0154206247748923,0,0,0,0,-
0.0131154817930459,-0.00983661134478443,0.0532158821283658,-
0.0295098340343533,0.0204271776457510,0.0593531125210722,0.06
26319829693336,-0.0221962857124684,-0.0184969047603903,-
0.0110981428562342,0.0478344591610214,0.0626319829693336,-
0.00739876190415613,0,0,0,0,0,0,0,0,0,0,0,0,0,0.0663313639214
```
Autor: **Jonathan** Chamba Benítez - 5 -

### Anexo 1: Código fuente

117,0,0,0,0,0.0663313639214117,0.132662727842823,0.1326627278 42823,0.132662727842823,0.0663313639214117,0.198994091764235, 0.0663313639214117,0.132662727842823,0.132662727842823,0.1326 62727842823,0.132662727842823,0.0663313639214117,0.0663313639 214117,0.265325455685647,0.132662727842823,- 0.0115654685811692,0.0277798019841810,0.0902560097118696,- 0.0192757809686154,- 0.0269860933560615,0.128807571649100,0,0.0663313639214117,0,0 ,0,0,0,0,0,0,-0.0229520931378303,-0.0229520931378303,- 0.0262309635860918,0.0269849185422740,- 0.00327887044826148,0,-0.0369938095207806,- 0.0295950476166245}, {-0.00470785877466668,-0.0103641906587328,- 0.0106803483618660, 0, 0, -0.0160205225427990, -0.0213606967237320,-0.0213606967237320,-0.0373812192665310,- 0.00534017418093300,-0.0160205225427990,-0.0267008709046650,- 0.0160205225427990,-0.00534017418093300,-0.0106803483618660,- 0.0106803483618660,- 0.0106803483618660,0,0,0,0,0,0,0,0,0,0,0,0,0,0,0,0,0,0,0,0,0, 0,0.000310369097695251,0.00217258368386676,0.0034140600746477 6,0.000620738195390502,0.00248295278156201,0.0015518454884762 6,0.00124147639078100,0,0,0,0,0.160928941387546,0.12069670604 0660,0.155588767206613,0.362090118121979,0.557911120675478,0. 0350501400175201,- 0.00518209532936642,0.000948473109399470,0.000790394257832892 ,0.000474236554699735,-0.00454977992310010,- 0.00518209532936642,0.000316157703133157,0,0,0,0,0,0,0,0,0,0, 0,0,0,-0.00534017418093300,0,0,0,0,-0.00534017418093300,- 0.0106803483618660,-0.0106803483618660,-0.0106803483618660,- 0.00534017418093300,-0.0160205225427990,- 0.00534017418093300,-0.0106803483618660,-0.0106803483618660,- 0.0106803483618660,-0.0106803483618660,-0.00534017418093300,- 0.00534017418093300,-0.0213606967237320,- 0.0106803483618660,0.000931107293085753,- 0.00223648320398049,- 0.00726628828721823,0.00155184548847626,0.00217258368386676,- 0.0103699792641707,0,- 0.00534017418093300,0,0,0,0,0,0,0,0,0.281625647428206,0.28162 5647428206,0.321857882775092,0.477446649981705,0.040232235346 8865,0,0.00158078851566578,0.00126463081253263}, {-0.00471560574599605,-0.0114622833511001,- 0.0121393073041361,0,0,-0.0182089609562041,- 0.0242786146082721,-0.0242786146082721,-0.0424875755644762,-  $0.00606965365206803, -0.0182089609562041, -0.0303482682603401, -$ 0.0182089609562041,-0.00606965365206803,-0.0121393073041361,- 0.0121393073041361,- 0.0121393073041361,0,0,0,0,0,0,0,0,0,0,0,0,0,0,0,0,0,0,0,0,0, 0,0.0416976777248991,0.291883744074294,0.458674454973890,0.08

### Autor: **Jonathan** Chamba Benítez - 6 +

### Diseño de una estación meteorológica de bajo

#### coste orientada al internet de las cosas

### Anexo 1: Código fuente

33953554497982,0.333581421799193,0.208488388624495,0.16679071 0899596,0,0,0,0,0.00120013259576735,0.000900099446825515,- 0.00486952105630067,0.00270029834047655,- 0.00186918956688229,-0.00543110852660819,- 0.00573114167555003,0.00203107185910797,0.00169255988258998,0 .00101553592955399,-0.00437709376947805,- 0.00573114167555003,0.000677023953035990,0,0,0,0,0,0,0,0,0,0, 0,0,0,-0.00606965365206803,0,0,0,0,-0.00606965365206803,- 0.0121393073041361,-0.0121393073041361,-0.0121393073041361,- 0.00606965365206803,-0.0182089609562041,- 0.00606965365206803,-0.0121393073041361,-0.0121393073041361,- 0.0121393073041361,-0.0121393073041361,-0.00606965365206803,- 0.00606965365206803,-0.0242786146082721,- 0.0121393073041361,0.125093033174697,0.410907123596923,0.4465 35147669754,0.208488388624495,0.291883744074294,0.02955837042  $07630.0 -$ 0.00606965365206803,0,0,0,0,0,0,0,0,0.00210023204259287,0.002 10023204259287,0.00240026519153471,- 0.00246925586476597,0.000300033148941838,0,0.0033851197651799 5,0.00270809581214396}, {0.233362329231269,0.110572485251887,- 0.00814490581833056,0,0,-0.0122173587274958,- 0.0162898116366611,-0.0162898116366611,-0.0285071703641570,- 0.00407245290916528,-0.0122173587274958,-0.0203622645458264,- 0.0122173587274958,-0.00407245290916528,- 0.00814490581833056,-0.00814490581833056,- 0.00814490581833056,0,0,0,0,0,0,0,0,0,0,0,0,0,0,0,0,0,0,0,0,0 ,0,0.000236689570789093,0.00165682699552365,0.002603585278680 03,0.000473379141578187,0.00189351656631275,0.001183447853945 47,0.000946758283156373,0,0,0,0,0.000427395173476135,0.000320 546380107102,-0.00364505773568915,0.000961639140321305,- 0.00257656980199881,0.0553930914193123,0.0552862426259433,0.3 56152173210651,0.296793477675543,0.178076086605326,0.29272102 4766377,0.0552862426259433,0.118717391070217,0,0,0,0,0,0,0,0, 0,0,0,0,0,-0.00407245290916528,0,0,0,0,-0.00407245290916528,- 0.00814490581833056,-0.00814490581833056,- 0.00814490581833056,-0.00407245290916528,- 0.0122173587274958,-0.00407245290916528,- 0.00814490581833056,-0.00814490581833056,- 0.00814490581833056,-0.00814490581833056,- 0.00407245290916528,-0.00407245290916528,- 0.0162898116366611,- 0.00814490581833056,0.000710068712367280,- 0.00170555720127435,- 0.00554132053965054,0.00118344785394547,0.00165682699552365,- 0.00790821624754147,0,- 0.00407245290916528,0,0,0,0,0,0,0,0,0.000747941553583237,0.00 0747941553583237,0.000854790346952271,-

### Autor: **Jonathan** Chamba Benítez - 7 +

### Anexo 1: Código fuente

```
0.00279026738873688,0.000106848793369034,0,0.593586955351085,
0.474869564280868}
};
/*---Parámetros resultante que determina la dirección ---*/
float matrizSolu[4][1];
int Direcciones[]={0,90,270,180};
/*--- Funciones auxiliares AS5048A ---*/
void vspiCommand(uint16 t *dato);
void converToDegrees(uint16 t *rawdata, float *degreedata);
void numDerivative(float *a, float *b, float *c, float
*numderi, float *output);
void mediaMovil(float vecDerivada[], int M, float
vecFiltrado[]);
void valMaximos( float vecFiltrado[], int vecMaximos[]);
void gradMaximos(int vecMaximos[], float vecGrados[], float
vecGradMax[], int M);
void vecFrecuencia(float vecGradMax[], int vecFrec[]);
float normaVector(int vecFrec[]);
void vecGenerador(int vecFrec[], float norm, float
vecGen[120][1]);
void multMatrix(float vecProy[4][120], float vecGen[120][1],
float mSol[4][1]);
char calcDirecccion(float mSol[4][1], char direcciones[]);
void printVector(float vector[]);
void printVector e(int vector[]);
```
### <span id="page-17-0"></span>*1.1.2. Setup*

void setup() {

```
EEPROM.begin(BSEC_MAX_STATE_BLOB_SIZE + 1); // 1st address 
for the length
  Serial.begin(115200);
```

```
/*-----------------------------------------------------------
------------------*/
/*---------------------PARAMETROS WIFI Y THINGSPEAK----------
------------------*/
/*-----------------------------------------------------------
------------------*/
```
**WiFi**.begin(ssid, password);

### Autor: **Jonathan** Chamba Benítez **1988** - 8 +

```
while(WiFi.status() != WL_CONNECTED){
   delay(500);
   Serial.println(".");
}
Serial.println("Wifi conectado");
pinMode(LED_BUILTIN, OUTPUT);
digitalWrite(LED_BUILTIN, HIGH);
delay(100);
digitalWrite(LED_BUILTIN, LOW);
delay(100);
ThingSpeak.begin(cliente);
```

```
/*-----------------------------------------------------------
------------------*/
/*-----------------------PARAMETROS SENSOR BME688------------
------------------*/
/*-----------------------------------------------------------
  ------------------*/
```
Wire.begin(PIN SDA, PIN SCL);

```
iaqSensor.begin(0x77, Wire);
  Output = "\nBSEC library version " +
String(iaqSensor.version.major) + "." +
String(iaqSensor.version.minor) + "." +
String(iagSensor.version.major bugfix) + "." +
String(iagSensor.version.minor bugfix);
  Serial.println(Output);
  checkIaqSensorStatus();
  iaqSensor.setConfig(bsec_config_iaq);
  checkIaqSensorStatus();
  loadState();
 bsec virtual sensor t sensorList[10] = {
    BSEC_OUTPUT_RAW_TEMPERATURE,
   BSEC_OUTPUT_RAW_PRESSURE,
   BSEC OUTPUT RAW HUMIDITY,
   BSEC_OUTPUT_RAW_GAS,
    BSEC_OUTPUT_IAQ,
    BSEC_OUTPUT_STATIC_IAQ,
```

```
BSEC_OUTPUT_SENSOR_HEAT_COMPENSATED_TEMPERATURE,
BSEC_OUTPUT_SENSOR_HEAT_COMPENSATED_HUMIDITY,
```
### Autor: **Jonathan** Chamba Benítez - 9 ±

Anexo 1: Código fuente

```
BSEC_OUTPUT_CO2_EQUIVALENT,
    BSEC_OUTPUT_BREATH_VOC_EQUIVALENT,
  };
  iaqSensor.updateSubscription(sensorList, 10,
BSEC_SAMPLE_RATE_LP);
  checkIaqSensorStatus();
  // Print the header
  Output = "Timestamp [ms], raw temperature [°C], pressure 
[hPa], raw relative humidity [%], gas [Ohm], IAQ, IAQ 
accuracy, temperature [°C], relative humidity [%], Static 
IAQ, CO2 equivalent, breath VOC equivalent";
  Serial.println(Output);
/*-----------------------------------------------------------
------------------*/
/*-----------------------PARAMETROS SENSOR AS5048A-----------
------------------*/
/*-----------------------------------------------------------
------------------*/
  /*--- Parámetros sensor ---*/
  vspi = new SPIClass(VSPI); //Inicializacion de la 
instancia de la SPIClass adjunta a VSPI
  //vspi \rightarrow begin();
vspi -> begin(VSPI_SCLK, VSPI_MISO, VSPI_MOSI,<br>VSPI_SS): //Inicializacion de conexió
            //Inicializacion de conexión SPI con los
pines por defecto, SCIK = 18, MISO = 19, MOSI = 23, SS = 5pinMode(VSPI_SS, OUTPUT); //Asignacion de pin 5 como 
salida de SPI
  vspi->beginTransaction(SPISettings(SPEED_MAX, MSBFIRST,
SPI_MODE1)); //Configura la velocidad máxima de envio de 
datos empezando desde el bit mas significativo, SPIMODE1 
obtenido desde el datasheet.
  timer thingspeak = micros(); //Initialcuenta desde el inicio de conexión en microsegundos
  timer as5048a = micros(); //Inicia la
cuenta desde el inicio de conexión en microsegundos
```
Autor: **Jonathan** Chamba Benítez - 10 -

}

### <span id="page-20-0"></span>*1.1.3. Loop*

```
Autor: Jonathan Chamba Benítez 11 - 11 -
    424.21.14
void loop() {
     currentMicros = micros();
     GetReadingsBME688();
    if(currentMicros - timer as5048a > loopTime as5048a){
       vspiCommand(&rawData);
      converToDegrees(&rawData, &degreeData);
      vGrados[indice] = degreeData; indice++;
      timer as5048a = currentMicros;
     }
  if(indice == num valores) {
    for(int i = 1; i<num valores-1; i++){
      A = vGrados[i-1];B = vGrados[i];C = vGrados[i+1]; numDerivative(&A, &B, &C, &numDeri,
&outPut); //Calculo la derivada numérica
       vDeri[i-1] = outPut; //Guarda el valor de la derivada 
en un vector 
       //Conversion de grad/s a km/h
       //Serial.print("Salida km/h: ");
      windSpeed = (SLOPE * FACTOR GRAD SEC TO KM H) * outPut
+ OFFSET;
      vSpeed[i-1] = windSpeed; }
     //Obtencion de velocidad media 
     float sumatorio = 0;
```

```
Anexo 1: Código fuente
    for(int i = 0; i < num valores; i++){
      sumatorio += vSpeed[i];
  }
    meanWindSpeed = summation / num values;f windDirecction();
     Serial.print("Salida km/h: ");
     Serial.println(meanWindSpeed);
     Serial.print("Dirección viento: ");
     Serial.println(windDirecction);
  }
  if(currentMicros - timer thingspeak >
loopTime thingspeak) { //Si se superan los 15 seg, se envian
los datos a thingspeak 
     Serial.println("Envio de datos a ThingSpeak");
    SendDataToThingSpeak1();
    timer thingspeak = currentMicros;
  }
```
}

## <span id="page-21-0"></span>*1.1.4. Funciones de ThingSpeak*

```
/*-----------------------------------------------------------
------------------*/
/*----------------FUNCIONES PARA ENVÍO DE DATOS A THINGSPEAK-
------------------*/
/*-----------------------------------------------------------
------------------*/
```

```
void SendDataToThingSpeak1(){ //Valores a enviar si todo 
funciona correctamente
     ThingSpeak.setField(1, bme688.Temperature);
     ThingSpeak.setField(2, bme688.Humidity);
     ThingSpeak.setField(3, bme688.Pressure);
     ThingSpeak.setField(4, bme688.Static_IAQ);
     ThingSpeak.setField(5, bme688.BreathVocEquivalent);
     ThingSpeak.setField(6, bme688.IAQ_Accuracy);
```
### Autor: **Jonathan** Chamba Benítez - 12 -

```
 ThingSpeak.setField(7, meanWindSpeed);
 ThingSpeak.setField(8, windDirecction);
 ThingSpeak.writeFields(channelID,WriteAPIKey);
 Serial.println("Datos enviados a ThingSpeak!");
 //timer2 = currentMillis;
```
# <span id="page-22-0"></span>*1.1.5. Funciones BME688*

}

```
/*-----------------------------------------------------------
------------------*/
/*-----------------------FUNCIONES PARA EL SENSOR BME688-----
------------------*/
/*-----------------------------------------------------------
------------------*/
```

```
Autor: Jonathan Chamba Benítez - 13 -
void GetReadingsBME688(){ //Funcion que obtiene el valor 
del sensor BME688
  unsigned long time trigger = mills();
  if (iaqSensor.run()) { // If new data is available
   Output = String(time trigger);
   Output += ", " + String (iagSensor . rawTemperature);
    Output += ", " + String(iaqSensor.rawTemperature);
   Output += ", " + String(iaqSensor.pressure);
   Output += ", " + String(iaqSensor.rawHumidity);
     Output += ", " + String(iaqSensor.gasResistance);
   Output += ", " + String(iaqSensor.iaq);
   Output += ", " + String(iaqSensor.iaqAccuracy);
   Output += ", " + String(iaqSensor.temperature);
   Output += ", " + String(iaqSensor.humidity);
   Output += ", " + String(iaqSensor.staticIaq);
    Output += ", " + String(iaqSensor.co2Equivalent);
     Output += ", " + String(iaqSensor.breathVocEquivalent);
     Serial.println(Output);
     Serial.println("-----------------------------------------
");
  } else {
     checkIaqSensorStatus();
```

```
}
```

```
bme688.Temperature = iaqSensor.temperature;
  bme688.Pressure = iaqSensor.pressure;
  bme688.Humidity = iaqSensor.humidity;
 bme688.GasResistance = iaqSensor.gasResistance;
 bme688.IAQ = iagSensor.iag;bme688.Static IAQ = iaqSensor.staticIaq;
 bme688.CO2_Equivalent = iaqSensor.co2Equivalent;
  bme688.BreathVocEquivalent =
iaqSensor.breathVocEquivalent; 
 bme688.IAQ_Accuracy = iaqSensor.iaqAccuracy;
}
// Helper function definitions
void checkIaqSensorStatus(void)
{
  if (iaqSensor.status != BSEC_OK) {
     if (iaqSensor.status < BSEC_OK) {
      Output = "BSEC error code : " +
String(iaqSensor.status);
      Serial.println(Output);
      for (i; j)errLeds(); /* Halt in case of failure */
     } else {
       Output = "BSEC warning code : " +
String(iaqSensor.status);
       Serial.println(Output);
     }
  }
  if (iaqSensor.bme680Status != BME680 OK) {
     if (iaqSensor.bme680Status < BME680_OK) {
      Output = "BME680 error code : " +
String(iaqSensor.bme680Status);
       Serial.println(Output);
      for (i; j)errLeds(); /* Halt in case of failure */
     } else {
       Output = "BME680 warning code : " +
String(iaqSensor.bme680Status);
       Serial.println(Output);
     }
  }
}
```
### Autor: **Jonathan** Chamba Benítez - 14 ±

```
void errLeds(void)
{
 pinMode(LED_BUILTIN, OUTPUT);
 digitalWrite(LED_BUILTIN, HIGH);
 delay(100);
 digitalWrite(LED_BUILTIN, LOW);
  delay(100);
}
void loadState(void)
{
  if (EEPROM.read(0) == BSEC MAX STATE BLOB SIZE) {
     // Existing state in EEPROM
     Serial.println("Reading state from EEPROM");
    for (uint8 t i = 0; i < BSEC MAX STATE BLOB SIZE; i++) {
      bsectate[i] = EEPROM.read(i + 1); Serial.println(bsecState[i], HEX);
     }
     iaqSensor.setState(bsecState);
     checkIaqSensorStatus();
  } else {
     // Erase the EEPROM with zeroes
     Serial.println("Erasing EEPROM");
    for (uint8 t i = 0; i < BSEC MAX STATE BLOB SIZE + 1;
i++ EEPROM.write(i, 0);
     EEPROM.commit();
  }
}
void updateState(void)
{
 bool update = false;
  if (stateUpdateCounter == 0) {
   /* Set a trigger to save the state. Here, the state is
saved every STATE SAVE PERIOD with the first state being
saved once the algorithm achieves full calibration, i.e. 
iaqAccuracy = 3 */
     if (iaqSensor.iaqAccuracy >= 3) {
     update = true;
       stateUpdateCounter++;
     }
  } else {
     /* Update every STATE_SAVE_PERIOD milliseconds */
```
### Autor: **Jonathan** Chamba Benítez - 15 -

```
Anexo 1: Código fuente
```

```
 if ((stateUpdateCounter * STATE_SAVE_PERIOD) < millis()) 
{
      update = true;
      stateUpdateCounter++;
     }
  }
  if (update) {
     iaqSensor.getState(bsecState);
     checkIaqSensorStatus();
     Serial.println("Writing state to EEPROM");
    for (uint8 t i = 0; i < BSEC MAX STATE BLOB SIZE ; i++) {
      EEPROM.write(i + 1, \text{bsectate}[i]);
      Serial.println(bsecState[i], HEX);
     }
     EEPROM.write(0, BSEC_MAX_STATE_BLOB_SIZE);
     EEPROM.commit();
  }
}
```
## <span id="page-25-0"></span>*1.1.6. Funciones AS5048A*

```
/*-----------------------------------------------------------
------------------*/
/*-----------------------FUNCIONES PARA EL SENSOR AS5048A----
------------------*/
/*-----------------------------------------------------------
------------------*/
/*-------Funcion para calcular la velocidad y direccion del 
viento-------------*/
void f_windDirecction(){
  mediaMovil(vDeri, Mo, vec_Filtrado);
  valMaximos (vec Filtrado, vec Maximos);
```

```
Autor: Jonathan Chamba Benítez - 16 -
424.21.14
```

```
gradMaximos(vec Maximos, vGrados, vec Grados maximos, Mo);
  vecFrecuencia(vec Grados maximos, vec Frecuencias);
  norma = normaVector(vec Frecuencias);
  vecGenerador(vec Frecuencias, norma, vec Generador);
  multMatrix(D, vec Generador, matrizSolu);
  windDirecction = calcDirecccion(matrizSolu, Direcciones);
  if(windDirecction != 0 && windDirecction != 90 &&
windDirecction != 180 && windDirecction != 270){
    windDirecction = vGrados[399];
     Serial.print("Ultimo grado: ");
    Serial.println(vGrados[399]);
  }
  indice = 0;
}
/*---------Lectura de sensor AS5048A-----------------*/
void vspiCommand(uint16_t *dato) { //Funcion de conexión 
SPI entre ESP32 y sensor AS5048A
 //uint16 t data = 0b111111111111111111; //Comando de lectura
(0xFFF)
  //float valor = 0;
  /*--- Uso de SPI similar a como se haria con la API SPI de 
Arduino ---*/// Envio de comando
 digitalWrite(VSPI SS, LOW); //Tirar la SS abajo para
preparar el otro extremo para la transferencia
 vspi->transfer16(data);
  digitalWrite(VSPI_SS, HIGH); //Tirar la SS alto para 
indicar el fin de la transferencia de datos
  // Recibiendo lectura
 digitalWrite(VSPI SS, LOW);
  *dato = vspi->transfer16(data); //Almacenamiento de valor
en bruto en variable pasada por puntero
```
### Autor: **Jonathan** Chamba Benítez - 17 -

#### Diseño de una estación meteorológica de bajo

coste orientada al internet de las cosas

### Anexo 1: Código fuente

```
digitalWrite(VSPI SS, HIGH);
  vspi->endTransaction(); // Fin de conexion via SPI
con el sensor
  *dato = *dato & 0b001111111111111111; //Aplicacion de unas
mascara de bits, recogo los 14 bits
}
/*---------Conversión de valores a grados-----------------*/
void converToDegrees(uint16 t *rawdata, float *degreedata) {
  *degreedata = (float) * rawdata / 16384.0 * 360.0; //2^14 =
16384
}
/*---------Función que calcula la derivada numérica----------
-------*/
void numDerivative(float *a, float *b, float *c, float
*numderi, float *output) {
  if (*a > *b && *b > *c) { //Si se sigue un orden
desdencente y en sentido horario
    *numderi = (*b - *c) / timeSample; //Aplicacion de la
derivada
    if (abs(*numderi) > 90) { //Si el resultado es mayor
que 90 grados/seg
     *output = *numderi;
       //Serial.print("Valor 1:");
      //Serial.println(*numderi); //Imprime el resultado
     } else { //Caso contrario
      *numderi = 0; //Imprime un cero
      *output = *numderi;
       //Serial.print("Valor 2:");
       //Serial.println(*numderi);
     }
  } else { //En caso que no se siga un orden descendente
    if (*a > *b && *b < *c) { //Si el ultimo valor ingresado
es mayor que el segundo Y el segundo es menor que el tercero 
INDICA discontinuidad
     if (abs(*b - *c) > 350) { //Si el ultimo valor absoluto
de la diferencia entre b y c es superior a 350 grados
        *b = *b + 360; //Realizamos la correción
```
#### Autor: **Jonathan** Chamba Benítez - 18 + 18 +

```
*numderi = (*b - *c) / timeSample; //Aplicamos la
derivada
       if (abs(*numderi) > 90) { //Si es mayor que 90
grad/seg
         *output = *numderi;
          //Serial.print("Valor 3:");
          //Serial.println(*numderi); //Imprime el valor
         } else { //Caso contrario
          *numderi = 0; //Resultado es cero
         *output = *numderi;
          //Serial.print("Valor 4:");
          //Serial.println(*numderi);
  }
       } else { //En caso que (b-c) no sea superior a 350
        *numderi = 0; //Se devuelve un cero
       *output = *numderi;
        //Serial.print("Valor 5:");
        //Serial.println(*numderi);
       }
    } else if (*a < *b \& *b > *c) { //Entonces si el valor c
es menor que b, y b es mayor que a INDICA que la 
discontinuidad ha pasado de b PERO no nos afecta
      *numderi = (*b - *c) / timeSample; //Aplicamos la
derivada
     if (abs(*numderi) > 90) { //Verificamos si es mayor
que 90 grad/s
       *output = *numderi;
         //Serial.print("Valor 6:");
        //Serial.println(*numderi); //Si es mayor 
imprimimos
       } else { //Caso contrario
         *numderi = 0; //Valor derivada es cero
        *output = *numderi;
        //Serial.print("Valor 7:");
        //Serial.println(*numderi);
       }
    } else if (*a < *b \& *b < *c) { //Entonces si a es menor
que b, y b es menor que c INDICA que el sentido de giro es 
anti-horario
       *numderi = 0; //Devolvemos un valor de 0
      *output = *numderi;
       //Serial.print("Valor 8:");
      //Serial.println(*numderi);
     } else { //Entonces si es otro caso
       *numderi = 0; //Devolvemos un valor de 0 
igualmente
      *output = *numderi;
       //Serial.print("Valor 10:");
```
### Autor: **Jonathan** Chamba Benítez **19 -** 19 -

```
 //Serial.println(*numderi);
     }
  }
  if(*numderi < 50000 ){ //Los 50000 es la puerta de error 
cuando existe un cambio de 0 a 360, donde se obtiene una 
derivada de 72000.
    *output = *numderi;
     //Serial.print("Valor de salida 1: ");
     //Serial.println(*output);
  }else{
    *numderi = 0;*output = 0;
     //Serial.print("Valor de salida 2: ");
     //Serial.println(*output);
     //Serial.println(numderi);
  }
}
/*---------Función que filtra la señal de derivada empleando 
una media movil-----------------*/
void mediaMovil(float vecDerivada[], int M, float
vecFiltrado[]){
  float sumatorio = 0;
  for(int i = 0; i < num valores - M ; i++){
    for(int j = 0; j < M; j++){
      sumatorio += vecDerivada[i+j];
       //Serial.print("valor Deri: ");
       //Serial.println(vecDerivada[i+j]);
     }
    vecFiltrado[i] = summatorio/(float)M; //Serial.print("sumatorio: ");
     //Serial.println(sumatorio);
     //Serial.print("Media: ");
     //Serial.println(vecFiltrado[i]);
     sumatorio = 0;
  }
}
```
### Autor: **Jonathan** Chamba Benítez - 20 -

```
Autor: Jonathan Chamba Benítez - 21 -
    424.21.14
/*---------Función que obtiene los valores máximos locales de 
la señal filtrada-----------------*/
void valMaximos( float vecFiltrado[], int vecMaximos[]){
  for(int i = 1; i < num valores - 1;i++){
    if(vecFiltrado[i] > vecFiltrado[i-1] && vecFiltrado[i] >
vecFiltrado[i+1]){
      vecMaximos[i] = i; //Serial.print("Valor maximo: ");
        //Serial.println(vecMaximos[i]);
    }
  }
}
/*---------Función que obtiene los grados correspondientes a 
las maximas velocidades-----------------*/
void gradMaximos(int vecMaximos[], float vecGrados[], float
vecGradMax[], int M){
  int contador = 0;
  for(int i = 0; i< num valores; i++){
   if(vecMaximos[i] != 0){
     vecGradMax[contact] = vecGrados[i+M/2]; contador+=1;
     }
  }
  contador = 0;
}
/*---------Función que obtiene la frecuencia absoluta de los 
grados-----------------*/
void vecFrecuencia(float vecGradMax[], int vecFrec[]){
  for(int i = 0; i < num valores; i++){
    if(vecGradMax[i] != 0)float cociente = vecGradMax[i] / 3.0; int posicion = cociente;
```

```
 vecFrec[posicion] +=1;
    }
  }
}
/*---------Función que calcula la norma del vector de 
frecuencias absolutas-----------------*/
float normaVector(int vecFrec[]){
  float x = 0.0;
  for(int i = 0; i < 120; i++){
    x += pow(vector[i], 2);
     //Serial.print("El valor de x: ");
     //Serial.println(x);
  }
  return sqrt(x);
}
/*---------Función que calcula el vector caracteristico de la 
señal recibida-----------------*/
void vecGenerador(int vecFrec[], float norm, float
vecGen[120][1]){
   for(int i = 0; i < 120; i++){
    for(int j = 0; j < 1; j++){
      vecGen[i][j] = float(vecFree[i])/norm; /*Serial.println(vecFrec[i]/norm);
      Serial.println(vecGen[i][j]);
       Serial.print(i);
       Serial.print(",");
       Serial.println(j);*/
     }
       //Serial.println(vecGen[i][0]);
 } 
}
/*---------Función que multiplica matrices-----------------*/
```

```
void multMatrix(float vecProy[4][120], float vecGen[120][1],
float mSol[4][1]) {
  long double val = 0.0;
  for(int i = 0; i<4; i++){ //
    for(int j = 0; j < 1; j++){ //
      //MSol[i][j] = 0;val = 0.0;for(int h = 0; h < 120; h++){ //Multiplication dematrices
        val = val +(vecProy[i][h]*vecGen[h][j]);
        //mSol[i][j] = mSol[i][j] +(vecProy[i][h]*vecGen[h][j]);
         /*Serial.print(float(val) );
         Serial.print(",");
        Serial.print(vecProy[i][h]);
         Serial.print(",");
        Serial.println(vecGen[h][j]);
         Serial.print(i);
         Serial.print(",");
        Serial.print(j);
         Serial.print(",");
         Serial.println(h);*/
       }
      msol[i][j] = float(val);val = 0.0; /*Serial.println("Dato:)");
      Serial.println(mSol[i][j]);
       Serial.print(i);
       Serial.print(",");
       Serial.println(j);*/
    }
  }
  val = 0.0;
```
## Autor: **Jonathan** Chamba Benítez **1988** - 23 + 424.21.14

}

```
Autor: Jonathan Chamba Benítez - 24 +
/*---------Función que calcula la dirección del viento-------
--------+-int calcDirecccion(float mSol[4][1], int direcciones[]){
 int direccion;
  float a,b,c,d;
  a = mSol[0][0];b = mSol[1][0];c = mSol[2][0];d = mSol[3][0];/*Serial.println("Funcion cal:" );
  Serial.println(a);
  Serial.println(b);
  Serial.println(c);
  Serial.println(d);
  Serial.println("---------" );*/
  if(a > b & a > c & a > d){
    direccion = direcciones[0];
  }else if (b > a \& b > c \& b > d) {
    direccion = direcciones[1];
  }else if (c > a \& c > b \& c > d) {
   direccion = direcciones[2];
  }else if (d > a \& d > b \& d > c) {
   direccion = direcciones[3];
  }
 return direccion;
}
/*---------Funciónes que imprimen vectores por el puerto 
serie-----------------*/
void printVector e(int vector[]) {
  for(int i = 0; i <120; i++){
    Serial.println(vector[i], 4);
  }
```

```
Serial.println("-----------------");
  Serial.println("-----------------");
}
void printVector(float vector[]){
  for(int i = 0; i <num valores; i++){
     Serial.println(vector[i], 4);
  }
}
```
# <span id="page-34-0"></span>1.2. PROGRAMA ESPDUINO-32, AS5048A Y LABVIEW

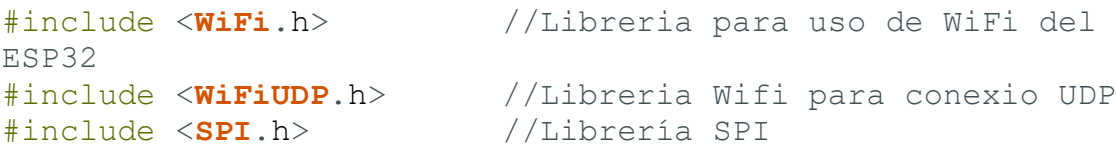

 $/*---$  Conexion ESP32 y LabView  $---*/$ 

```
// Implementacion de WIFI 
const char* ssid = "iPhone de Jonathan"; //Nombre de red
WIFI
const char* password = "12345678"; //Contraseña de 
red
const char* address = "172.20.10.2"; //Dirección IP de
receptor, Labview<br>unsigned int localPort = 7000;
unsigned int localPort = 7000; //Puerto emisor
const int16_t puerto_remoto = 7001; //Puerto receptor
```
**WiFiClient** Cliente;  $\overline{V}$  //Variable para conexión WIFI **WiFiUDP** Udp;  $\sqrt{Var^2}$  //Variable para conexión UDP via WIFI

```
unsigned long \times timer = 0; //Variablepara la cuenta de tiempo transcurrido
unsigned long tiempoFrecuenciaMuestreo = 5000; //Frecuencia 
muestreo 200hz, 5ms o 5000us
#define numero_datos 10 //Tamaño de 
muestras a agregar en el array a enviar via UDP
```
### Autor: **Jonathan** Chamba Benítez - 25 ±

#### Diseño de una estación meteorológica de bajo

coste orientada al internet de las cosas

```
Anexo 1: Código fuente
uint16 t paquete[numero datos]; //Array que
almacena las muestras del sensor AS5048A
/*--- Conexion ESP32 y AS5048A ---*/static const int SPEED MAX = 1000000; //1MHz velocidad de
comunicación del periodo de reloj serial
uint16 t rawData = 0; //Variable para
almacenar los valores en bruto leidos por el sensor
int indice = 0; //Variable pararecorrer el array de enteros donde se almacena los datos en 
bruto
/*--- Punteros orientados a objetos de SPI ---*/
SPIClass *vspi = NULL;
uint16 t data = 0b1111111111111111111; // Comando de lectura
(0xFFF)
// Definición de pines SPI<br>#define VSPI MISO 19
                          //Conexion MISO asignado a
pin 19
#define VSPI_MOSI 23 //Conexión MOSI asignado a 
pin 23
#define VSPI SCLK 18 //Conexión CLK asignado a pin
18
#define VSPI SS 5 //Conexión SS asignado a pin
5
void setup() {
 Serial.begin(2000000); //Inicialización de puerto 
serie a 2000000 baudios
 \frac{1}{2} /*--- WIFI ---*/
 WiFi.mode(WIFI_STA); //Modo de conexión de la 
ESP32 como estación (dispositivo que se conecta a un punto de 
acceso)
 WiFi.begin(ssid, password); //Inicialización de conexión 
a la red WIFI asignada
 while(WiFi.status() != WL_CONNECTED){ //Condiciona que si 
no esta conectado a la red wifi, espere hasta recibir señal
   Serial.println("."); //imprimiendo un
punto
    delay(500); //cada 500ms
  }
```
#### Autor: **Jonathan** Chamba Benítez - 26 ±
#### Anexo 1: Código fuente

```
Serial.print("Wifi conectado: "); //Imprime que se ha
conectado a la red WIFI
 Serial.println(WiFi.localIP()); //además de indicar 
la dirección IP local
 Serial.println("Iniciando conexion con el servidor... ");
 Udp.begin(localPort); //Initializa laconexión UDP
 timer = micros();<br>//Inicia la cuenta
desde el inicio de conexión en microsegundos
 /*--- Parámetros sensor ---*/
 vspi = new SPIClass(VSPI); //Inicializacion de la 
instancia de la SPIClass adjunta a VSPI
 vspi -> begin(); //Inicializacion de conexión
SPI con los pines por defecto, SCLK = 18, MISO = 19, MOSI = 
23, SS = 5pinMode(VSPI_SS, OUTPUT); //Asignacion de pin 5 como 
salida de SPI
 vspi->beginTransaction(SPISettings(SPEED_MAX, MSBFIRST,
SPI_MODE1)); //Configura la velocidad máxima de envio de 
datos empezando desde el bit mas significativo, SPIMODE1 
obtenido desde el datasheet.
}
void loop() {
 unsigned long currentMicros = micros(); //Marca de
tiempo 
 if(currentMicros - timer >=tiempoFrecuenciaMuestreo){ //Comparación entre tiempos 
requeridos acorde a la frecuencia de muestreo asignada
   vspiCommand(&rawData); \sqrt{ }/Llamada a función de lectura de datos del sensor y paso por 
referencia de variable para almacenar valores
   paquette[indice] =rawData; //Almacenamiento de 
valor bruto en el array de enteros
    indice++; /
/Incremento de variable indice para almacenar el siguiente 
valor
```

```
Autor: Jonathan Chamba Benítez - 27 ±
```
424.21.14

Diseño de una estación meteorológica de bajo

coste orientada al internet de las cosas

### Anexo 1: Código fuente

```
 timer =
currentMicros; //Actualizaci
ón de variable timer
 }
  if(int) == numero dataos) //Si el
indice equivale al numero de datos por muestra requeridos
      Udp.beginPacket(address,
puerto remoto); //Inicializa el envio de paquete via UDP
     Udp.write((uint8 t*)paquete,
numero_datos*sizeof(uint16 t)); //Conversion de paquete de
datos a entero de 8 bits sin signo y escritura del mismo con 
su tamaño original de 16 bits
 Udp.endPacket(); // Finalizacion de envio UDP
 indice = 0; //Reinicio de indice
  }
}
void vspiCommand(uint16_t *dato){ //Funcion de conexión 
SPI entre ESP32 y sensor AS5048A
 /*--- Uso de SPI similar a como se haria con la API SPI de 
Arduino ---*/// Envio de comando
 digitalWrite(VSPI SS, LOW); //Tirar la SS abajo para
preparar el otro extremo para la transferencia
 vspi->transfer16(data); 
  digitalWrite(VSPI SS, HIGH); //Tirar la SS alto para
indicar el fin de la transferencia de datos
  // Recibiendo lectura
 digitalWrite(VSPI SS, LOW);
 *dato = vspi->transfer16(data); //Almacenamiento de valor
en bruto en variable pasada por puntero
  digitalWrite(VSPI_SS, HIGH);
  vspi->endTransaction(); //Fin de conexion via SPI 
con el sensor
 *dato = *dato & 0b001111111111111111; //Aplicacion de unas
mascara de bits, recogo los 14 bits
}
```
Anexo 1: Código fuente

# 1.3. MATLAB: ENSAYO 1

%Previo al uso del presente código se requiere cargar los ficheros

n = 500; %Definición de número de muestras a emplear  $x = 0:n;$  % Vector

%Velocidades (grados/s) y posición (grados)

 $y =$  Velocidad prim der sin filtro(1:n+1);  $y =$  sqolayfilt(y, 4, 21); yi = -y; %Inversion de datos para encontrar los minimos

 $p =$  Grados(1:n+1);

%Localización de máximos y mínimos [~, pos\_max] = findpeaks(y,"MinPeakDistance",5,"MinPeakProminence",5); [~, pos\_min] = findpeaks(yi,"MinPeakDistance",5,'MinPeakProminence',5);

figure

% Top plot

tiledlayout(3,1) %División de una ventana para representar tres gráficos

% Top plot

nexttile

Autor: **Jonathan** Chamba Benítez **1994** - 29 + plot(x,y); hold on plot(pos\_max, y(pos\_max), 'rv','MarkerFaceColor', 'r');

Diseño de una estación meteorológica de bajo

coste orientada al internet de las cosas

Anexo 1: Código fuente

plot(pos\_min,y(pos\_min),'rs','MarkerFaceColor','g'); title('Suroeste - 40 Km/h') xlabel('Tiempo') ylabel('Velocidad (g/s)') hold off

% Bottom plot nexttile plot(x,p) %title('Posición (grados) - Tiempo') hold on plot(x,p,'o','MarkerIndices',pos\_max,'MarkerFaceColor','red') plot(x,p,'o','MarkerIndices',pos\_min,'MarkerFaceColor','g') xlabel('Tiempo') ylabel('Posición (grados)') hold off

%Localización de posiciones angulares de los máximos y mínimos locales pos\_grados\_max = Grados(pos\_max); pos\_grados\_min = Grados(pos\_min);

%Conversión de posiciones angulares de grados a radianes rad\_max = deg2rad(pos\_grados\_max); rad\_min = deg2rad(pos\_grados\_min);

%Representación gráfica en un plano polar nexttile polarscatter(rad\_max,1,'r','filled') hold on polarscatter(rad\_min,1.5,'g','filled')

title('Posición de máximos y mínimos')

hold off

# 1.4. MATLAB: ENSAYO 2

Autor: **Jonathan** Chamba Benítez - 30 ± 424.21.14

Anexo 1: Código fuente

Se presenta el código a utilizar para la obtención del histograma correspondiente a la dirección Norte. Se emplea el mismo código para las direcciones Este, Oeste y Sur, con la diferencia que se cambia los archivos y nombre de variables.

%Creacion de histogramas de las 4 direcciones. Usamos velocidad de 40km/h %en todos:

%Vector de grados de 0 a 360 espaciado 3 posiciones, 120 grados en total  $brks = linspace(0,360,121);$ 

%%%%%%%%%%%% NORTE:

%Importación de datos xN = importdata('Dirección de directorio a utilizar');  $xN = xN.data(:, 1:3);$ 

 $xN(:,1) = 0$ : length $(xN(:,1))$ -1;

% Filtración con función sgolay  $xNf = \frac{filter(xN(:,3))}{;}$ 

%Gráfica de la señal de velocidad plot(xN(:,1),xN(:,3),'LineWidth',1) hold on plot(xN(:,1),xNf,"Color",'r','LineWidth',1)

```
title("Comparación señales Norte 40km/h: filtrada vs. sin filtrar")
xlabel('Tiempo')
ylabel('Velocidad (grados/s)')
hold off
```
%Calculo de máximos y mínimos locales de la señal filtrada  $xNM = max1(xNf)$ ;  $xNm = min1(xNf)$ ;

%Obtención de los grados correspondientes a los máximos y mínimos

Autor: **Jonathan** Chamba Benítez **1988** - 31 -424.21.14

Anexo 1: Código fuente

 $aNM = xN(xNM,2);$  $aNm = xN(xNm,2);$ 

%Cálculo de histograma con maximos figure hNM = histogram(aNM,brks); title('Histograma de valores máximos: Norte a 40km/h') xlabel('Grados') ylabel('Frecuencia absoluta')

%Cálculo de histograma con mínimos figure hNm = histogram(aNm,brks); title('Histograma de valores mínimos: Norte a 40km/h') xlabel('Grados') ylabel('Frecuencia absoluta')

Tras obtener los cuatro histogramas almacenados en diferentes variables, se procede a graficar un histograma en conjunto.

%Grafico de histogramas mínimos en conjunto

figure histogram(aNm,brks);

hold on histogram(aEm,brks); histogram(aWm,brks); histogram(aSm,brks); title('Histograma de valores mínimos') xlabel('Grados') ylabel('Frecuencia absoluta') hold off

### Autor: **Jonathan** Chamba Benítez - 32 -424.21.14

### Diseño de una estación meteorológica de bajo coste orientada al internet de las cosas

Anexo 1: Código fuente

legend('Norte','Este','Oeste','Sur','location','best')

Después, se obtiene la matriz de proyección.

%%%%%%%% MATRIZ DE PROYECCIÓN PARA CLASIFICAR CON MAXIMOS

%Primero se recogen los histogramas anteriores en una % matriz de generadores M

%Creacion de vectores de cada direccion

Norte = vectorGenerador(hNM) Este = vectorGenerador(hEM) Oeste = vectorGenerador(hWM) Sur = vectorGenerador(hSM)

%Creacion de matriz de generadores M = [Norte;Este;Oeste;Sur]

%Transpuesta de matriz para colocar cada direccion por cada columna  $M = M'$ 

%Creación de imagen de la matriz de generadores image(M,'CDataMapping','scaled') title("Huella de valores máximos de las direcciones") xlabel('Columna de direcciónes: N - E - W - S') ylabel('Frecuencia')

Autor: **Jonathan** Chamba Benítez **1988** - 33 + 424.21.14 %Creacion de la matriz de proyección G = M'\* M %Producto escalar, obtecion de matriz métrica

Anexo 1: Código fuente

D = inv(G)\*M' %Matriz de proyección

Las funciones llamadas en los pasos anteriores se ubican siempre al final de programa en la ventana de Live Editor.

```
Autor: Jonathan Chamba Benítez 1988 - 34 -
424.21.14
function y = min1(x) % Función que detecta los mínimos locales
  n = length(x);b = 1:length(x);
  for i = 2:(n-1)if(x(i) < x(i-1) \&amp; x(i) < x(i+1))y(i) = b(i);
      end 
   end 
  y(y == 0) = [];
end 
function y = max1(x) % Función que detecta los máximos locales
  n = length(x);b = 1: length(x);
  for i = 2:(n-1)if(x(i) > x(i-1) \& x(i) > x(i+1))y(i) = b(i); end 
   end 
  y(y=-0)=[];
end 
function y = filtro(x) %Función que aplica un filtro Savitzky-Golay de orden 4
  orden = 4;
```
### Diseño de una estación meteorológica de bajo coste orientada al internet de las cosas

Anexo 1: Código fuente

```
 longitudFrame = 21;
```
y = sgolayfilt(x,orden,longitudFrame);

end

function y = vectorGenerador(h) %Funcion que obtiene el vector generador de cada histograma

> hc = h.Values;  $nr = norm(hc);$  $y = hc/nr$ ;

end

# **2. ANEXO 2: DIAGRAMAS DE ACTIVIDAD UML**

Este anexo incluye los diagramas de flujo que describen el código fuente.

## 2.1. PROGRAMA PRINCIPAL

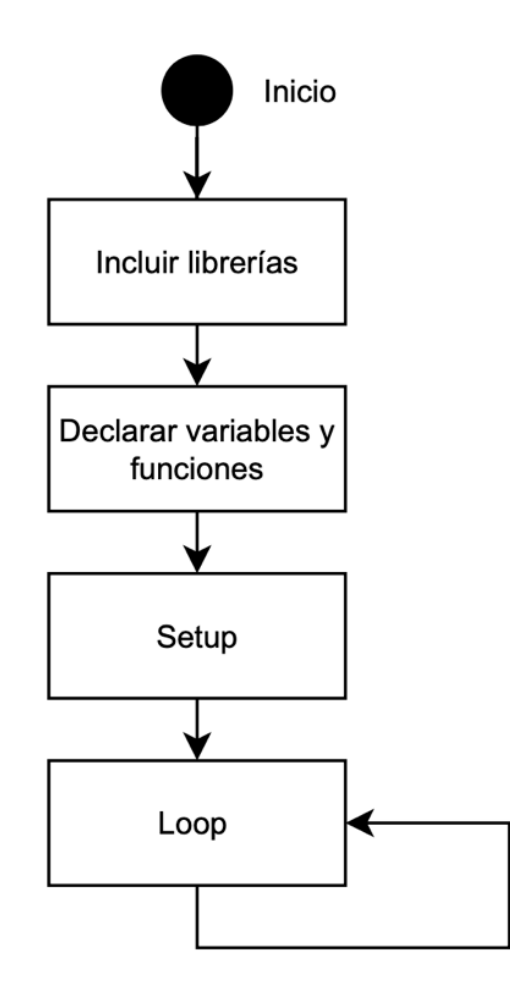

*Ilustración 1. Diagrama UML: Funcionamiento conceptual del software del prototipo*

### *2.1.1. Setup*

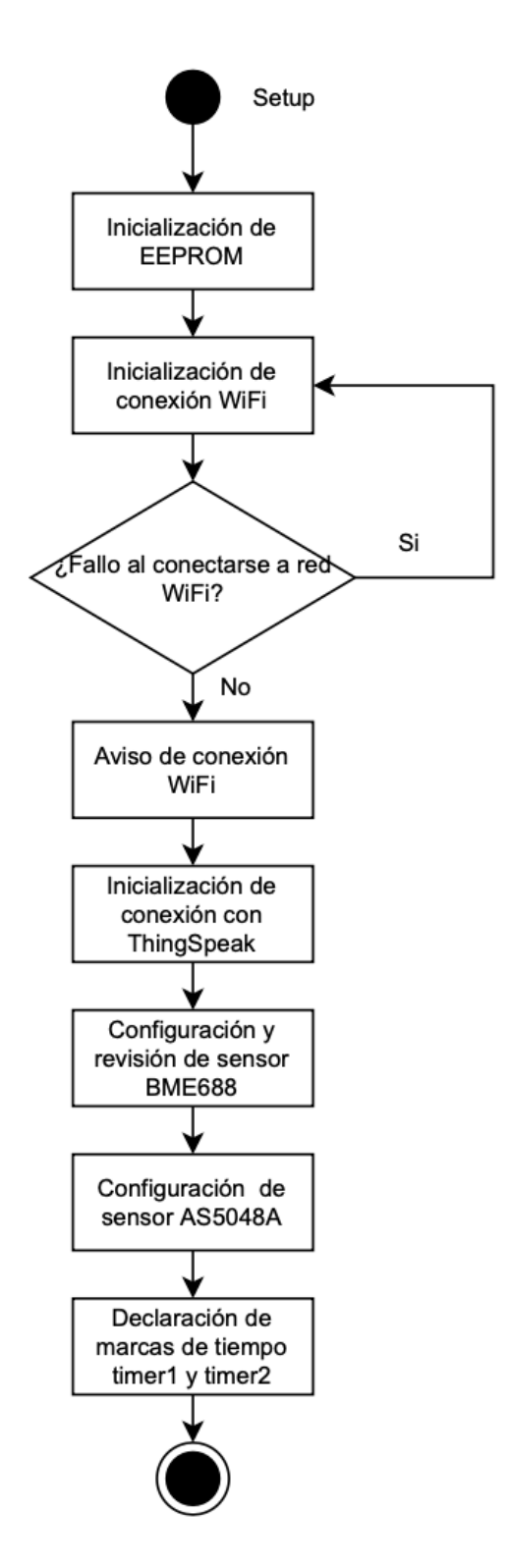

*Ilustración 2. Diagrama UML: Setup del código de programación general*

Autor: **Jonathan** Chamba Benítez **1988** - 37 -424.21.14

### *2.1.2. Loop*

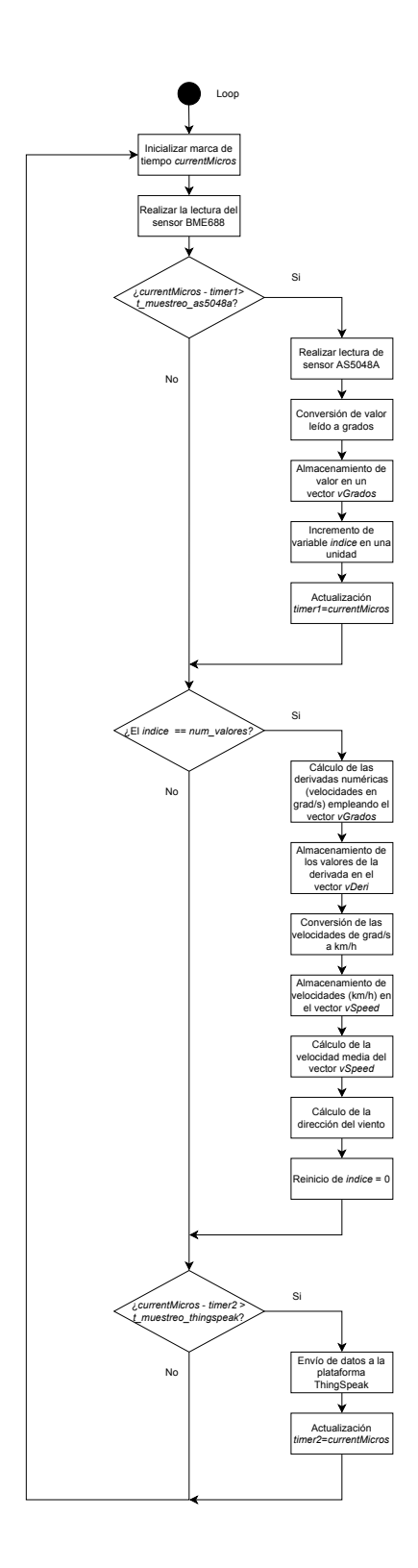

*Ilustración 3. Diagrama UML: Loop del código de programación general*

Autor: **Jonathan** Chamba Benítez **1984** - 38 -424.21.14

# 2.2. ESPDUINO-32 Y AS5048A

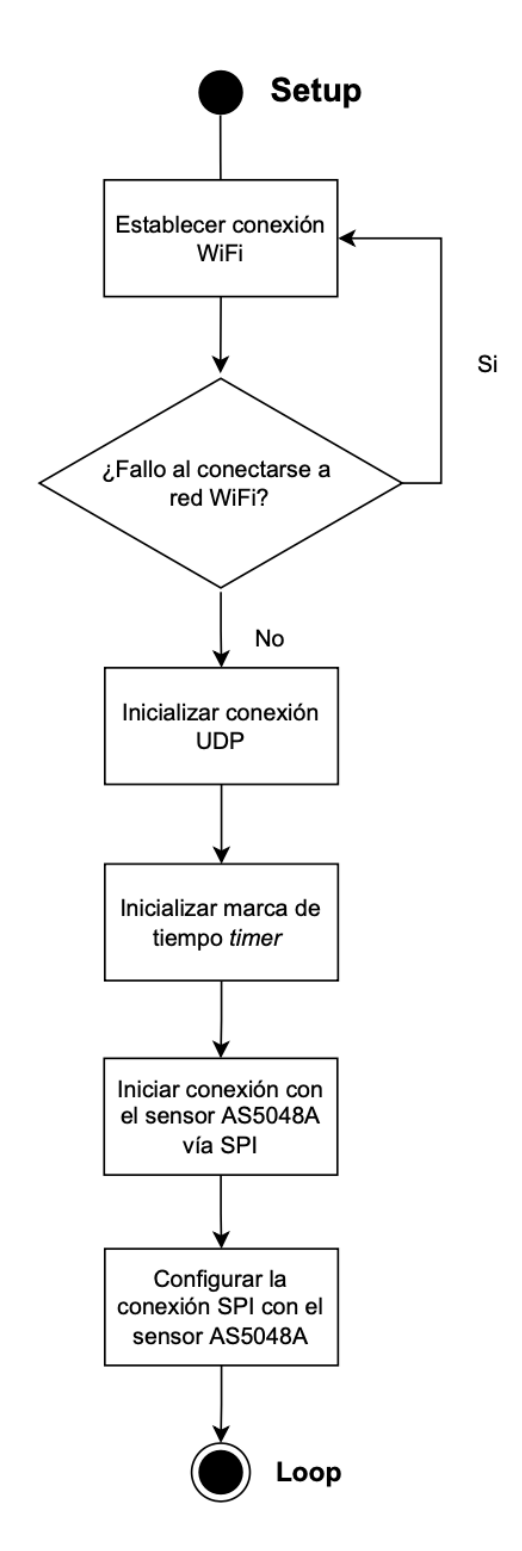

*Ilustración 4. Diagrama UML: Setup de la comunicación ESP32, AS5048A y LabVIEW*

Autor: **Jonathan** Chamba Benítez **1988** - 39 -424.21.14

Diseño de una estación meteorológica de bajo coste orientada al internet de las cosas Anexo 2: Diagramas de actividad UML Loop Inicializar marca de tiempo currentMicros Si =<remtMicros - timer > tiempoMuestreo? Iniciar lectura de datos del sensor AS5048A No Almacenar datos en array ncrementar indice de array Actualizar marca de tiempo timer Si Array que almacena los valore Inicializar envío de obtenidos del sensor lleno? paquete vía UDP Enviar array de datos No Finalizar envío de paquete vía UDP Reiniciar indice de array

*Ilustración 5. Diagrama UML: Loop de la comunicación de ESP32, AS5048A y LabVIEW*

Autor: **Jonathan** Chamba Benítez - 40 -424.21.14

coste orientada al internet de las cosas

Anexo 2: Diagramas de actividad UML

# 2.3. ESPDUINO-32 Y LABVIEW

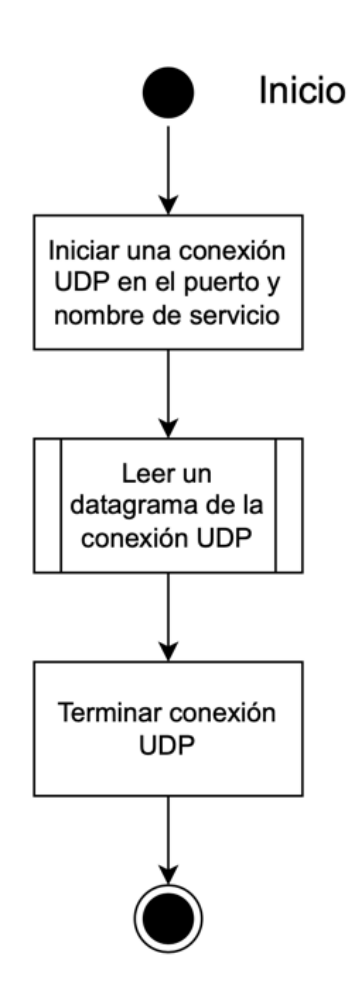

*Ilustración 6. Diagrama UML: funcionamiento conceptual de LabVIEW*

Diseño de una estación meteorológica de bajo coste orientada al internet de las cosas

Anexo 2: Diagramas de actividad UML

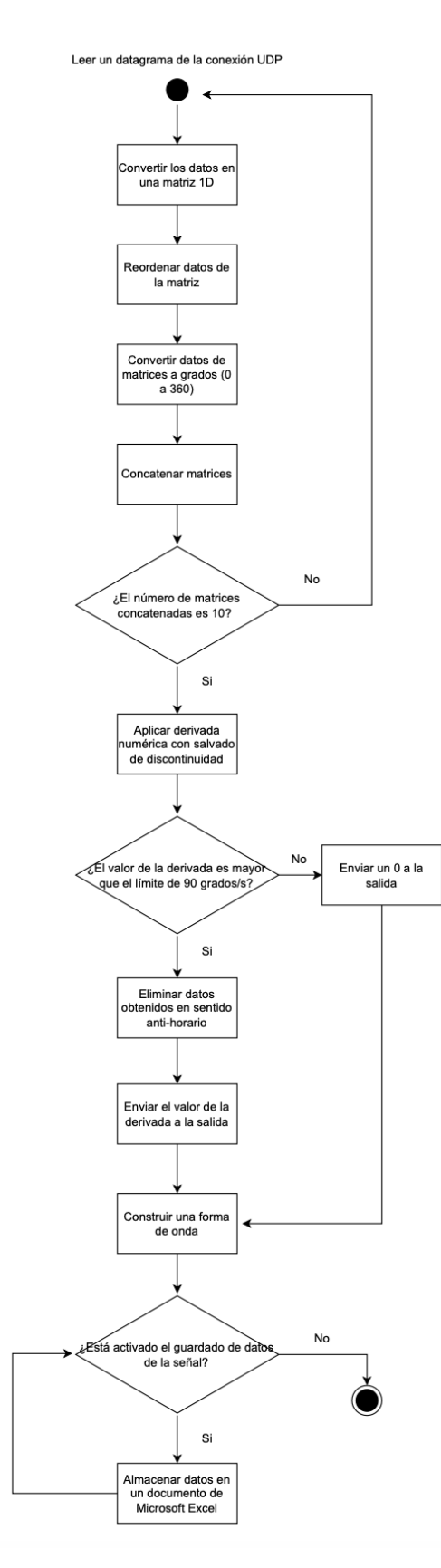

*Ilustración 7. Procesamiento de datos en LabVIEW*

Autor: **Jonathan** Chamba Benítez **1988** - 42 -424.21.14

# 2.4. CÓDIGO MATLAB

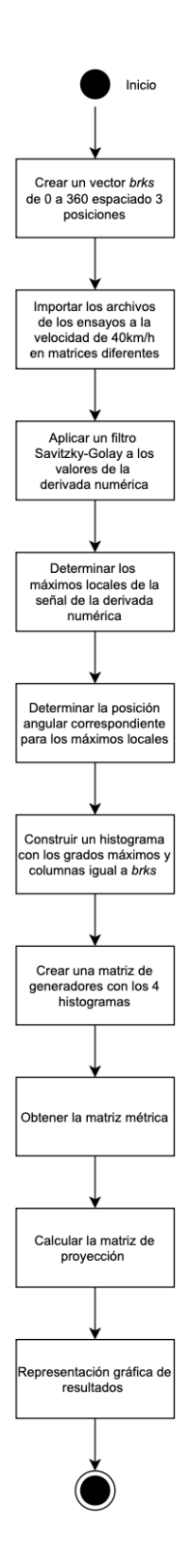

*Ilustración 8. Creación de sistema de clasificación en Matlab.*

Autor: **Jonathan** Chamba Benítez **1988** - 43 -424.21.14

### Anexo 3: Esquema eléctrico

# **3. ANEXO 3: ESQUEMA ELÉCTRICO**

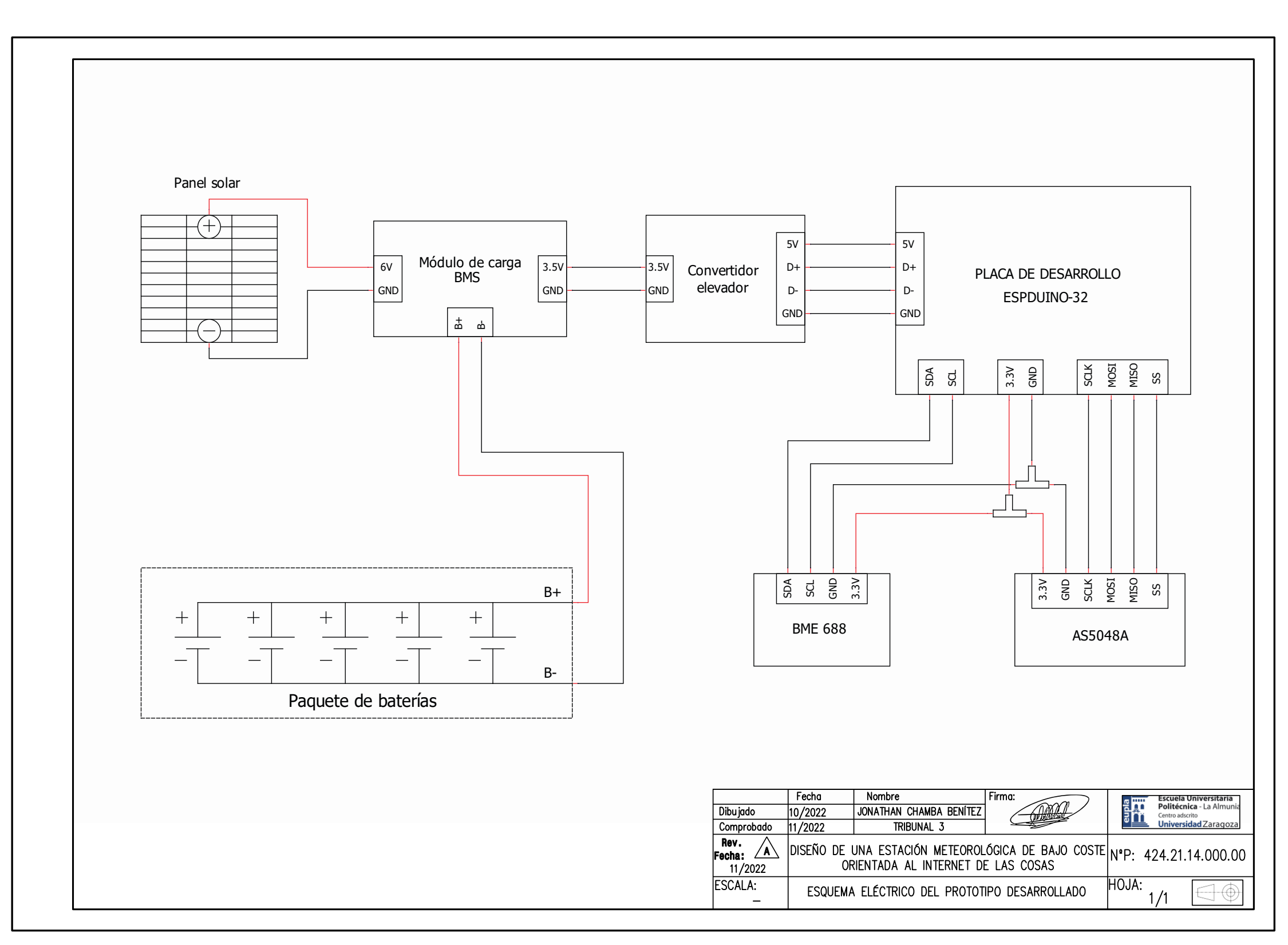

Anexo 4: Modificación de IDE Arduino

# **4. ANEXO 4: MODIFICACIÓN DE IDE ARDUINO**

En este apartado se presentan los pasos a seguir para habilitar la lectura de las librerías BSEC en el entorno de desarrollo de Arduino.

El primer paso es identificar la ubicación del archivo *platform.txt* perteneciente para la configuración de la ESP32.

Para ello en el cuadro de preferencias, se necesita abrir el archivo que se indica a continuación.

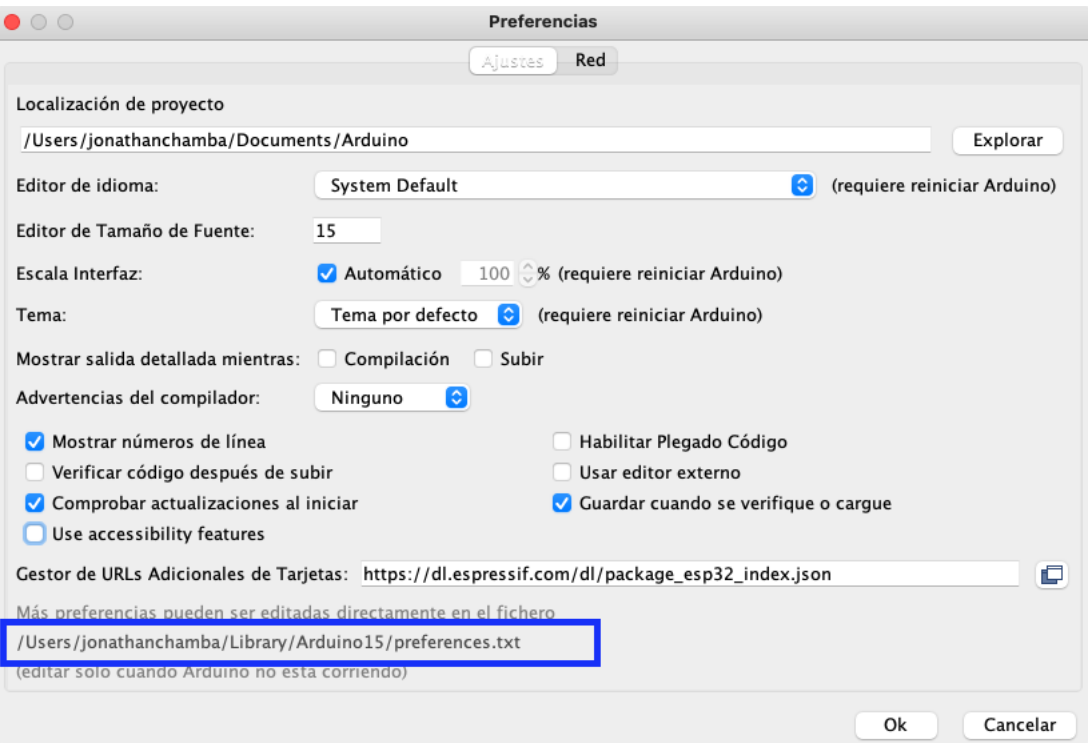

*Ilustración 9. Ventana de preferencias del IDE de Arduino*

Desplegada la ventana emergente, se procede a abrir la carpeta correspondiente a la ESP32.

#### Diseño de una estación meteorológica de bajo

#### coste orientada al internet de las cosas

#### Anexo 4: Modificación de IDE Arduino

| $\mathord{\geq} \square$<br>cache     | 5/10/22 23:24 |                          | Carpeta              |
|---------------------------------------|---------------|--------------------------|----------------------|
| inventory.yaml<br>Ø                   | 6/10/22 10:23 | 104 bytes                | YAML Document        |
| libraries<br>$\overline{\phantom{1}}$ | 6/10/22 10:23 | $-\,-$                   | Carpeta              |
| library_index.json                    | ayer 23:52    | 28,9 MB                  | <b>JSON Document</b> |
| library_index.json.sig                | ayer 23:52    | 543 bytes                | Documento            |
| F<br>package_esp32_index.json         | ayer 23:52    | 25 KB                    | <b>JSON Document</b> |
| package_index.json                    | aver 23:52    | 563 KB                   | <b>JSON Document</b> |
| package_index.json.sig                | ayer 23:52    | 543 bytes                | Documento            |
| packages                              | 6/10/22 10:23 | $\sim$ $-$               | Carpeta              |
| arduino<br>≻                          | hoy 1:44      |                          | Carpeta              |
| builtin                               | 6/10/22 10:23 | $- -$                    | Carpeta              |
| esp32                                 | 5/10/22 23:51 |                          | Carpeta              |
| $\vee$ hardware                       | 5/10/22 23:51 | $ -$                     | Carpeta              |
| $\vee$ esp32                          | 5/10/22 23:54 |                          | Carpeta              |
| $\vee$ 1.0.6                          | 18/10/22 0:24 | $ -$                     | Carpeta              |
| H<br>boards.txt                       | 26/3/21 12:26 | 261 KB                   | Texto                |
| cores<br>$\checkmark$<br>m            | 6/10/22 10:35 |                          | Carpeta              |
| $\ge$ esp32                           | 6/10/22 10:36 |                          | Carpeta              |
| libraries<br>$\geq$                   | 26/3/21 12:26 | $\overline{\phantom{m}}$ | Carpeta              |
| platform.txt<br>E                     | 18/10/22 0:24 | <b>12 KB</b>             | <b>Texto</b>         |
| programmers.txt                       | 26/3/21 12:26 | 0 bytes                  | Texto                |
| ><br>tools                            | 26/3/21 12:26 |                          | Carpeta              |
| variants<br>$\rightarrow$             | 26/3/21 12:26 |                          | Carpeta              |
| $\sum$ tools                          | 14/2/22 3:26  | $\frac{1}{2}$            | Carpeta              |
| preferences.txt                       | hoy 0:20      | 46 KB                    | Texto                |
| staging                               | 5/10/22 23:45 |                          | Carpeta              |
| tmp                                   | 6/10/22 10:23 |                          | Carpeta              |
|                                       |               |                          |                      |

*Ilustración 10. Ubicación de archivo platform.txt de la ESP32 en la carpeta Arduino15*

Una vez abierto el archivo con un procesador de texto, se debe identificar que la siguiente línea se encuentra definida.

*Compiler.libraries.ldflags=*

Posteriormente se identifica la siguiente parte de código.

*## Combine gc-sections, archives, and objects*

*recipe.c.combine.pattern="{compiler.path}{compiler.c.elf.cmd}" {compiler.c.elf.flags} {compiler.c.elf.extra\_flags} {compiler.libraries.ldflags} -Wl,--start-group {object\_files} "{archive\_file\_path}" {compiler.c.elf.libs} {build.extra\_libs} -Wl,--endgroup -Wl,-EL -o "{build.path}/{build.project\_name}.elf"*

Y se lo modifica tal como se indica a continuación.

*## Combine gc-sections, archives, and objects*

Autor: **Jonathan** Chamba Benítez - 46 + 424.21.14

Diseño de una estación meteorológica de bajo coste orientada al internet de las cosas

Anexo 4: Modificación de IDE Arduino

*recipe.c.combine.pattern="{compiler.path}{compiler.c.elf.cmd}" {compiler.c.elf.flags} {compiler.c.elf.extra\_flags} {compiler.libraries.ldflags} -Wl,--start-group {object\_files} "{archive\_file\_path}" {compiler.c.elf.libs} {build.extra\_libs}{compiler.libraries.ldflags} -Wl,--end-group -Wl,- EL -o "{build.path}/{build.project\_name}.elf"*

Se observa en negrita la modificación realizada. Se ha implementado el *Compiler.libraries.ldflags* después la directiva *-strat group.*

Realizado los cambios se procede a guardar el archivo y reiniciar el IDE de Arduino.

Apéndice 1: Gráficos de ensayo 1

# **5. APÉNDICE 1: GRÁFICOS DE ENSAYO 1**

# 5.1. DISEÑO DE ROTOR 1

Se presentan los diferentes gráficos obtenidos del ensayo 1 (versión 1).

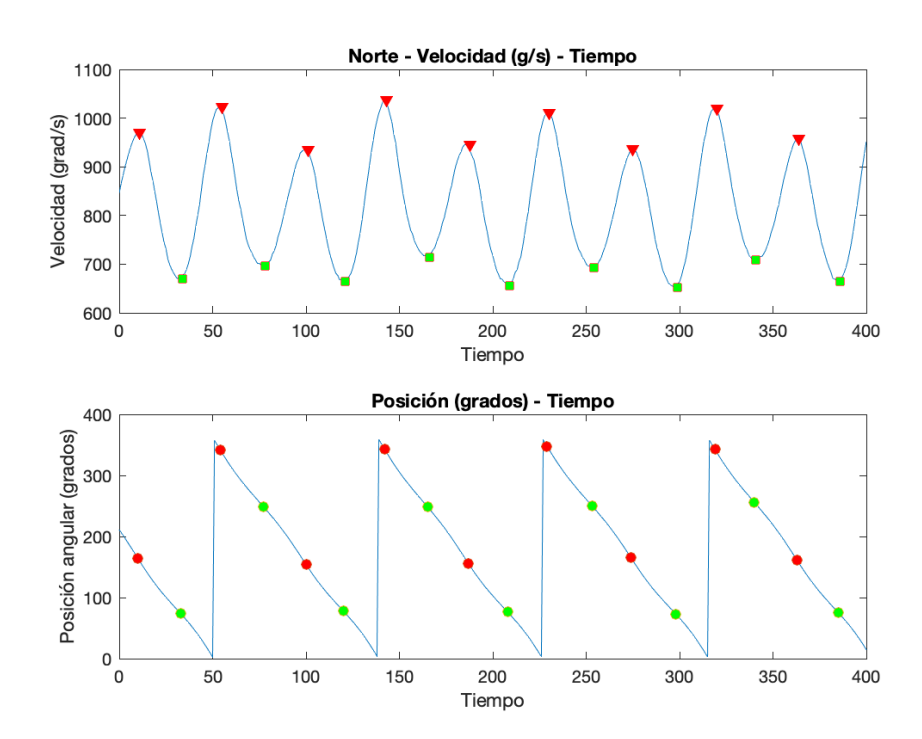

*Ilustración 11. Diseño de rotor 1: máximos y mínimos locales de dirección Norte (v1)*

### Diseño de una estación meteorológica de bajo coste orientada al internet de las cosas

Apéndice 1: Gráficos de ensayo 1

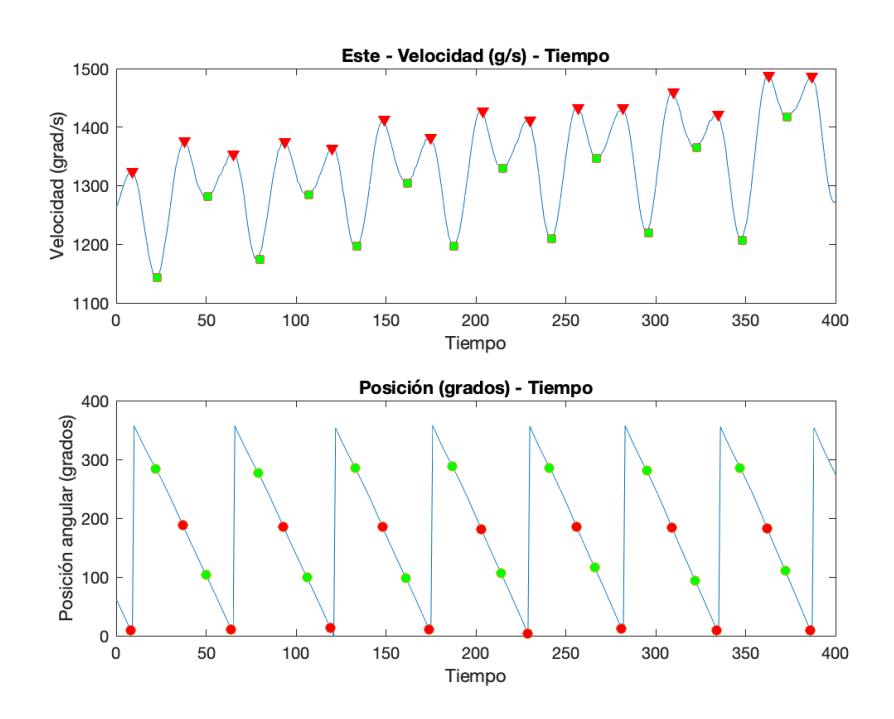

*Ilustración 12. Diseño de rotor 1: máximos y mínimos locales de dirección Este (v1)*

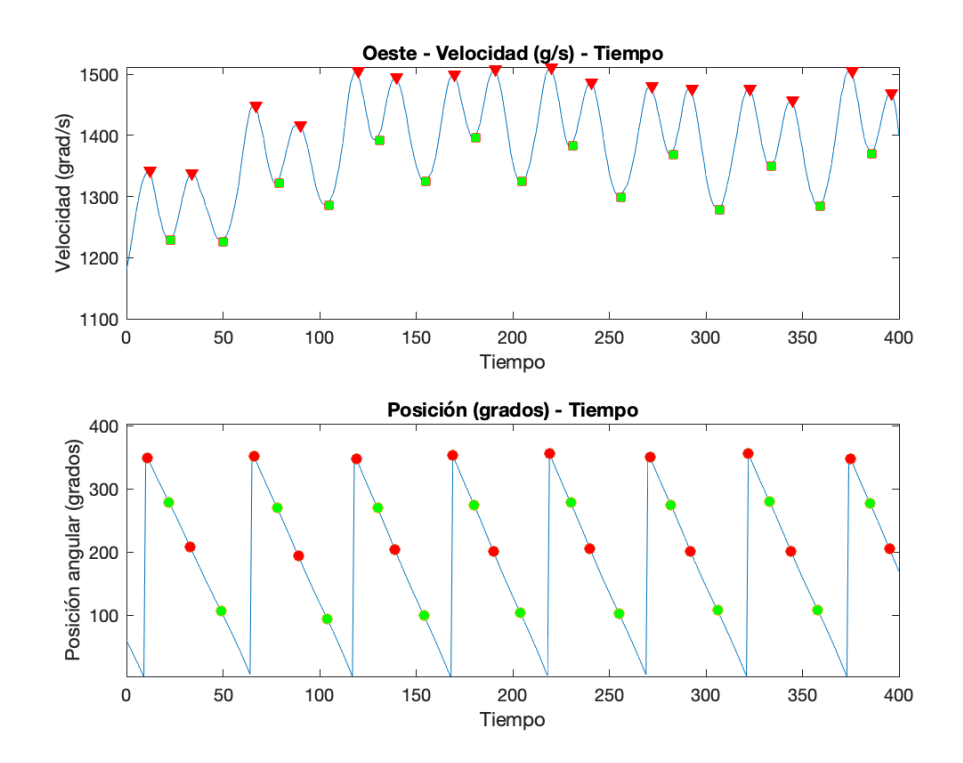

*Ilustración 13. Diseño de rotor 1: máximos y mínimos locales de dirección Oeste (v1)*

Autor: **Jonathan** Chamba Benítez - 49 ± 424.21.14

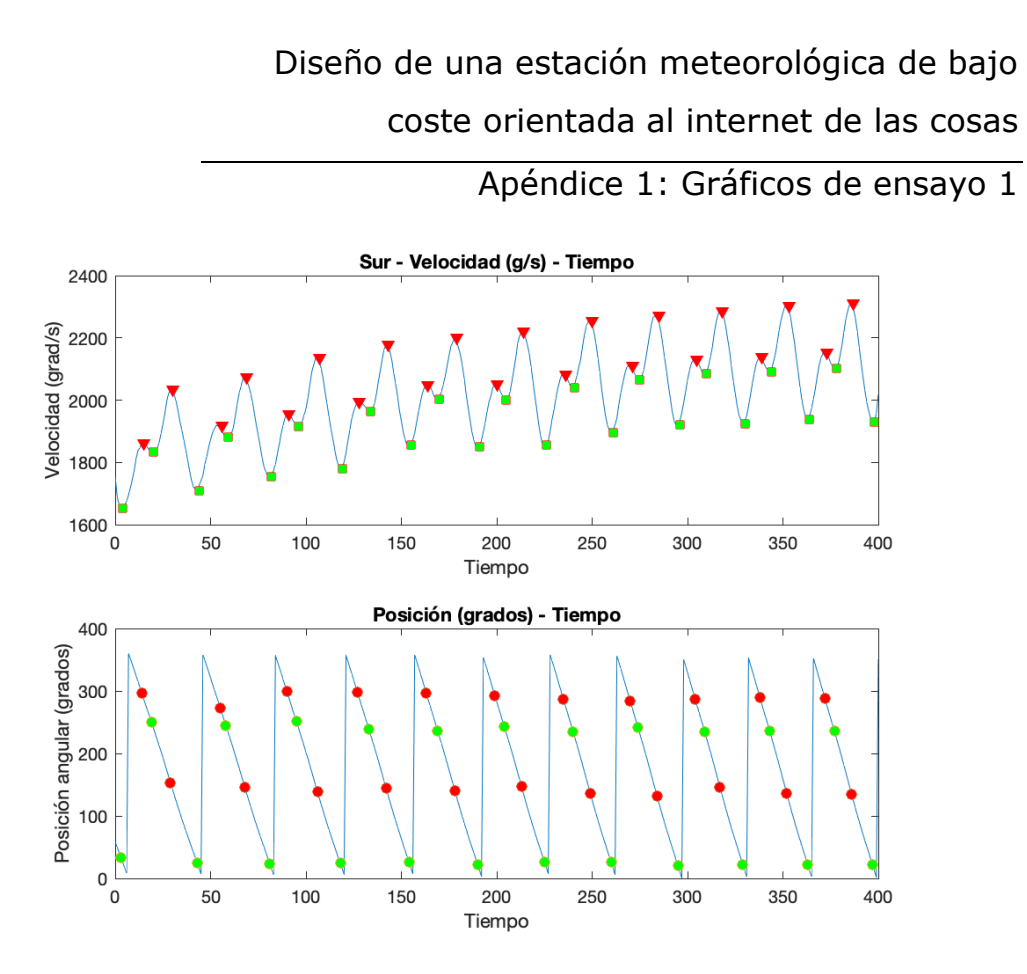

*Ilustración 14. Diseño de rotor 1: máximos y mínimos locales de dirección Sur (v1)*

Los resultados obtenidos al repetir el ensayo con el diseño 1 son los siguientes.

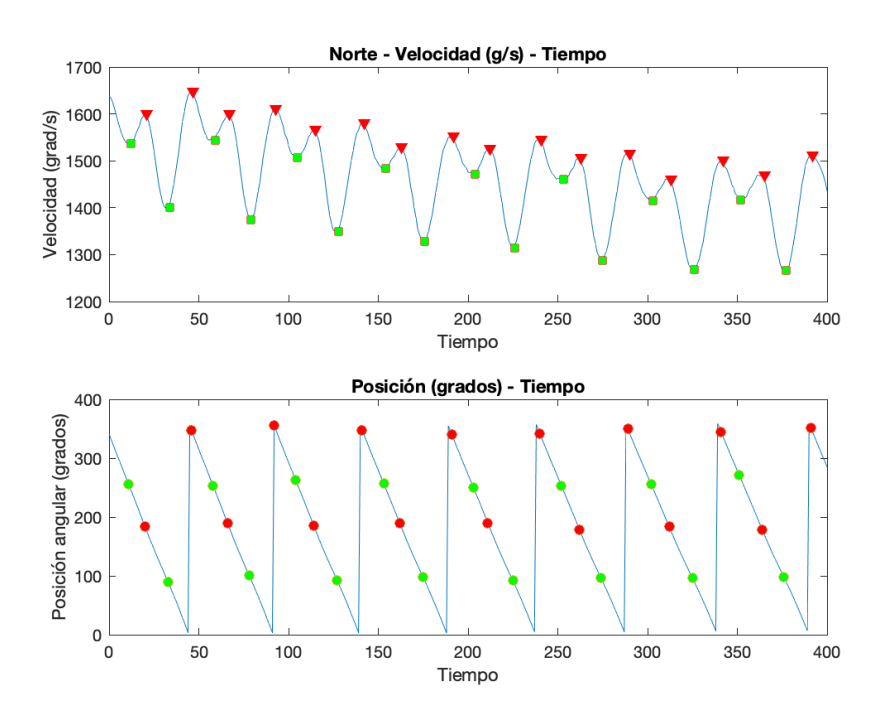

*Ilustración 15. Diseño de rotor 1: máximos y mínimos locales de dirección Norte (v2)*

Autor: **Jonathan** Chamba Benítez **1988** - 50 -424.21.14

### Diseño de una estación meteorológica de bajo coste orientada al internet de las cosas

Apéndice 1: Gráficos de ensayo 1

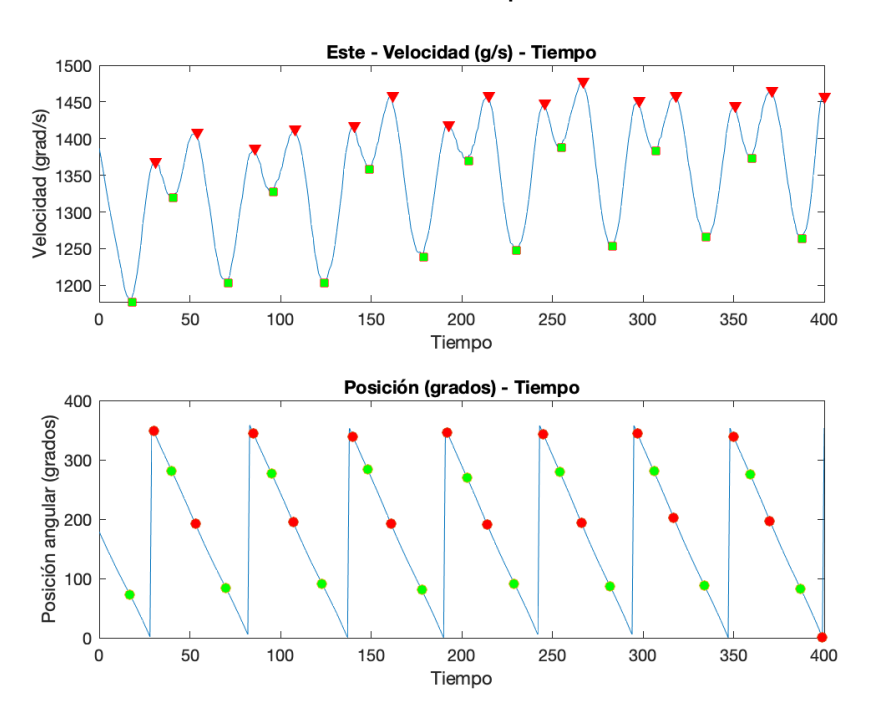

*Ilustración 16. Diseño de rotor 1: máximos y mínimos locales de dirección Este (v2)*

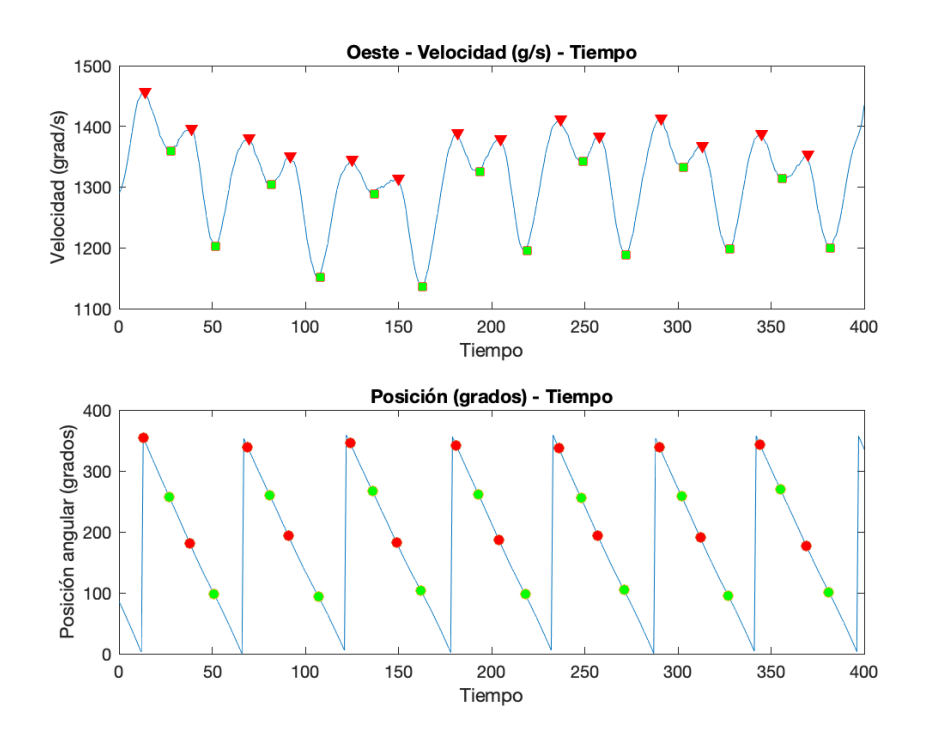

*Ilustración 17. Diseño de rotor 1: máximos y mínimos locales de dirección Oeste (v2)*

Autor: **Jonathan** Chamba Benítez - 51 -424.21.14

### Diseño de una estación meteorológica de bajo coste orientada al internet de las cosas Apéndice 1: Gráficos de ensayo 1

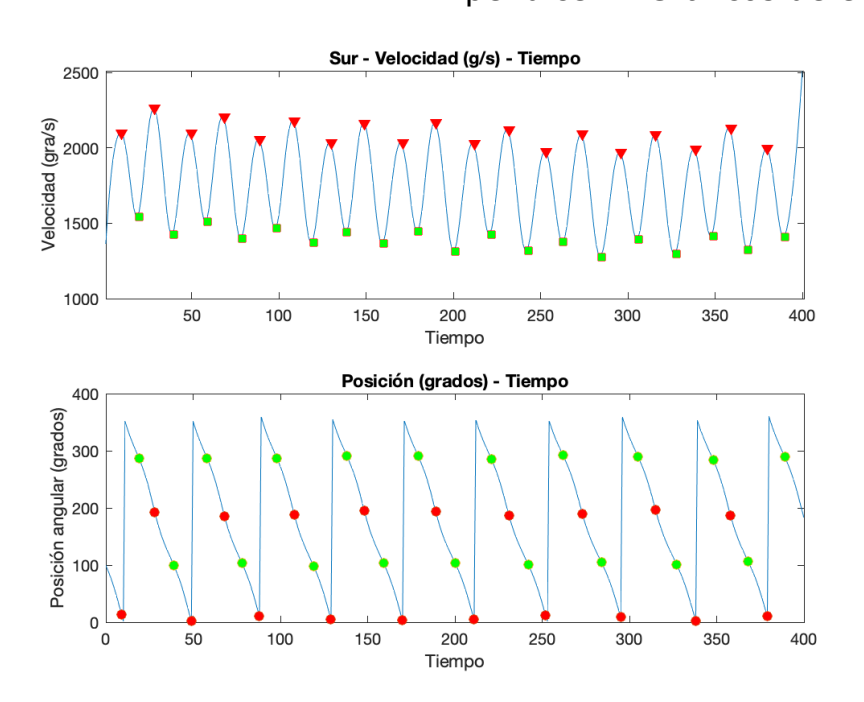

*Ilustración 18. Diseño de rotor 1: máximos y mínimos locales de dirección Sur (v2)*

# 5.2. DISEÑO DE ROTOR 2

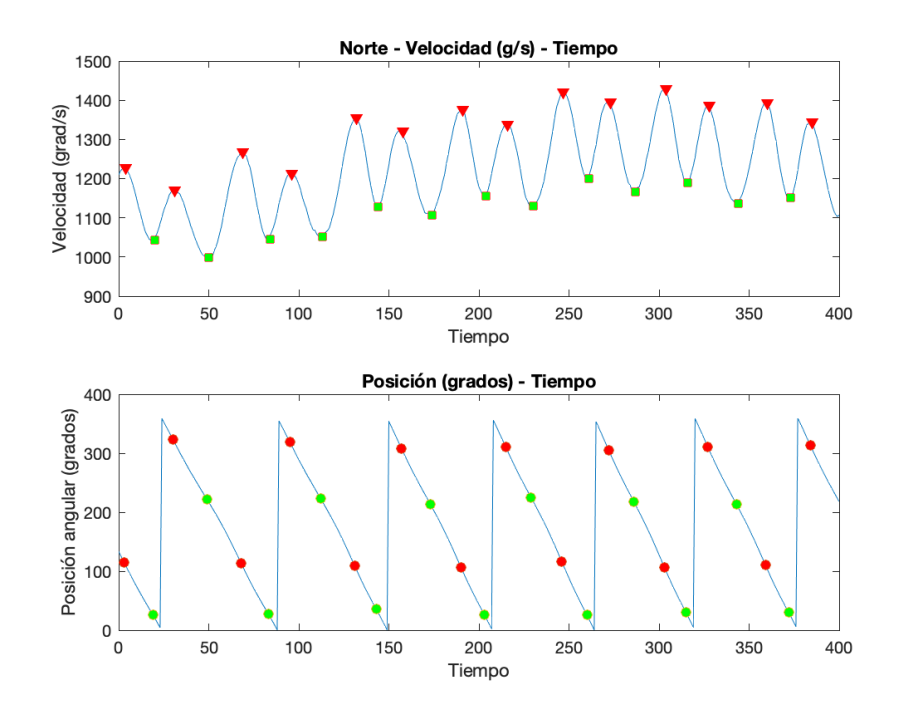

*Ilustración 19. Diseño de rotor 2: máximos y mínimos locales de dirección Norte (v1)*

Autor: **Jonathan** Chamba Benítez **1988** - 52 -424.21.14

#### Diseño de una estación meteorológica de bajo coste orientada al internet de las cosas Apéndice 1: Gráficos de ensayo 1 Este - Velocidad (g/s) - Tiempo Velocidad (grad/s) َ ٥ Tiempo Posición (grados) - Tiempo Posición angular (grados)<br>a a a a a a a c<br>a a a a c  $\mathbf 0$ Tiempo

*Ilustración 20. Diseño de rotor 2: máximos y mínimos locales de dirección Este (v1)*

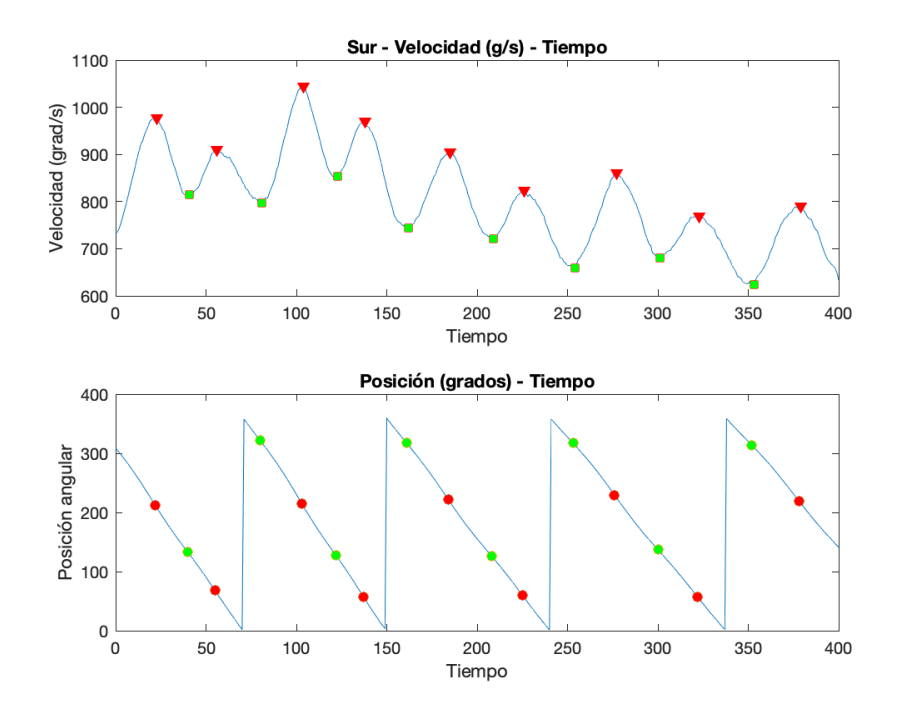

*Ilustración 21. Diseño de rotor 2: máximos y mínimos locales dirección Sur (v1)*

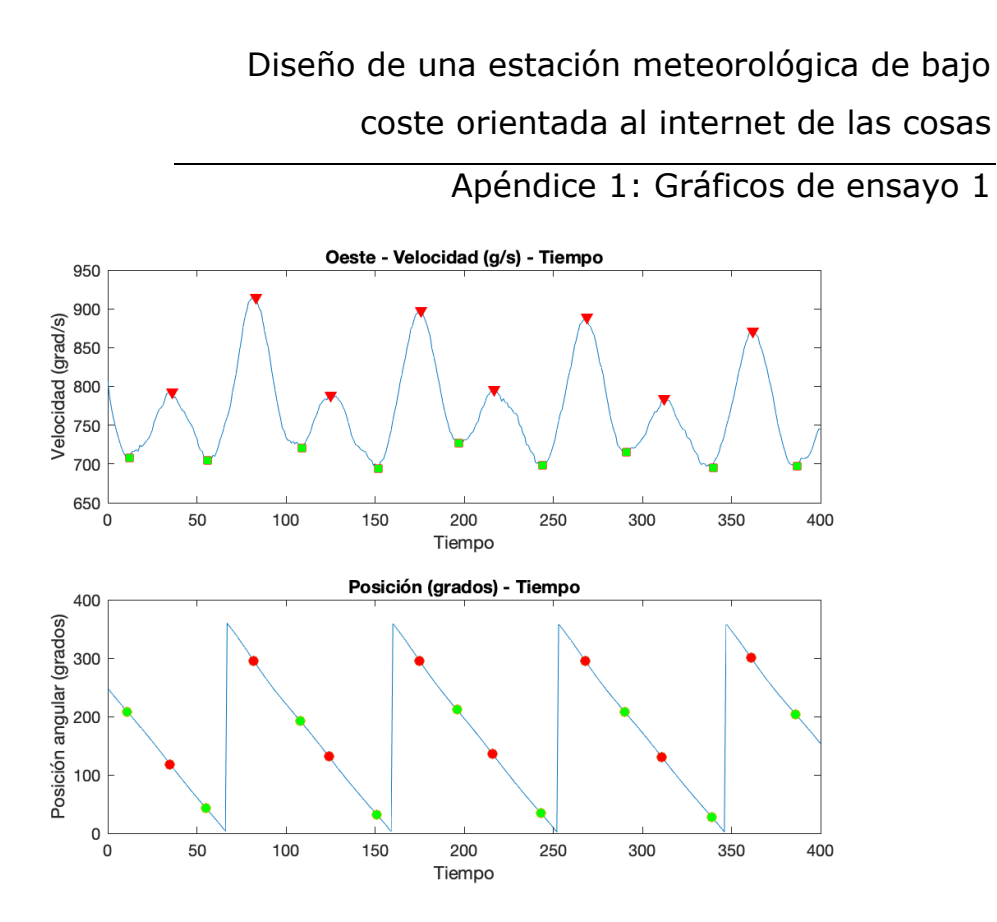

*Ilustración 22. Diseño de rotor 2: máximos y mínimos locales dirección Oeste (v1)*

Los resultados obtenidos al repetir el ensayo 1 con el diseño de rotor 2 son los siguientes:

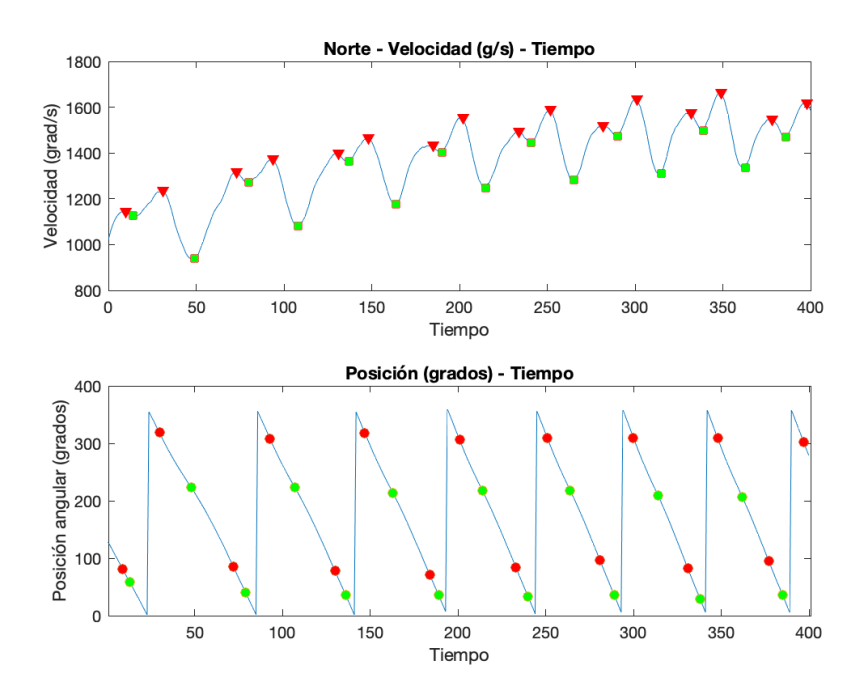

*Ilustración 23. Diseño de rotor 2: máximos y mínimos locales dirección Norte (v2)*

Autor: **Jonathan** Chamba Benítez - 54 + 424.21.14

### Diseño de una estación meteorológica de bajo coste orientada al internet de las cosas

Apéndice 1: Gráficos de ensayo 1

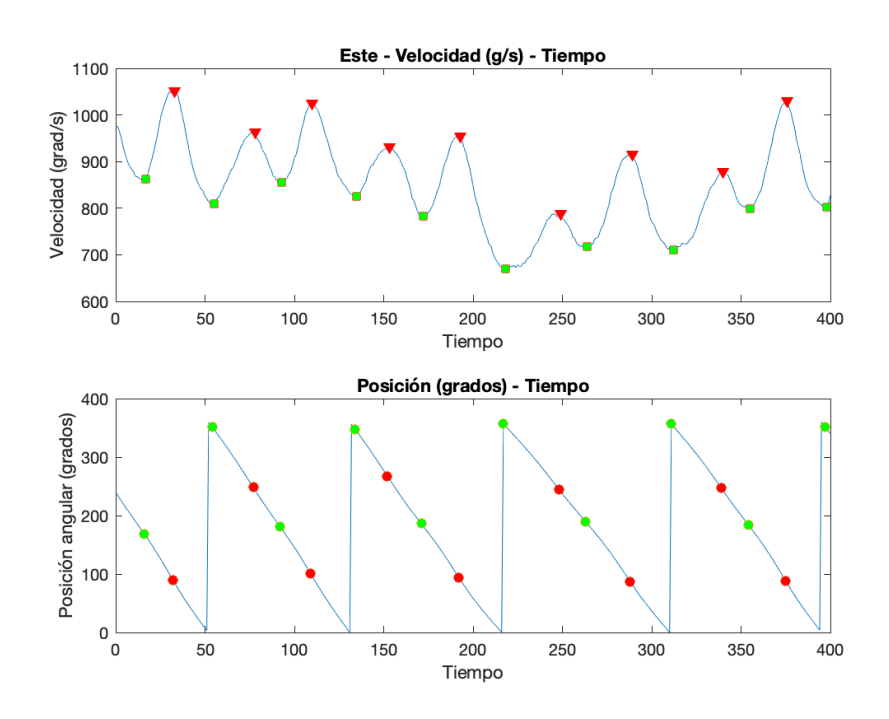

*Ilustración 24. Diseño de rotor 2: máximos y mínimos locales dirección Este (v2)*

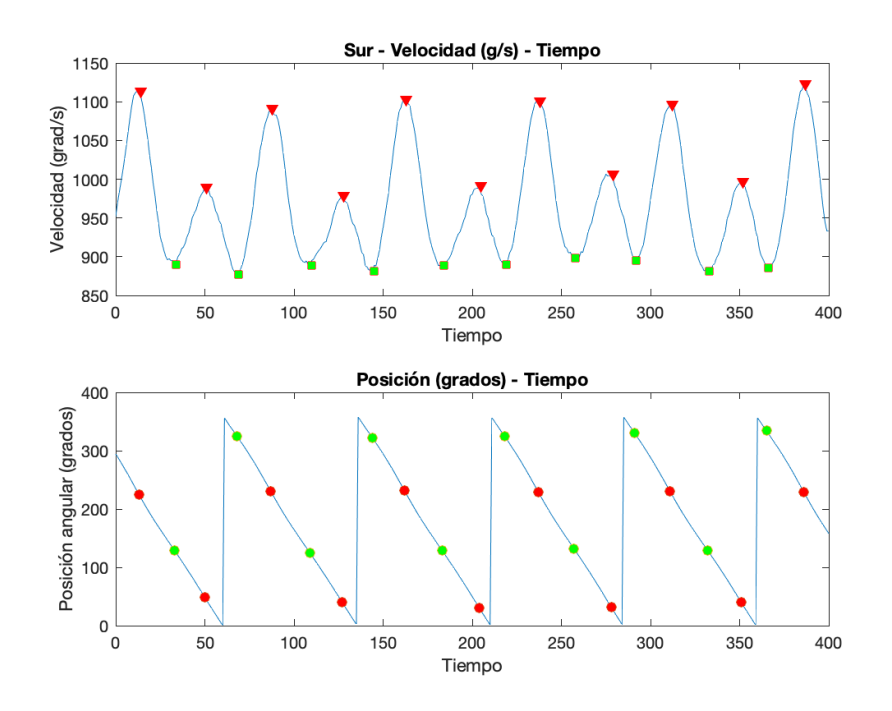

*Ilustración 25. Diseño de rotor 2: máximos y mínimos locales dirección Sur (v2)*

Autor: **Jonathan** Chamba Benítez **1988** - 55 -424.21.14

#### Diseño de una estación meteorológica de bajo coste orientada al internet de las cosas Apéndice 1: Gráficos de ensayo 1 Oeste - Velocidad (g/s) - Tiempo 1100 Velocidad (grad/s) 1000 900 800 700  $\mathsf 0$ 50 100 150 200 250 300 350 400 Tiempo Posición (grados) - Tiempo 400 Posición angular (grados)<br>a a a a a a a c<br>a a a a c  $\begin{array}{c} 0 \\ 0 \\ 0 \end{array}$ 50  $100$  $\frac{1}{150}$ 200 250 300 350  $\frac{1}{400}$ Tiempo

*Ilustración 26. Diseño de rotor 2: máximos y mínimos locales dirección Oeste (v2)*

Apéndice 2: Datos empleados en el Ensayo 2

# **6. APÉNDICE 2: DATOS EMPLEADOS EN EL ENSAYO 2**

# 6.1. TABLAS UTILIZADAS EN LA CALIBRACIÓN DE LA VELOCIDAD

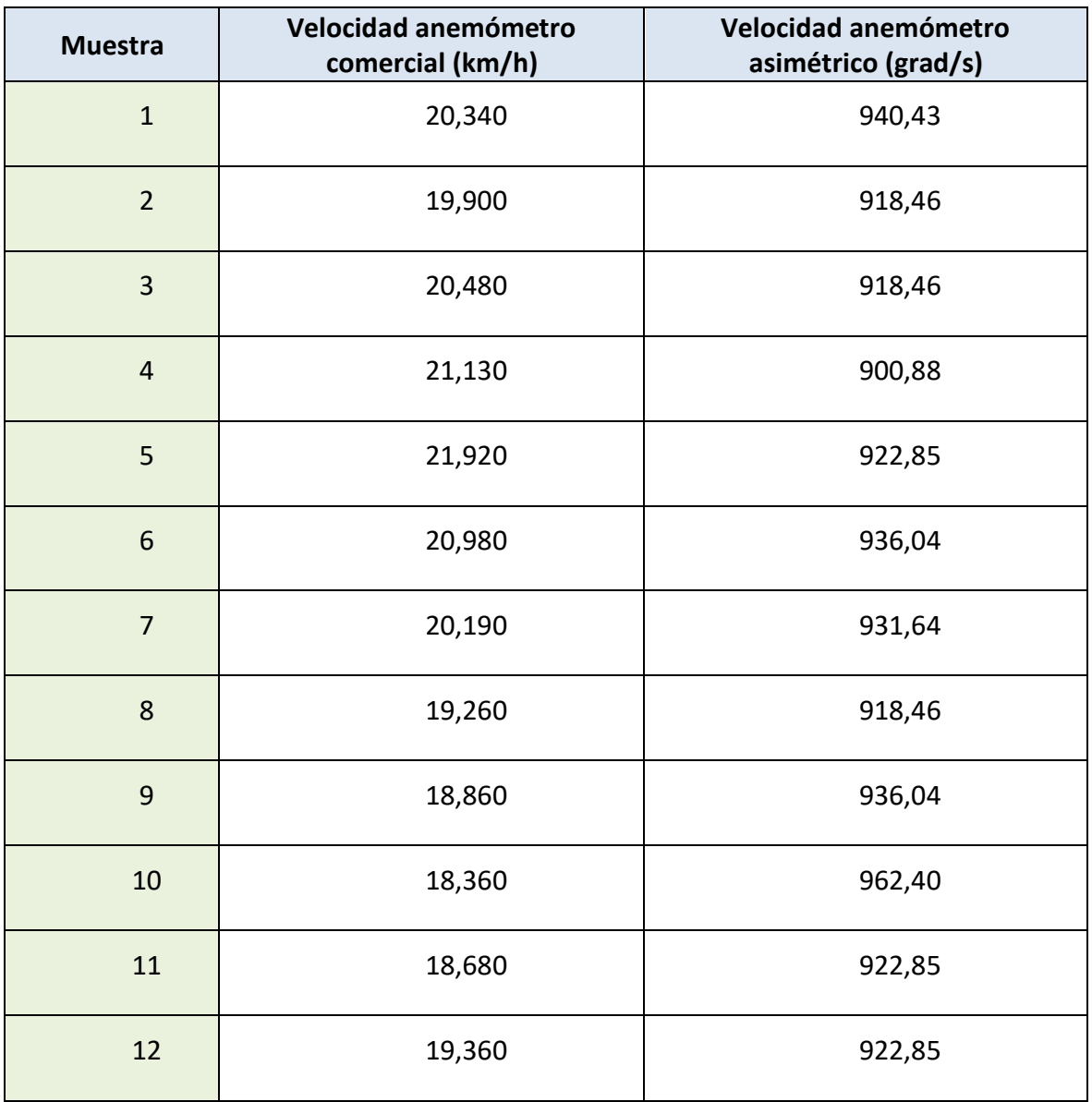

#### *Tabla 1. Datos dirección Norte, velocidad de vehículo 20km/h*

Autor: **Jonathan** Chamba Benítez - 57 -424.21.14

Diseño de una estación meteorológica de bajo

coste orientada al internet de las cosas

Apéndice 2: Datos empleados en el Ensayo 2

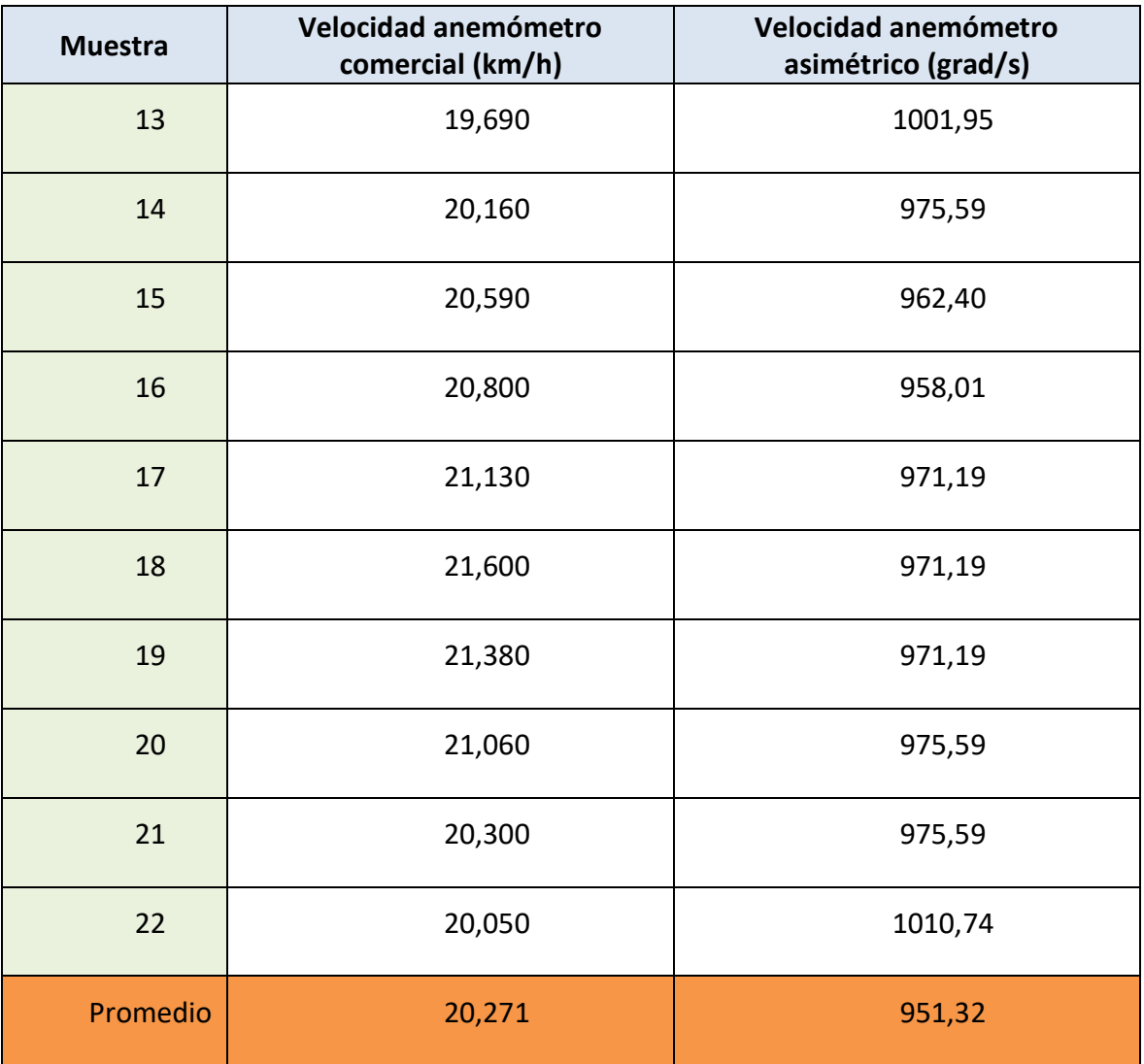

#### *Tabla 2. Datos dirección Norte, velocidad de vehículo 40 km/h*

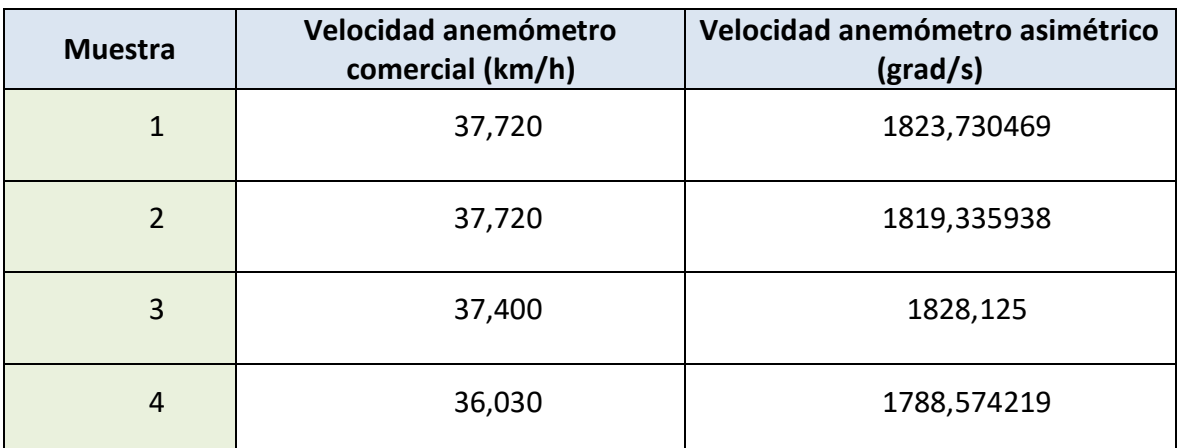

Diseño de una estación meteorológica de bajo

coste orientada al internet de las cosas

Apéndice 2: Datos empleados en el Ensayo 2

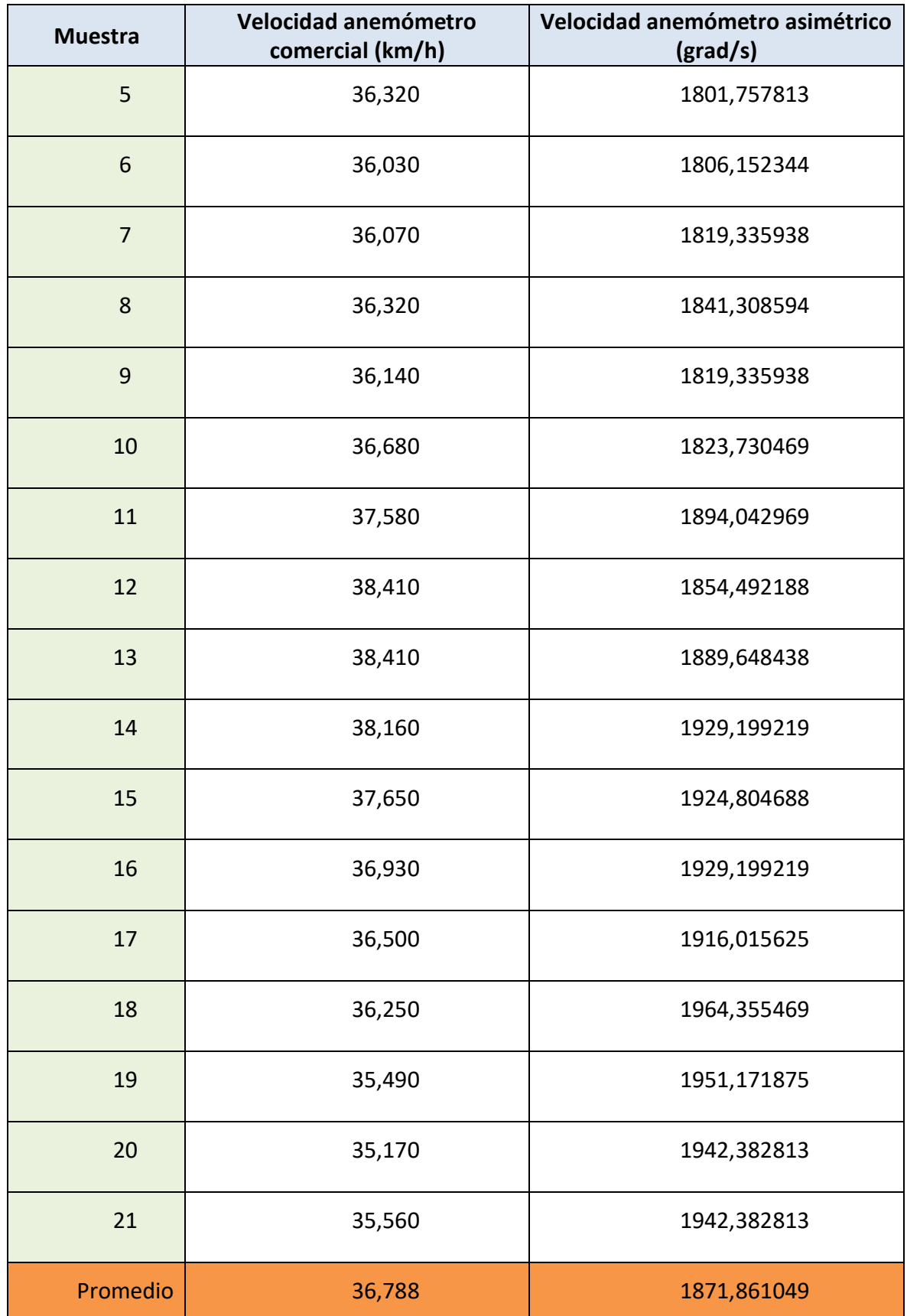

Autor: **Jonathan** Chamba Benítez - 59 -424.21.14

Apéndice 2: Datos empleados en el Ensayo 2

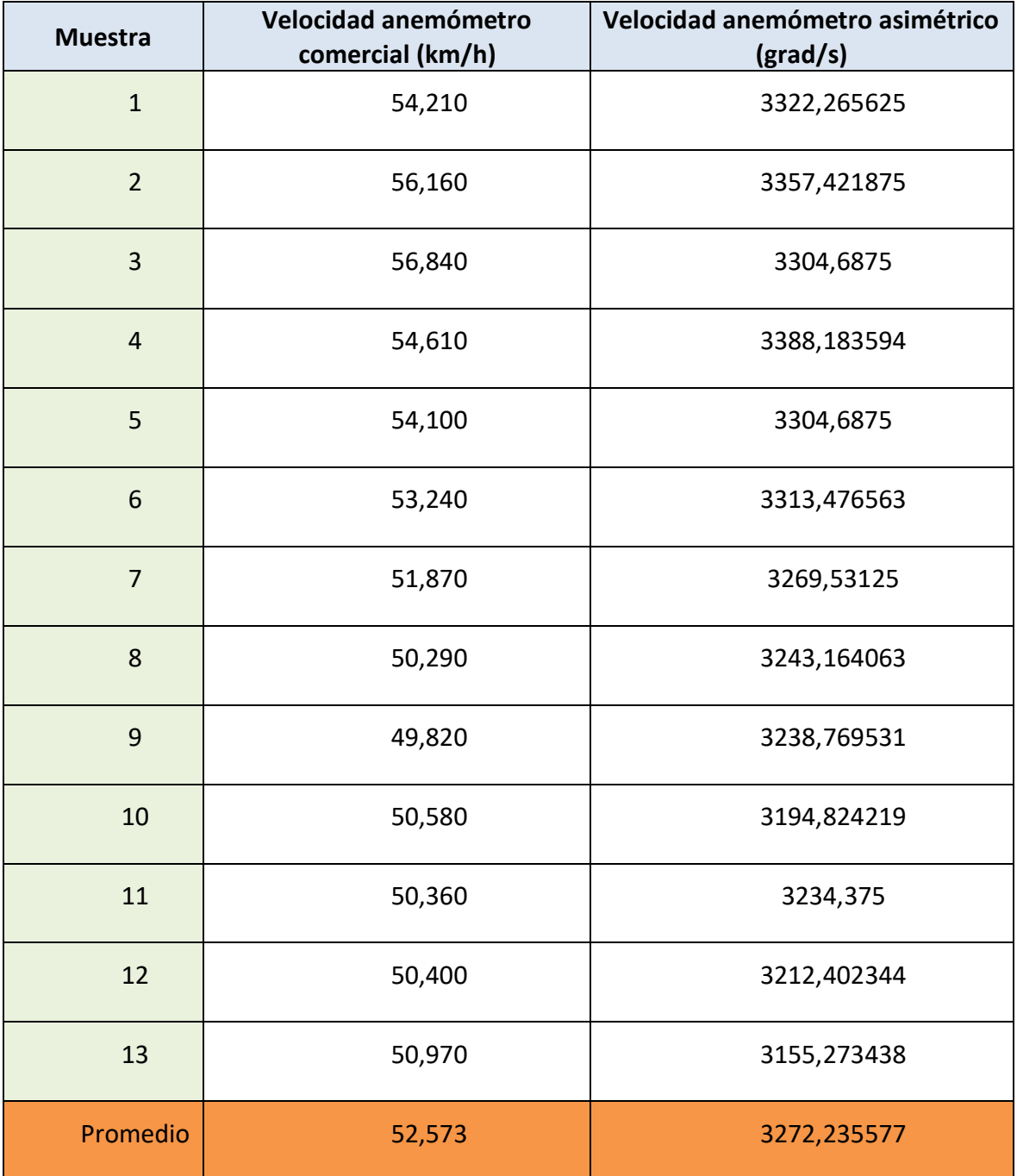

#### *Tabla 3. Dirección Norte, velocidad de vehículo 60km/h*

### Apéndice 2: Datos empleados en el Ensayo 2

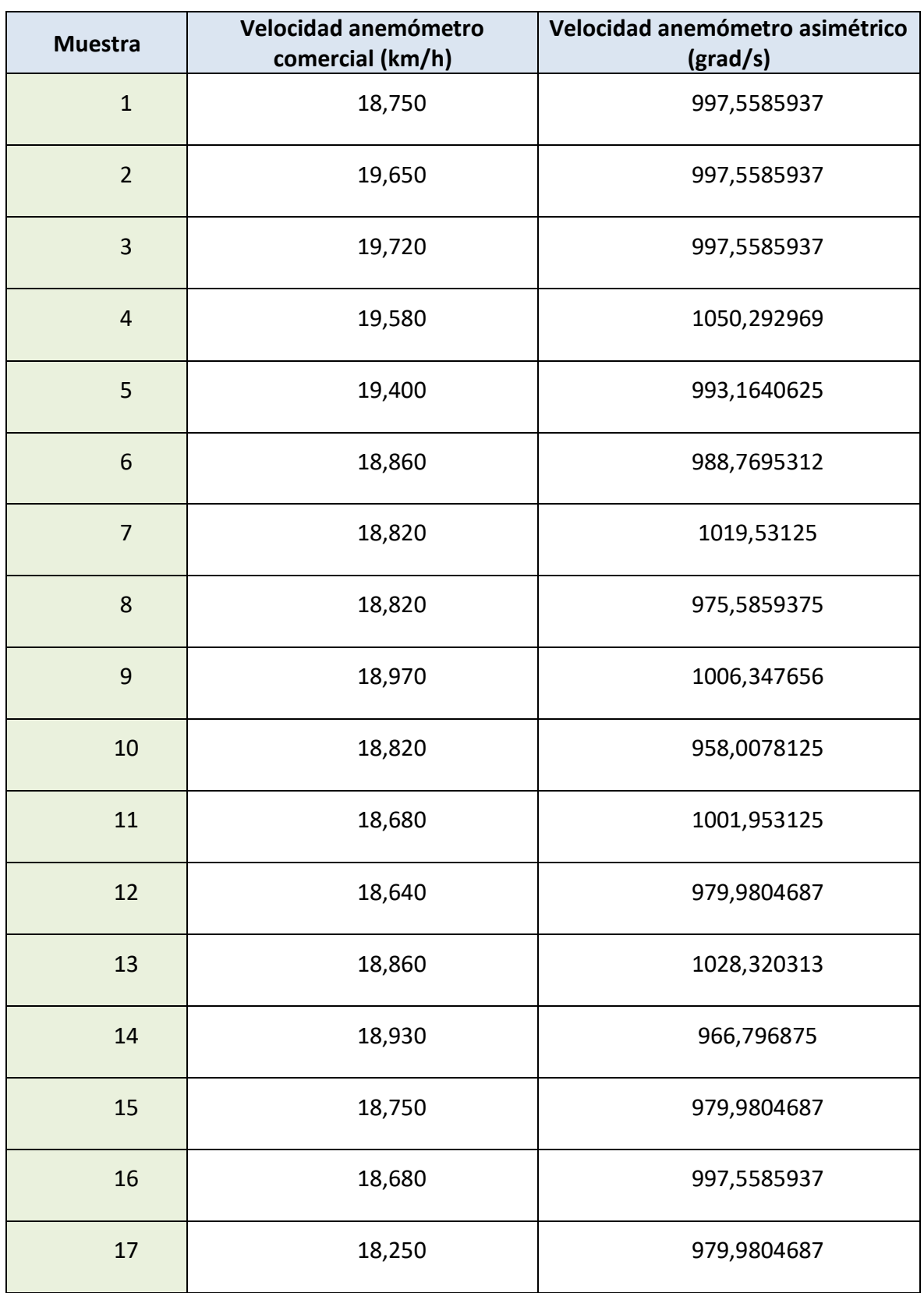

*Tabla 4. Dirección Este, velocidad de vehículo 20 km/h*

Diseño de una estación meteorológica de bajo

coste orientada al internet de las cosas

Apéndice 2: Datos empleados en el Ensayo 2

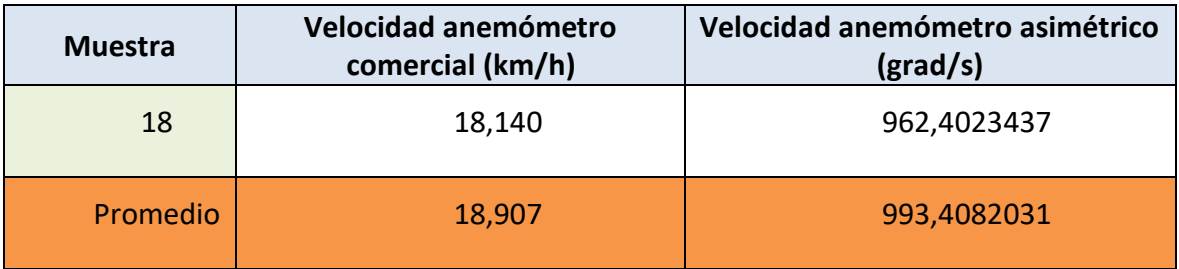

#### *Tabla 5. Dirección Este, velocidad de vehículo 40km/h*

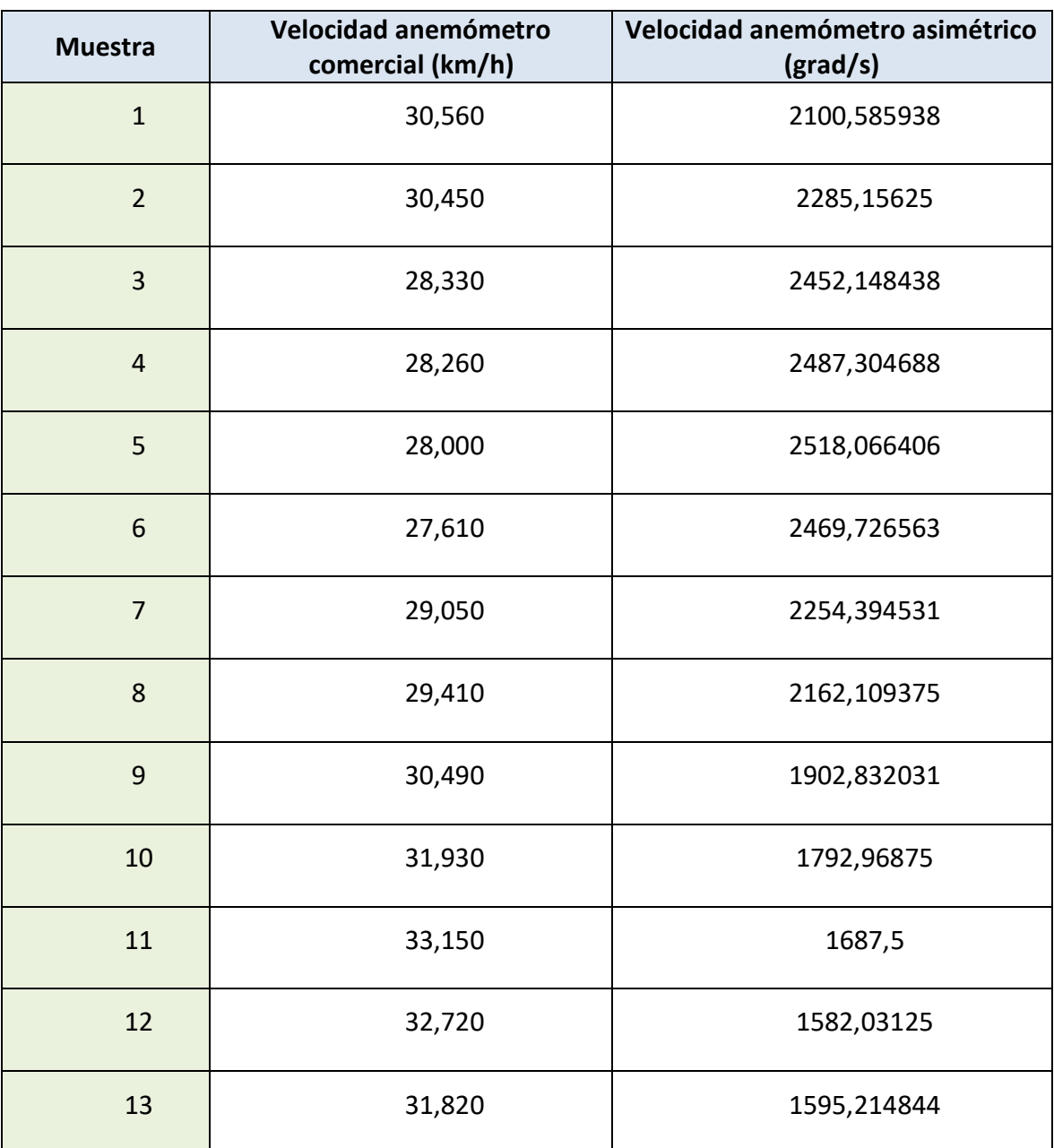
coste orientada al internet de las cosas

Apéndice 2: Datos empleados en el Ensayo 2

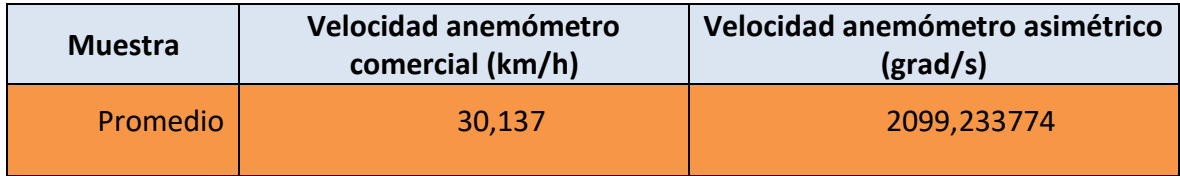

# **Muestra Velocidad anemómetro comercial (km/h) Velocidad anemómetro asimétrico (grad/s)** 1 53,850 2992,675781 2 53,380 3247,558594 3 51,910 3458,496094 4 51,730 3594,726563 5 51,800 3651,855469 6 53,240 3471,679688 7 54,750 3177,246094 8 | 53,490 | 2961,914063 9 54,070 2852,050781 10 56,620 2786,132813 11 55,800 2900,390625 12 54,970 3049,804688 13 54,210 3317,871094 14 53,380 3678,222656

#### *Tabla 6. Dirección Este, velocidad de vehículo 60km/h*

coste orientada al internet de las cosas

Apéndice 2: Datos empleados en el Ensayo 2

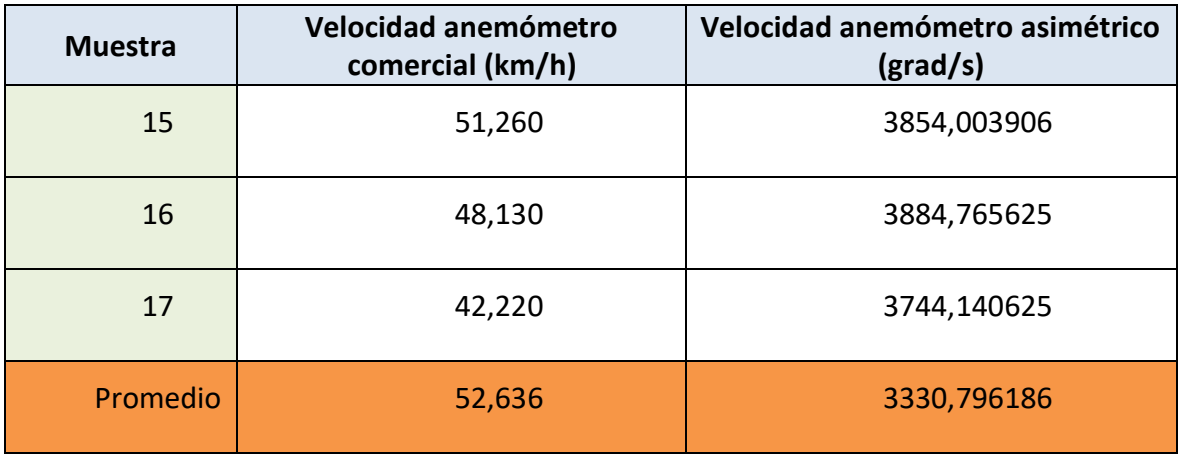

#### *Tabla 7. Dirección Oeste, velocidad de vehículo 20km/h*

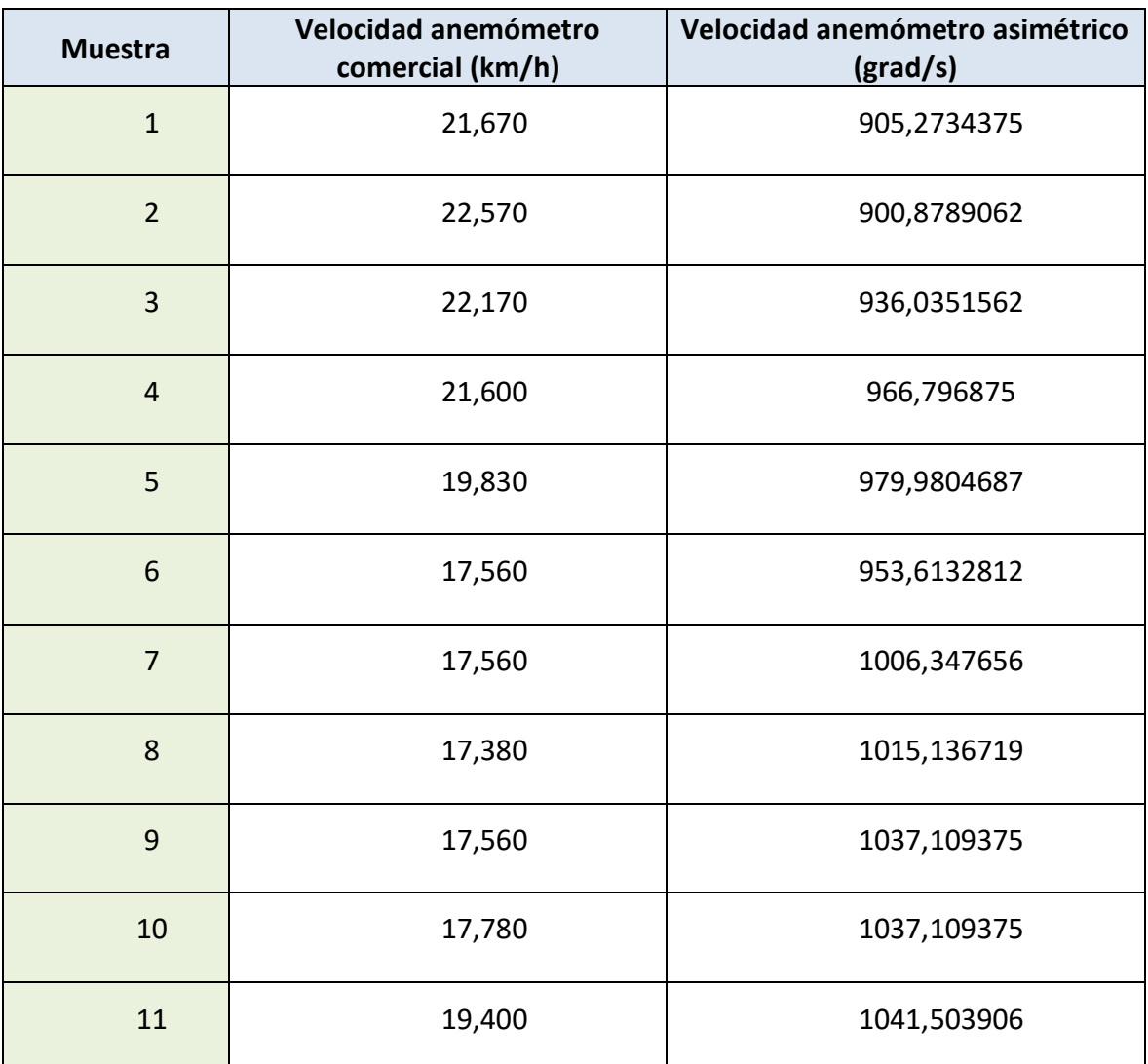

coste orientada al internet de las cosas

Apéndice 2: Datos empleados en el Ensayo 2

| <b>Muestra</b> | Velocidad anemómetro<br>comercial (km/h) | Velocidad anemómetro asimétrico<br>$\frac{grad}{s}$ |
|----------------|------------------------------------------|-----------------------------------------------------|
| 12             | 19,580                                   | 1076,660156                                         |
| 13             | 20,840                                   | 1063,476563                                         |
| 14             | 23,250                                   | 1045,898438                                         |
| 15             | 21,920                                   | 1089,84375                                          |
| 16             | 21,240                                   | 1050,292969                                         |
| 17             | 21,850                                   | 1067,871094                                         |
| Promedio       | 20,221                                   | 1010,225184                                         |

*Tabla 8. Dirección Oeste, velocidad de vehículo 40km/h*

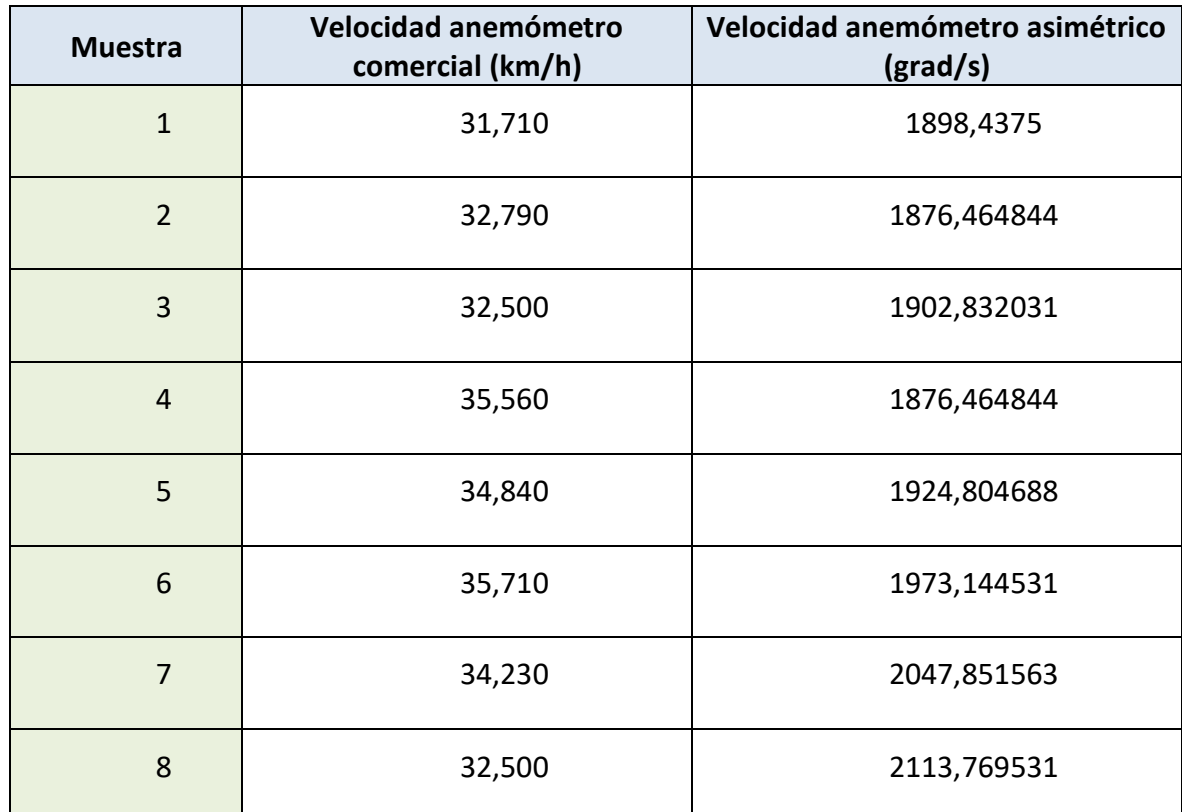

coste orientada al internet de las cosas

Apéndice 2: Datos empleados en el Ensayo 2

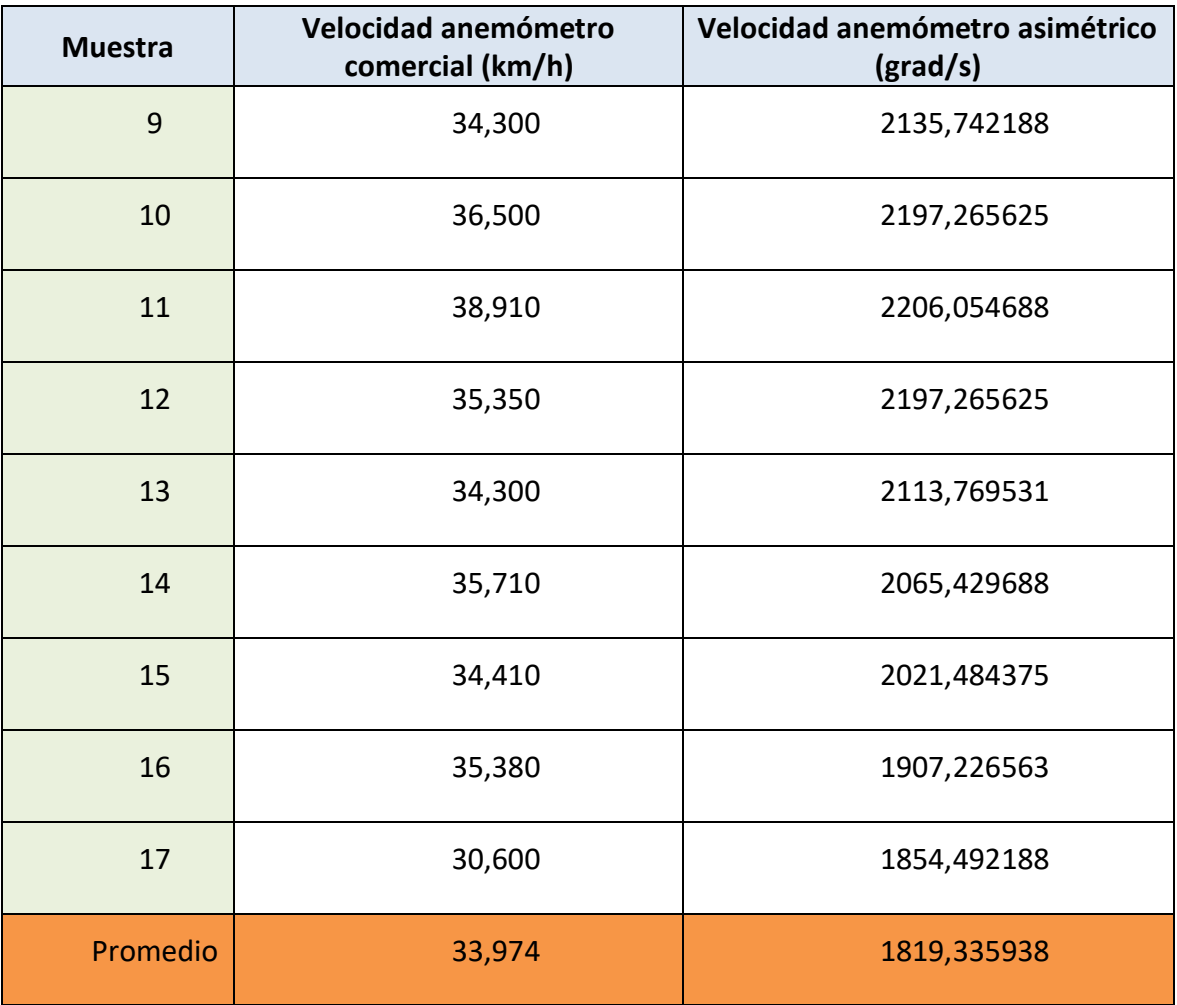

#### *Tabla 9. Dirección Oeste, velocidad de vehículo 60km/h*

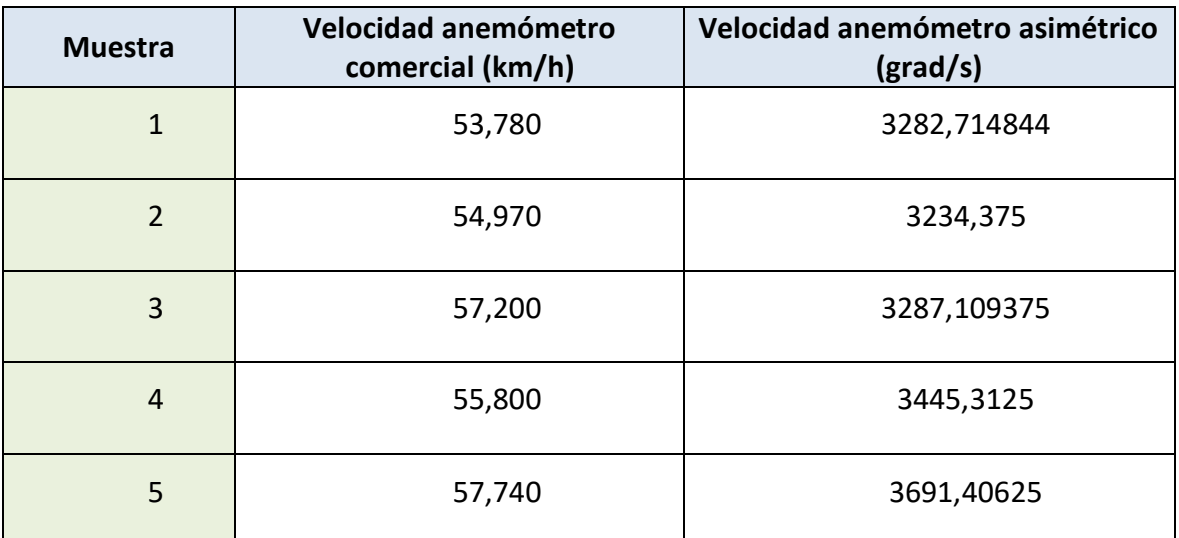

coste orientada al internet de las cosas

Apéndice 2: Datos empleados en el Ensayo 2

| <b>Muestra</b> | Velocidad anemómetro<br>comercial (km/h) | Velocidad anemómetro asimétrico<br>$\frac{grad}{s}$ |
|----------------|------------------------------------------|-----------------------------------------------------|
| 6              | 54,180                                   | 3875,976563                                         |
| 7              | 53,960                                   | 3805,664063                                         |
| 8              | 54,900                                   | 3717,773438                                         |
| 9              | 57,200                                   | 3467,285156                                         |
| 10             | 60,190                                   | 3291,503906                                         |
| 11             | 57,160                                   | 3137,695313                                         |
| 12             | 58,710                                   | 3159,667969                                         |
| 13             | 55,470                                   | 3199,21875                                          |
| Promedio       | 56,251                                   | 3430,438702                                         |

*Tabla 10. Dirección Sur, velocidad de vehículo 20 km/h*

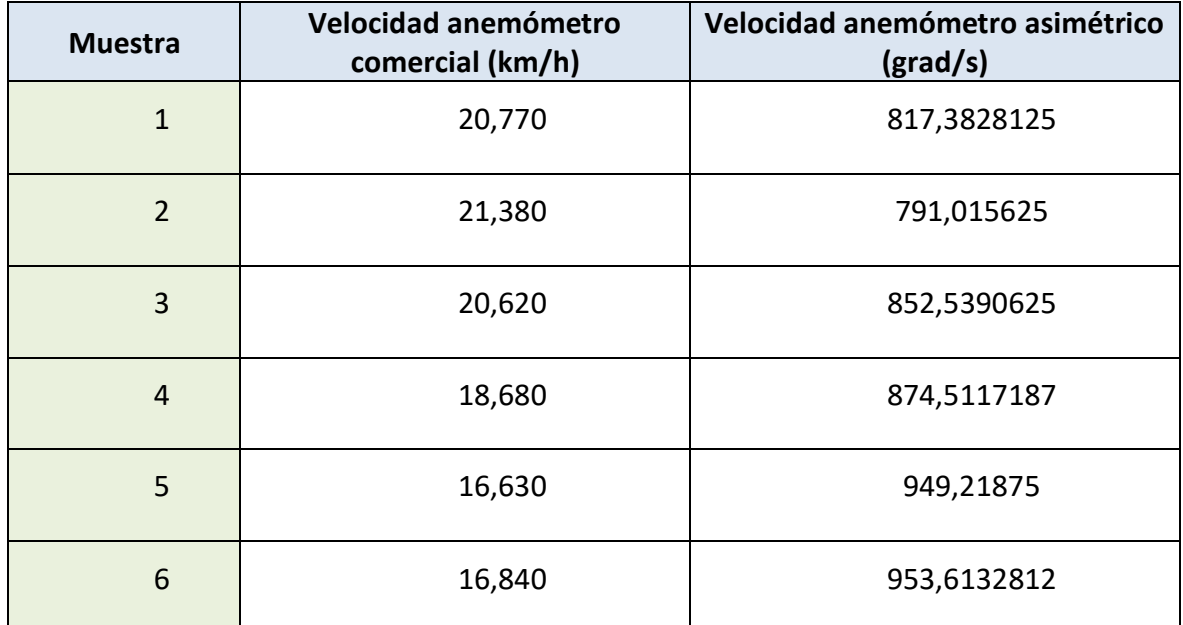

coste orientada al internet de las cosas

Apéndice 2: Datos empleados en el Ensayo 2

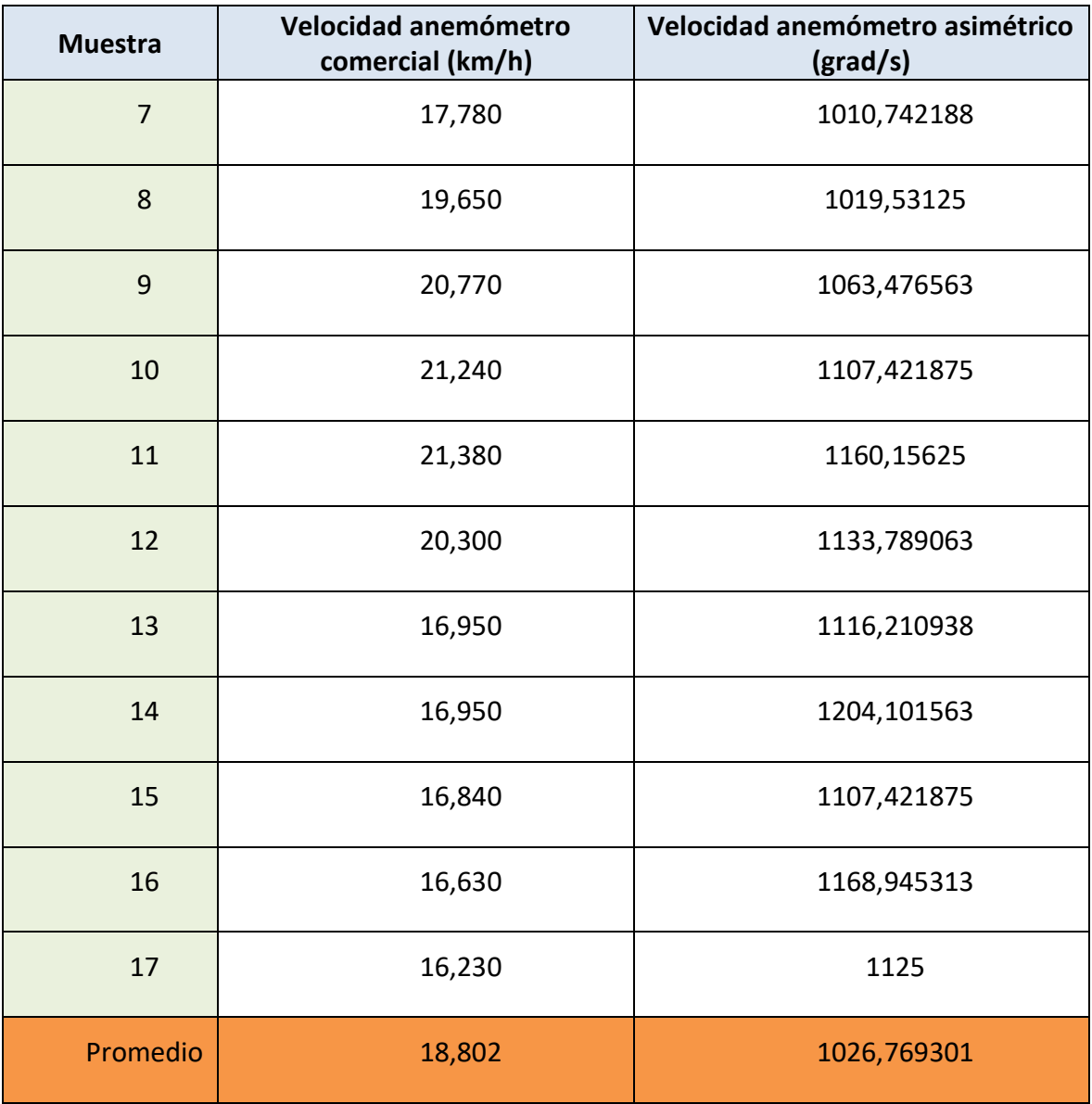

#### *Tabla 11. Dirección Sur, velocidad de vehículo 40km/h*

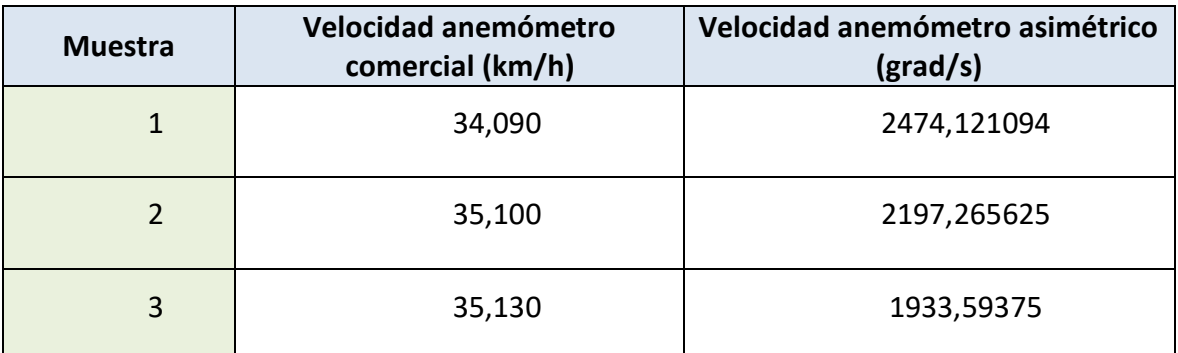

coste orientada al internet de las cosas

Apéndice 2: Datos empleados en el Ensayo 2

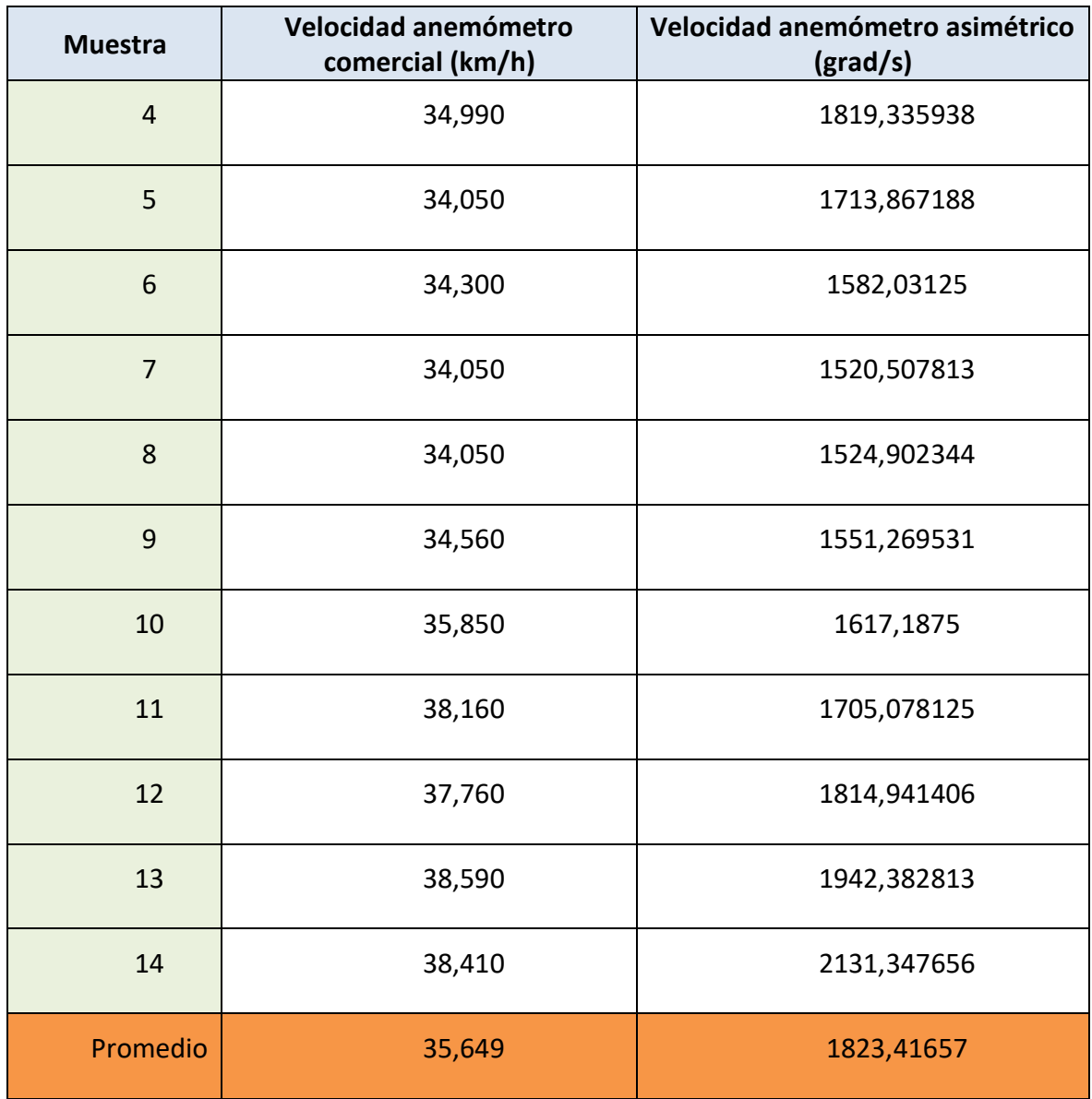

#### *Tabla 12. Dirección Sur, velocidad de vehículo 60km/h*

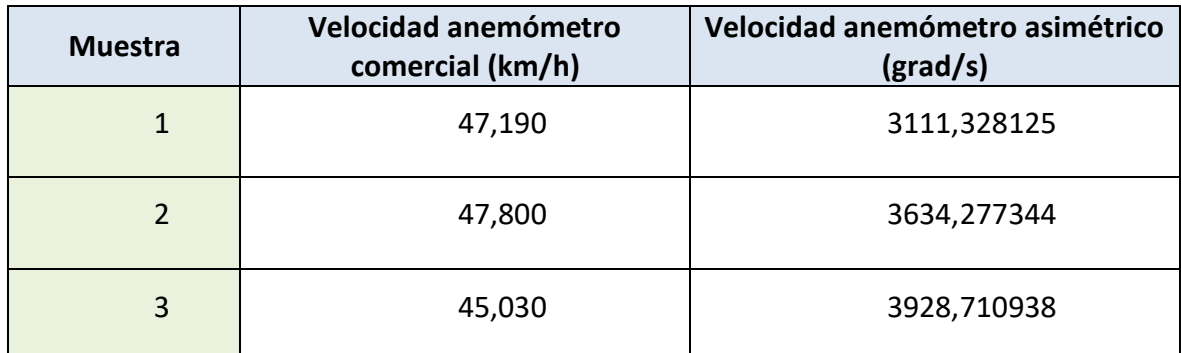

coste orientada al internet de las cosas

Apéndice 2: Datos empleados en el Ensayo 2

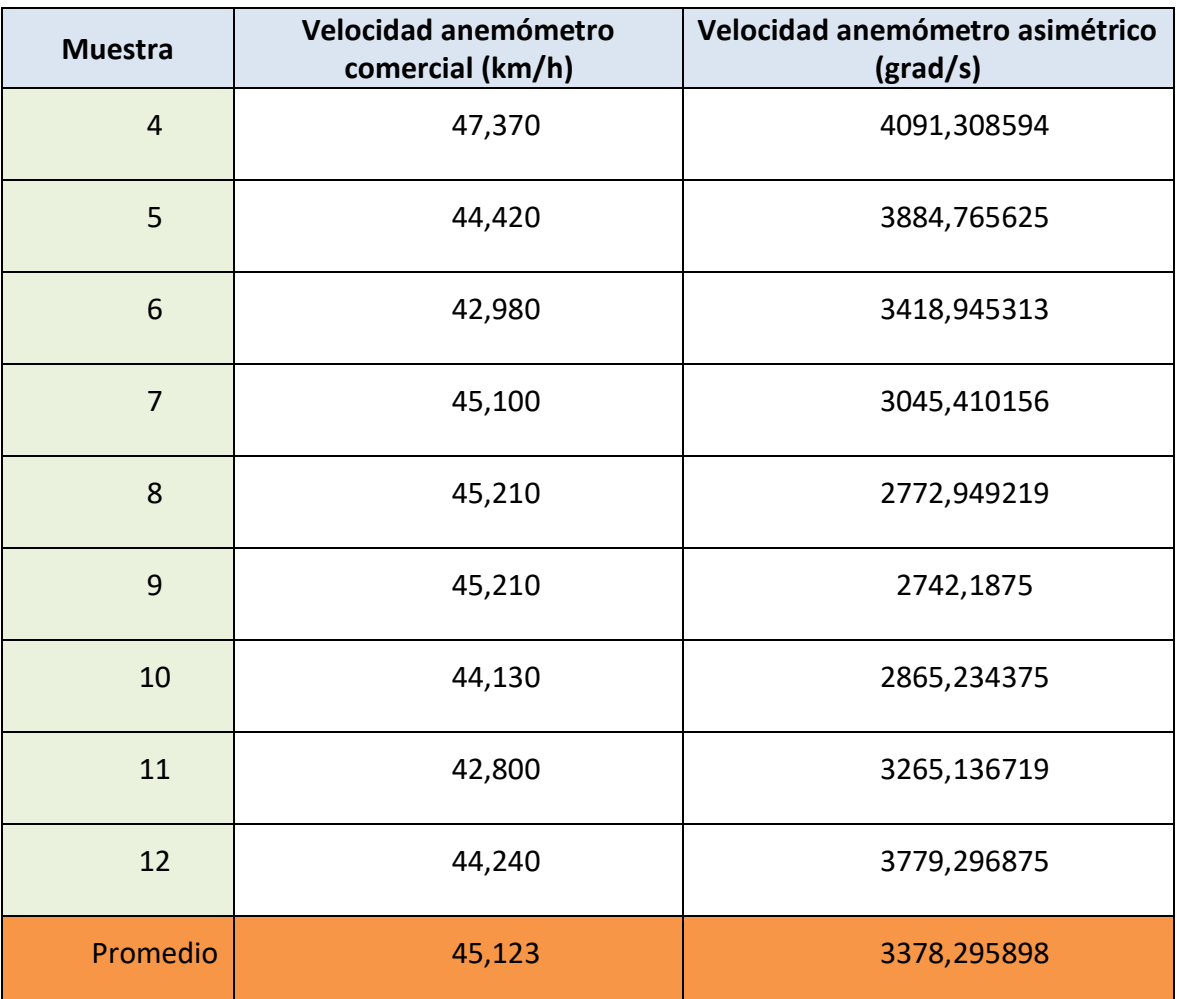

clasificación

# **7. APÉNDICE 3: MATRICES DE LOS SISTEMAS DE CLASIFICACIÓN**

## 7.1. MATRICES DEL SISTEMA DE CLASIFICACIÓN 1

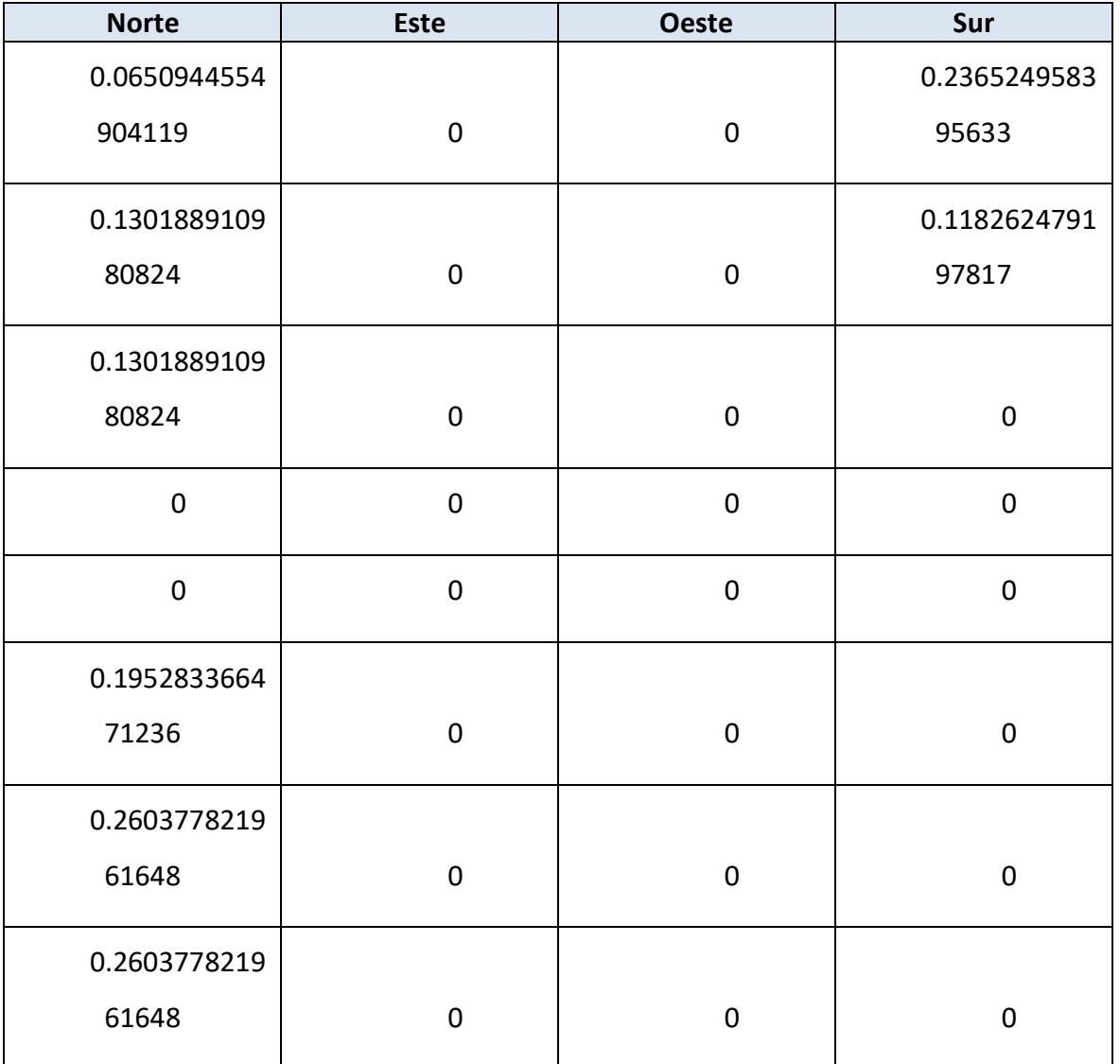

*Tabla 13. Matriz de generadores (M) del sistema de clasificación 1.*

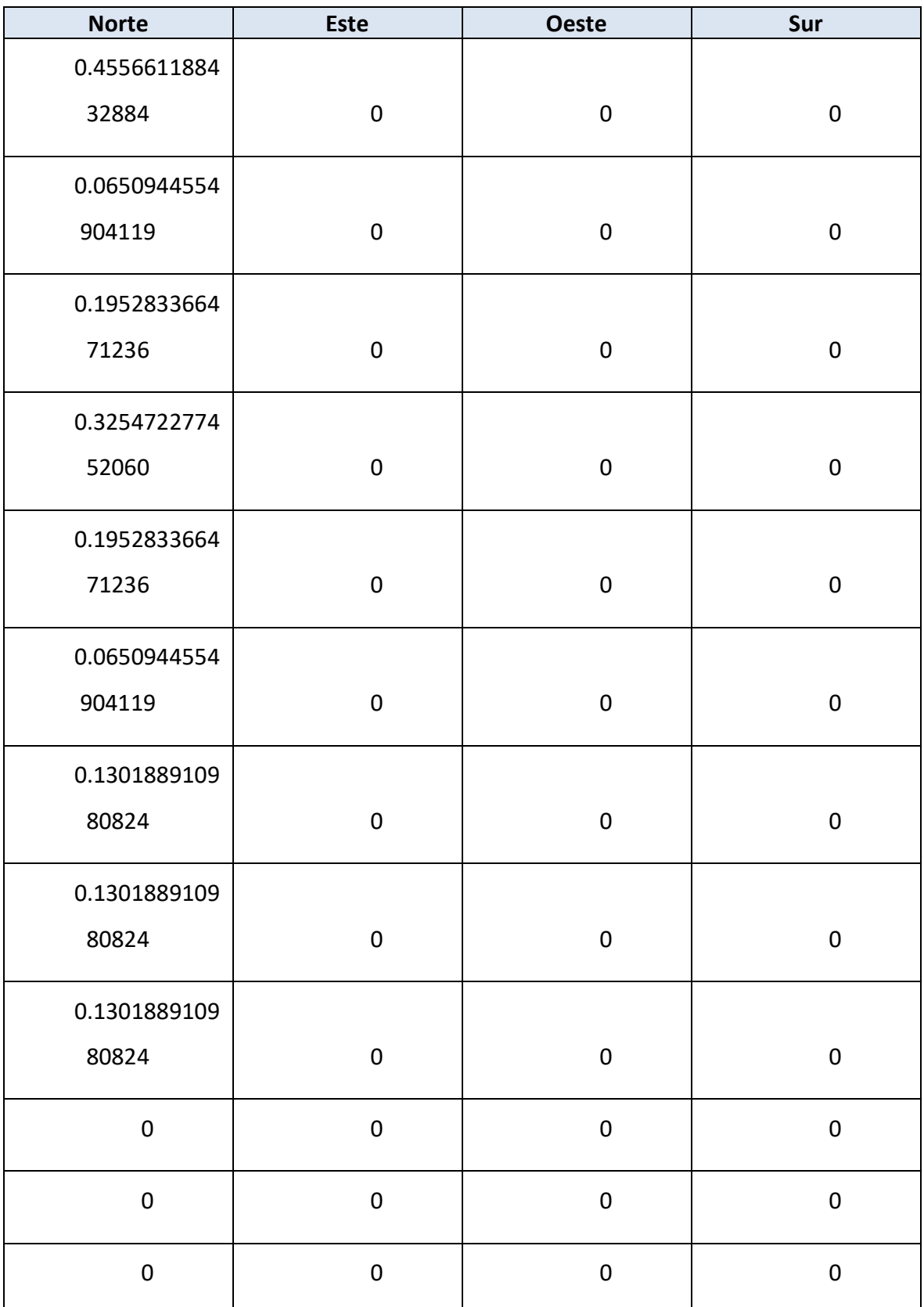

### clasificación

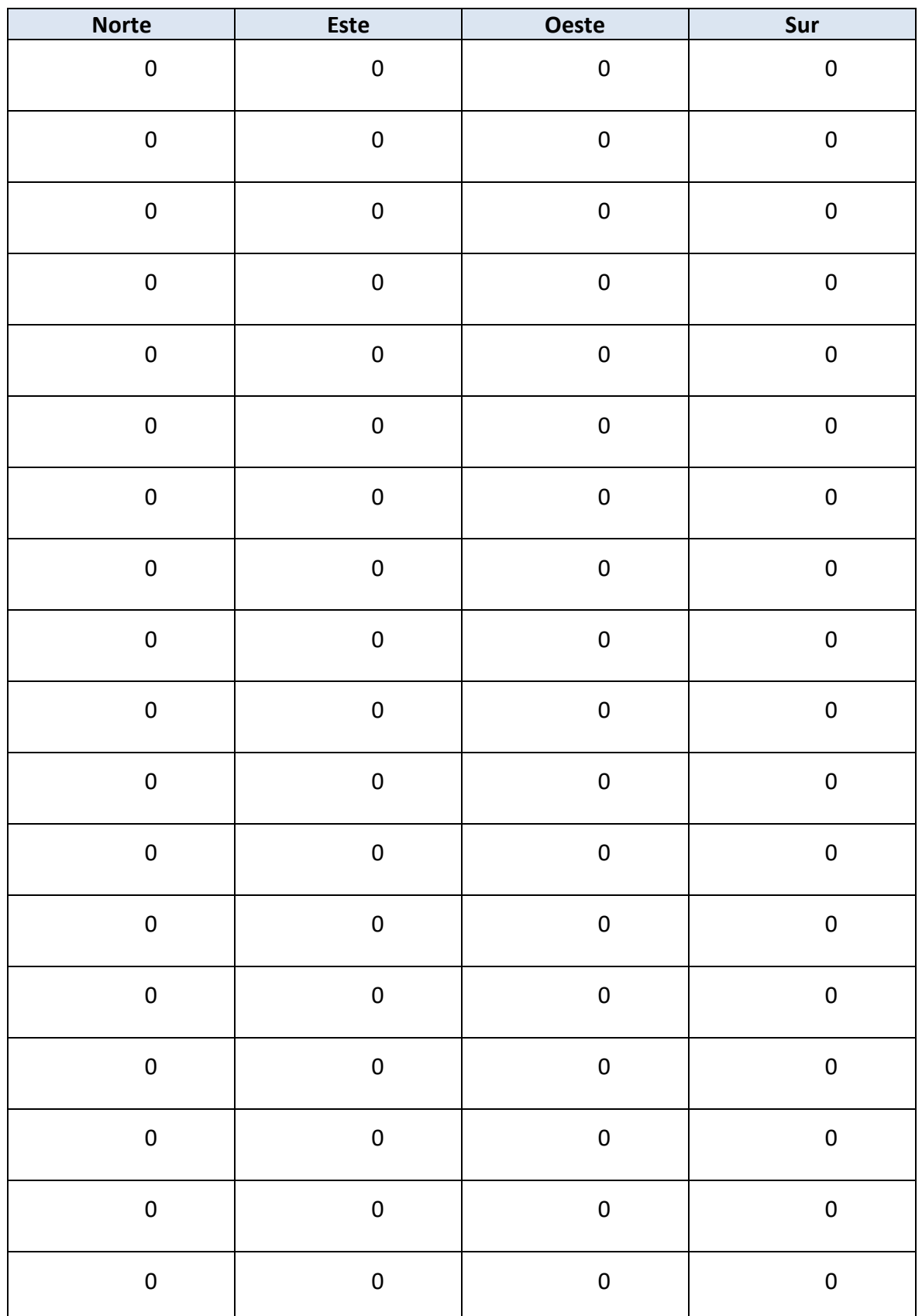

Autor: **Jonathan** Chamba Benítez - 73 -

### clasificación

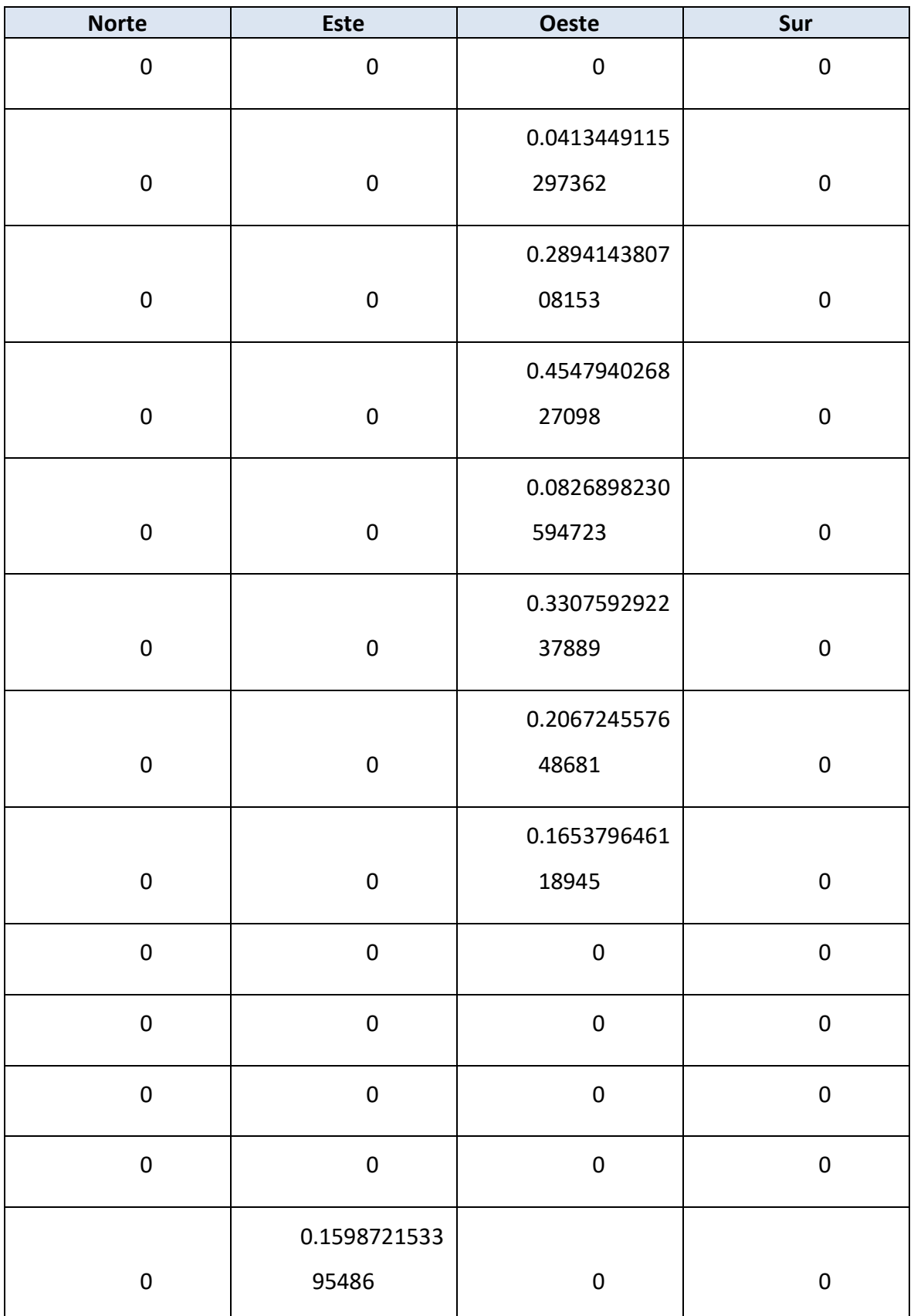

Autor: **Jonathan** Chamba Benítez - 74 -

Apéndice 3: Matrices de los sistemas de clasificación

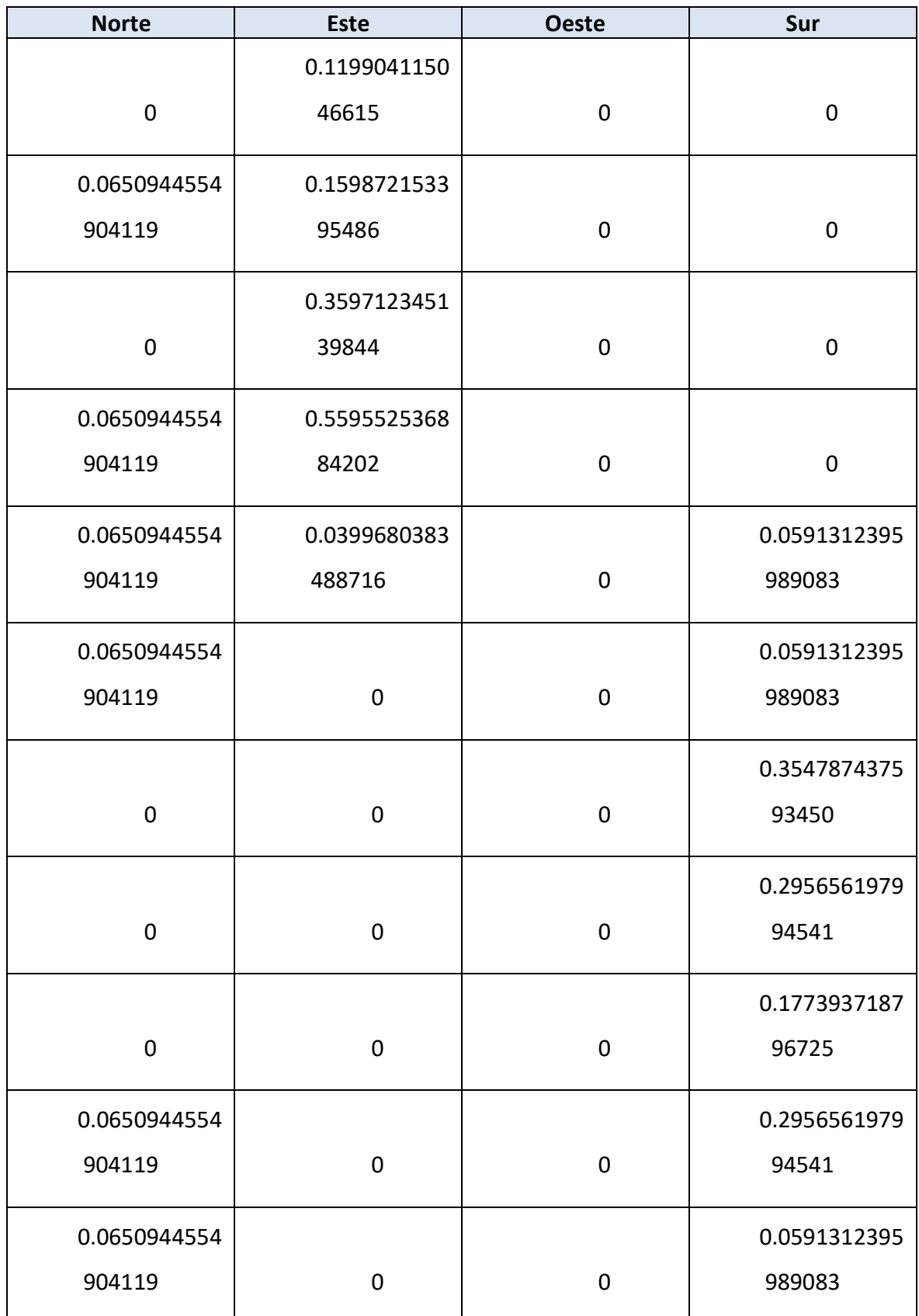

Autor: **Jonathan** Chamba Benítez - 75 -

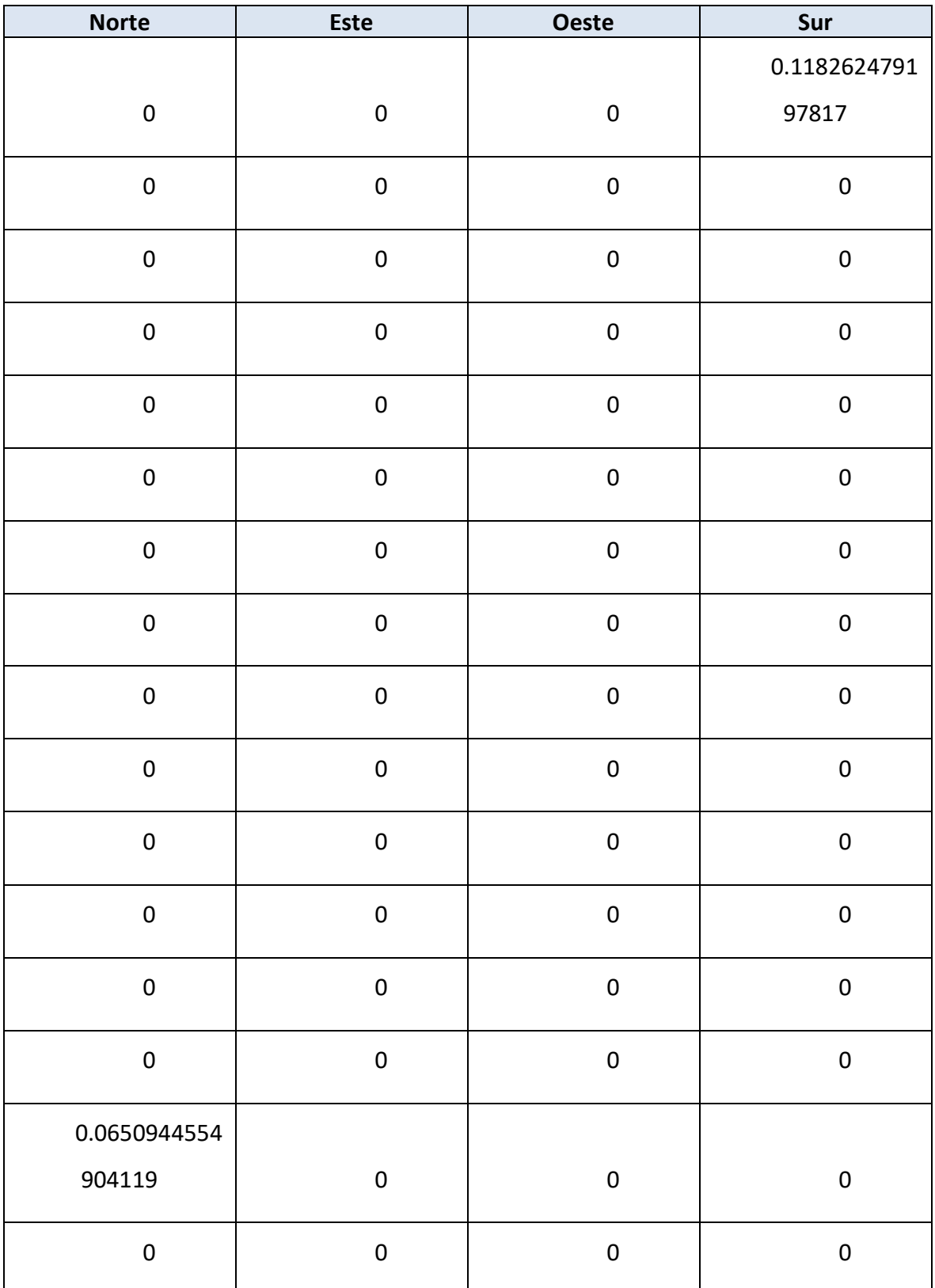

## clasificación

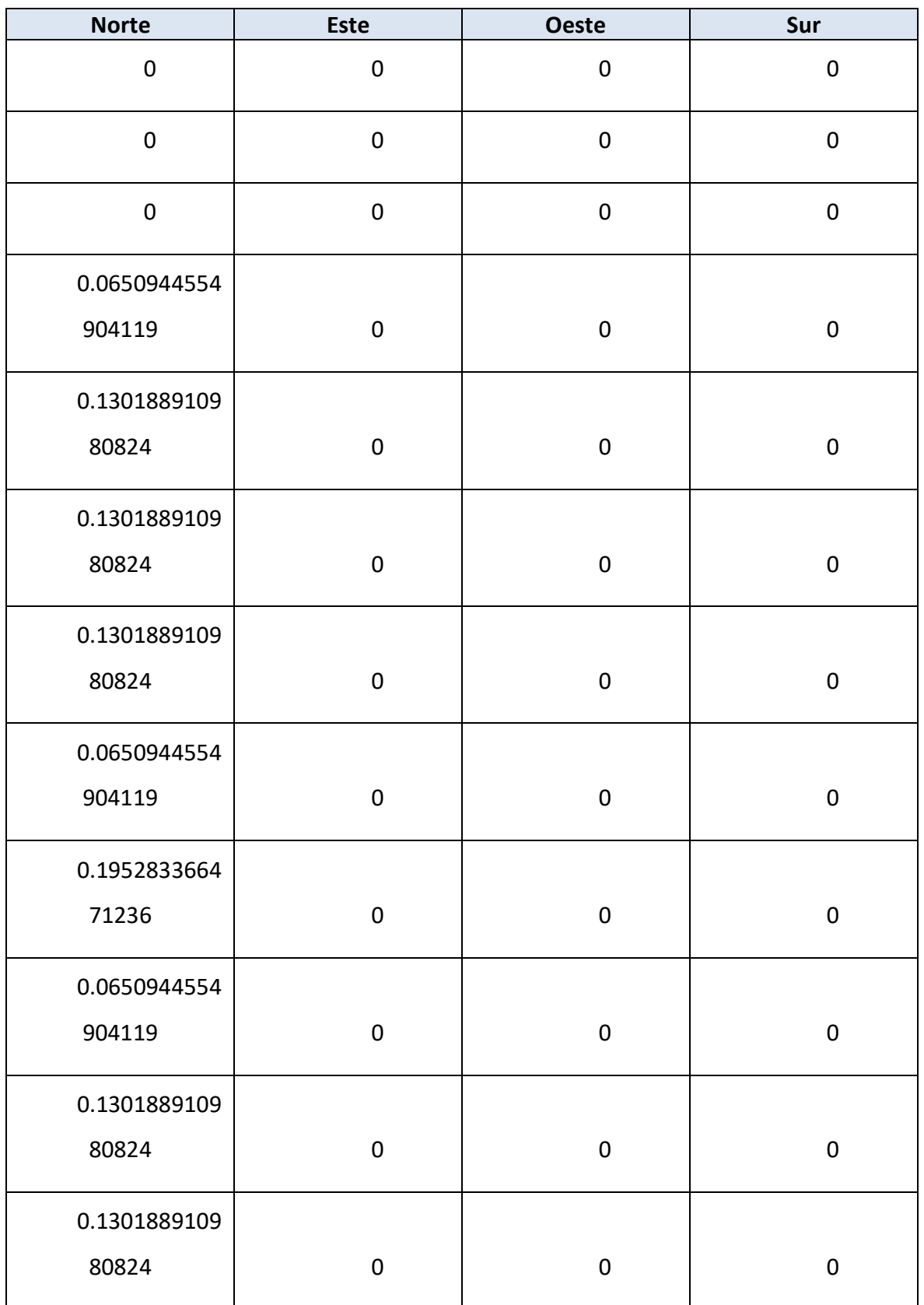

Autor: **Jonathan** Chamba Benítez - 77 -424.21.14

Apéndice 3: Matrices de los sistemas de clasificación

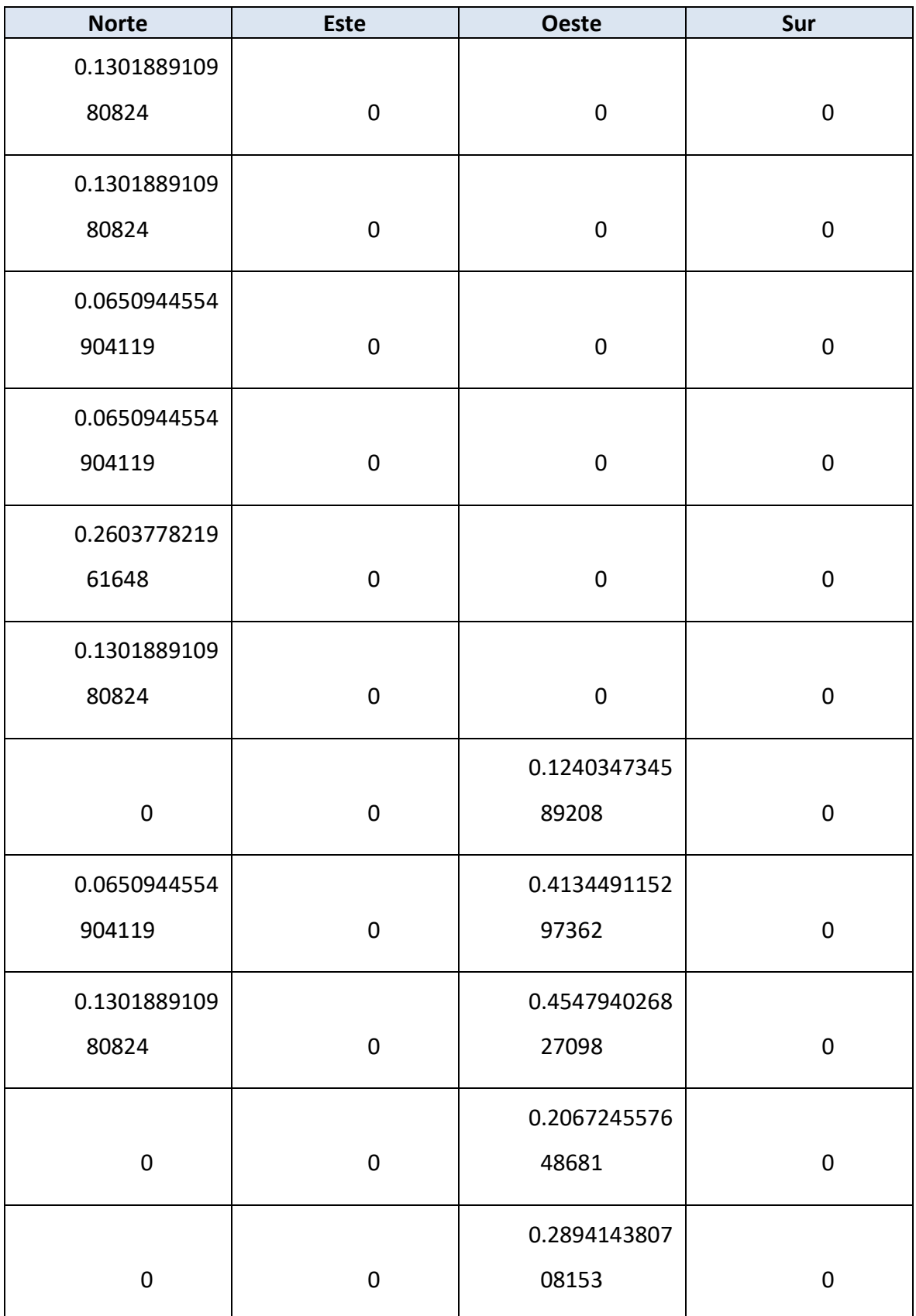

Autor: **Jonathan** Chamba Benítez - 78 -

424.21.14

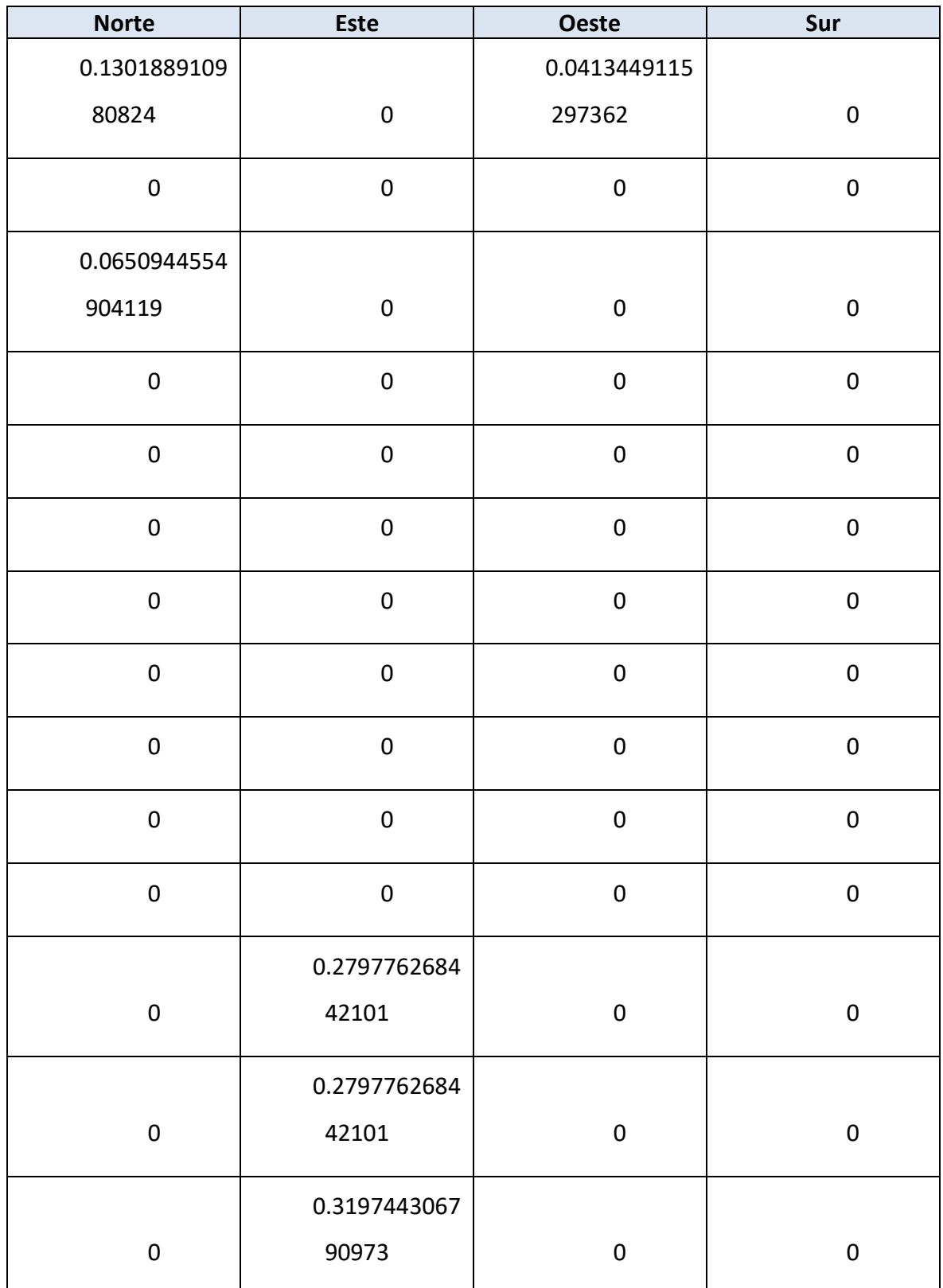

> Apéndice 3: Matrices de los sistemas de clasificación

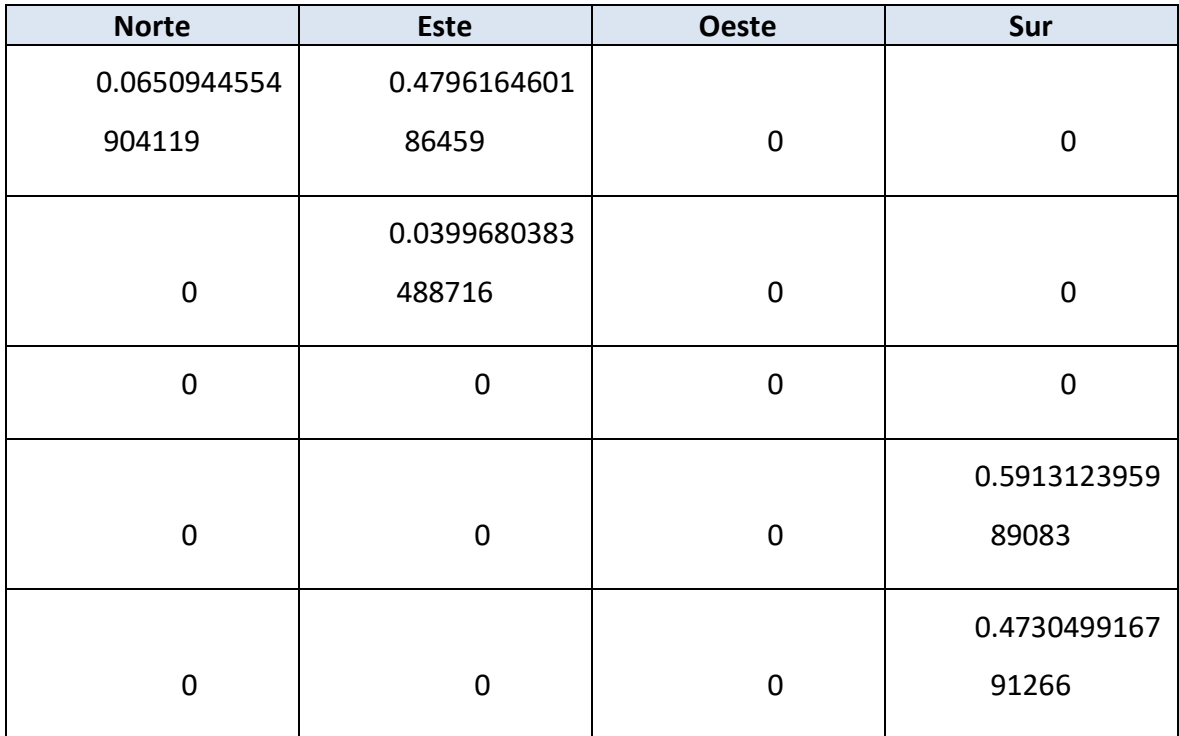

#### *Tabla 14. Matriz métrica (G) del sistema de clasificación 1.*

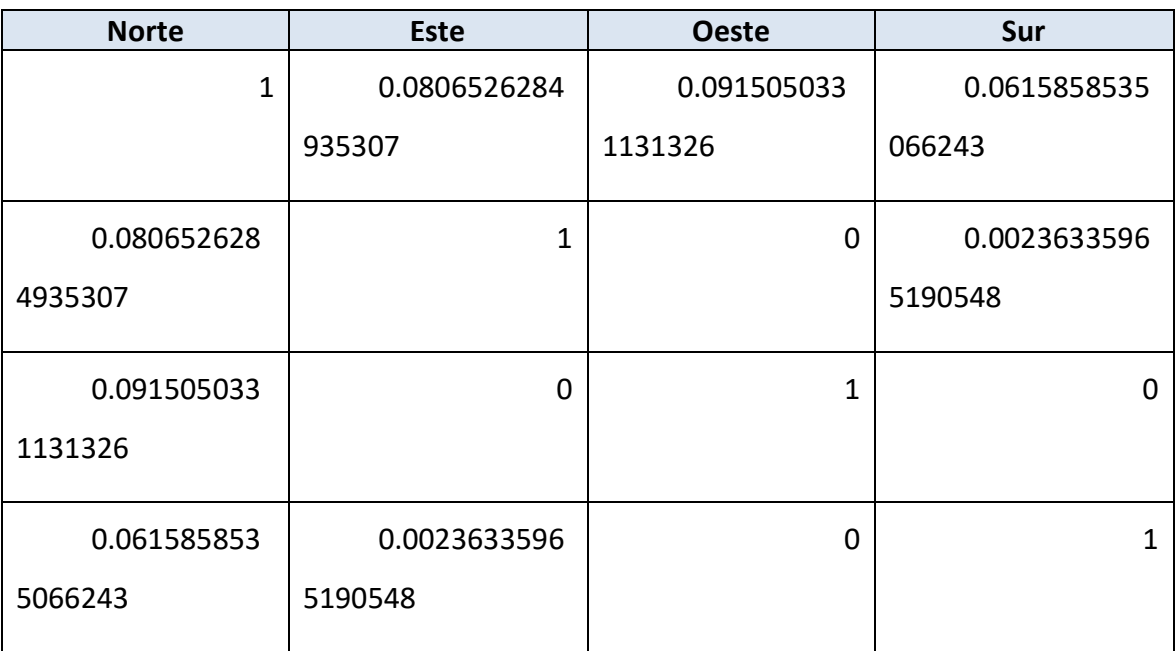

Apéndice 3: Matrices de los sistemas de clasificación

La matriz de proyección D viene definida como [4][120], sin embargo, para representarla de una mejor manera en el espacio disponible se ha considerado transponerla, obteniendo D[120][4].

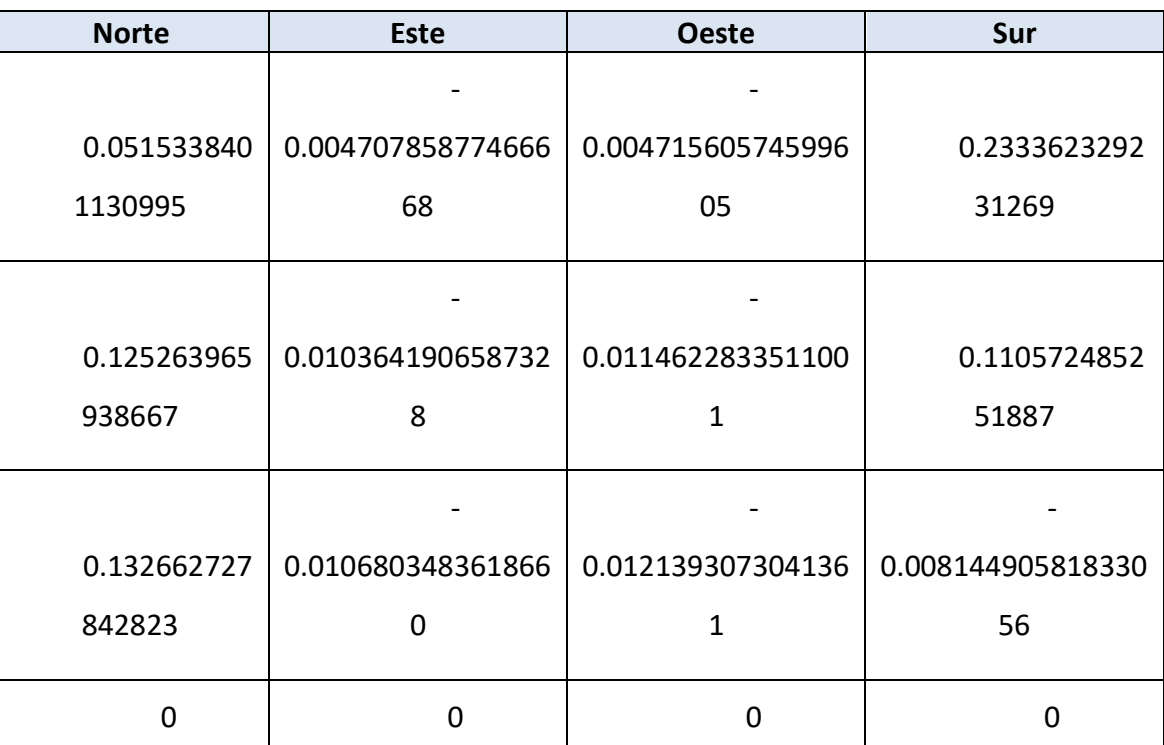

0 0 0 0 0 0

-

-

0.018208960956204

1

0.024278614608272

1

-

-

0.016020522542799

0

0.021360696723732

0

*Tabla 15. Matriz de proyección (D) transpuesta del sistema de clasificación 1*

0.198994091

0.265325455

764235

685647

-

-

0.012217358727495

8

0.016289811636661

1

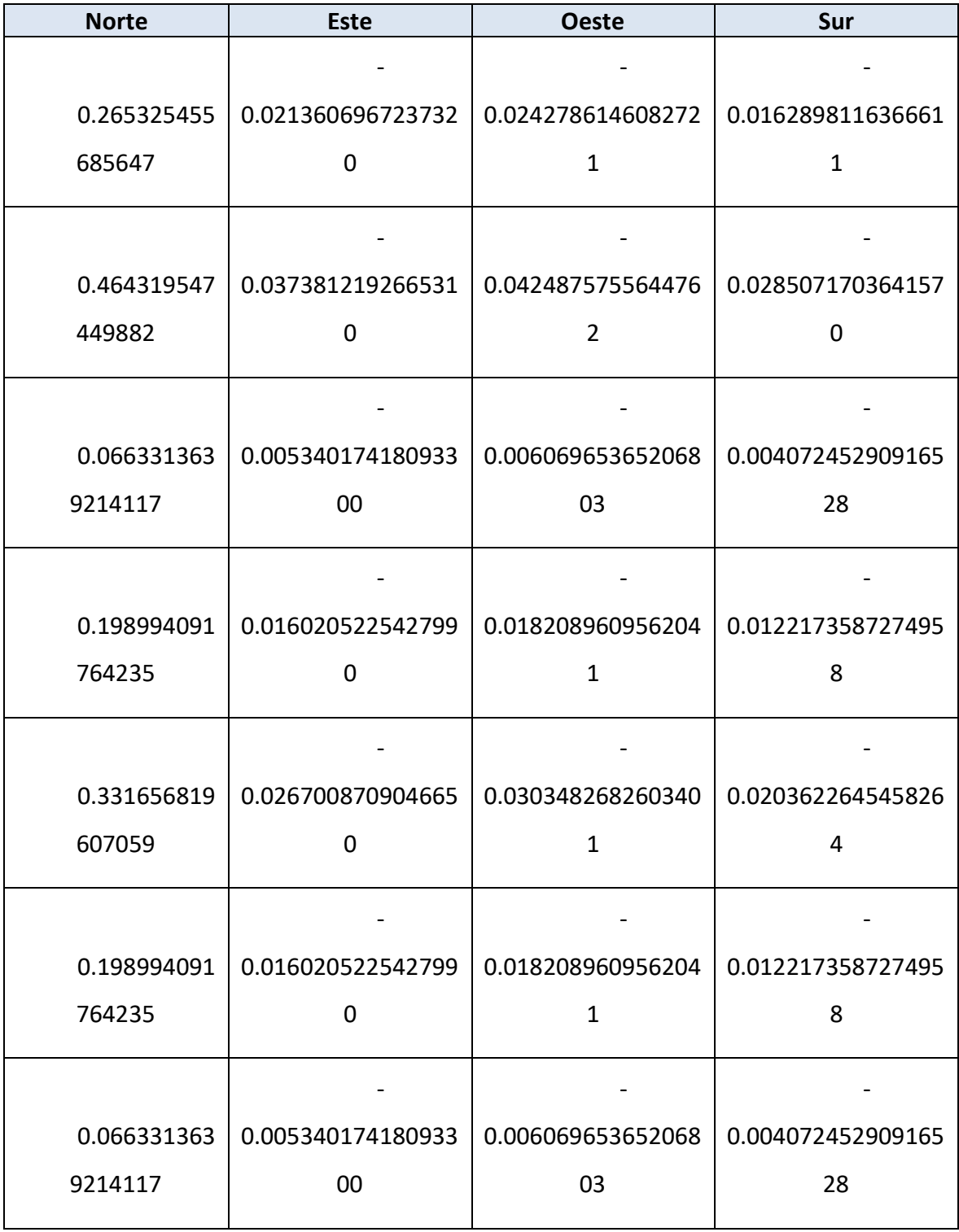

> Apéndice 3: Matrices de los sistemas de clasificación

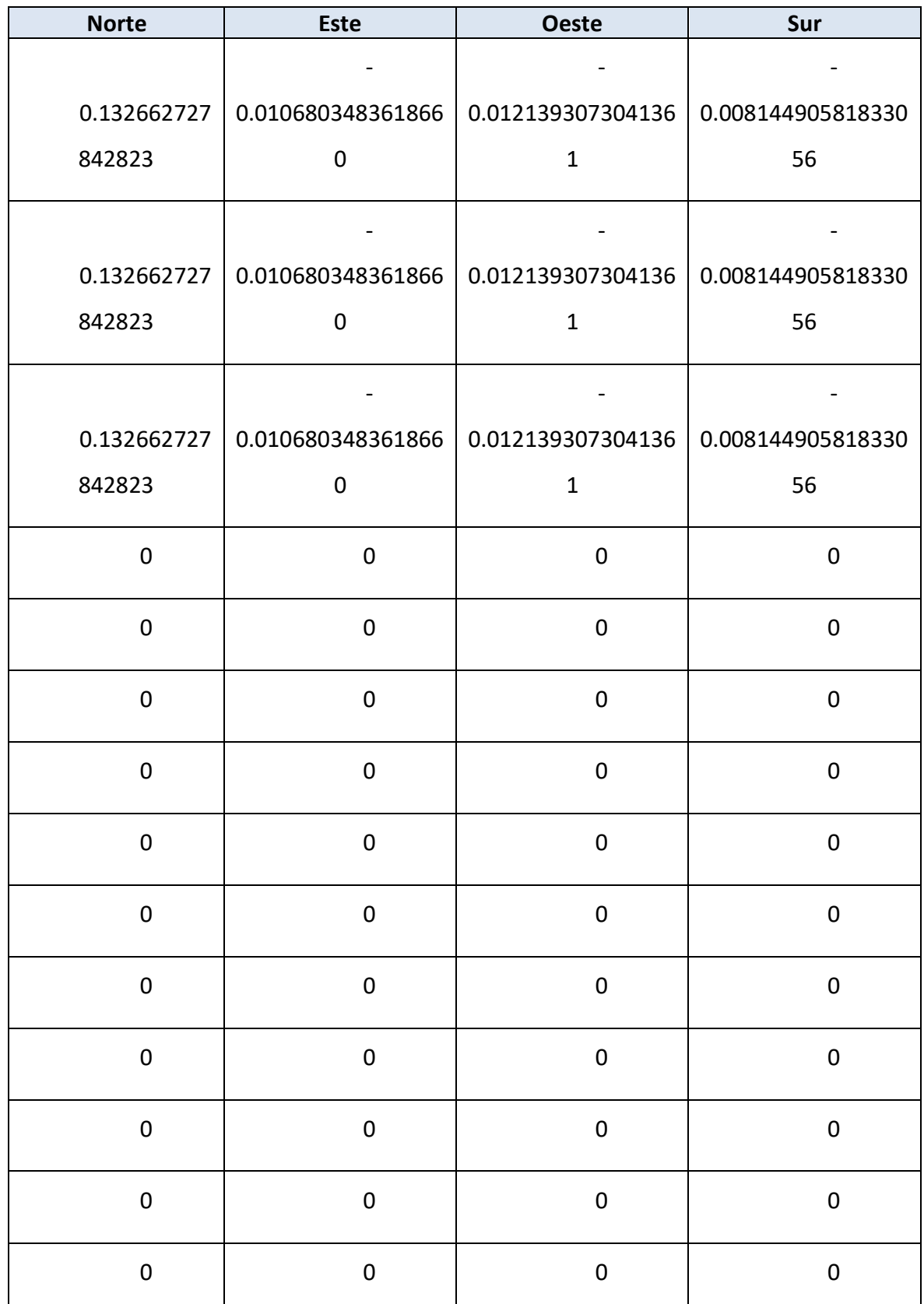

Autor: **Jonathan** Chamba Benítez - 83 -424.21.14

## clasificación

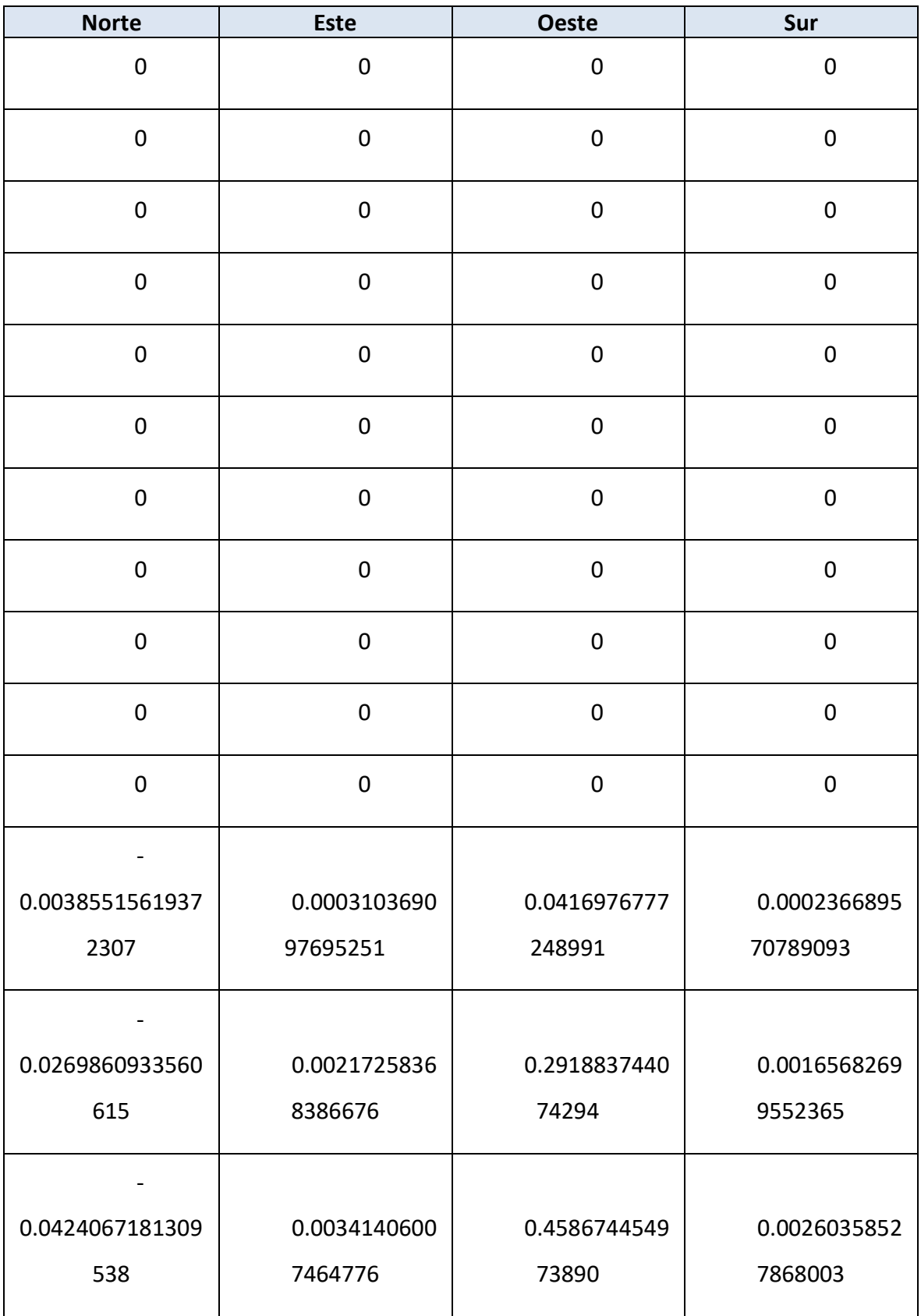

## Autor: **Jonathan** Chamba Benítez - 84 -

Apéndice 3: Matrices de los sistemas de clasificación

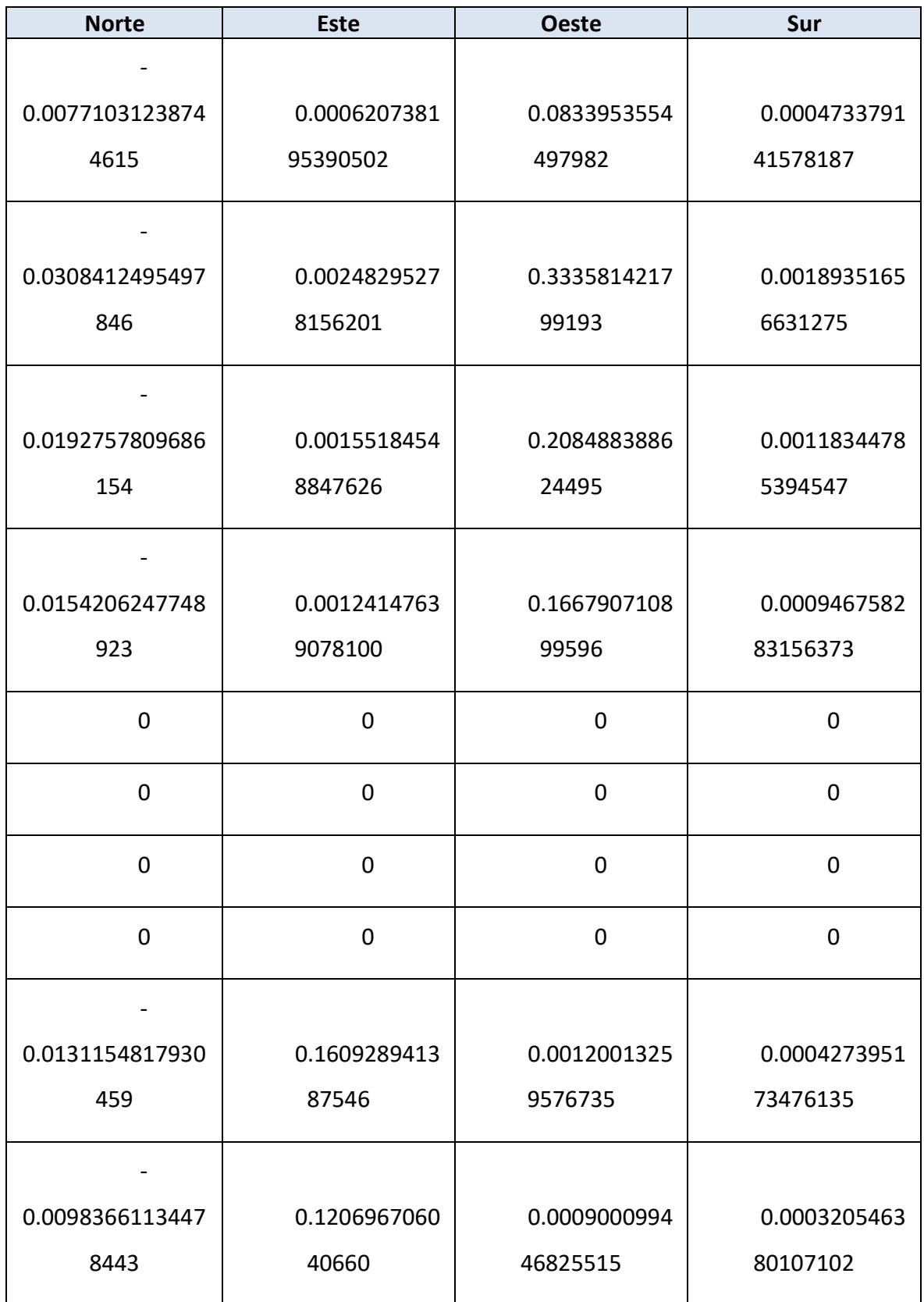

## Autor: **Jonathan** Chamba Benítez - 85 -

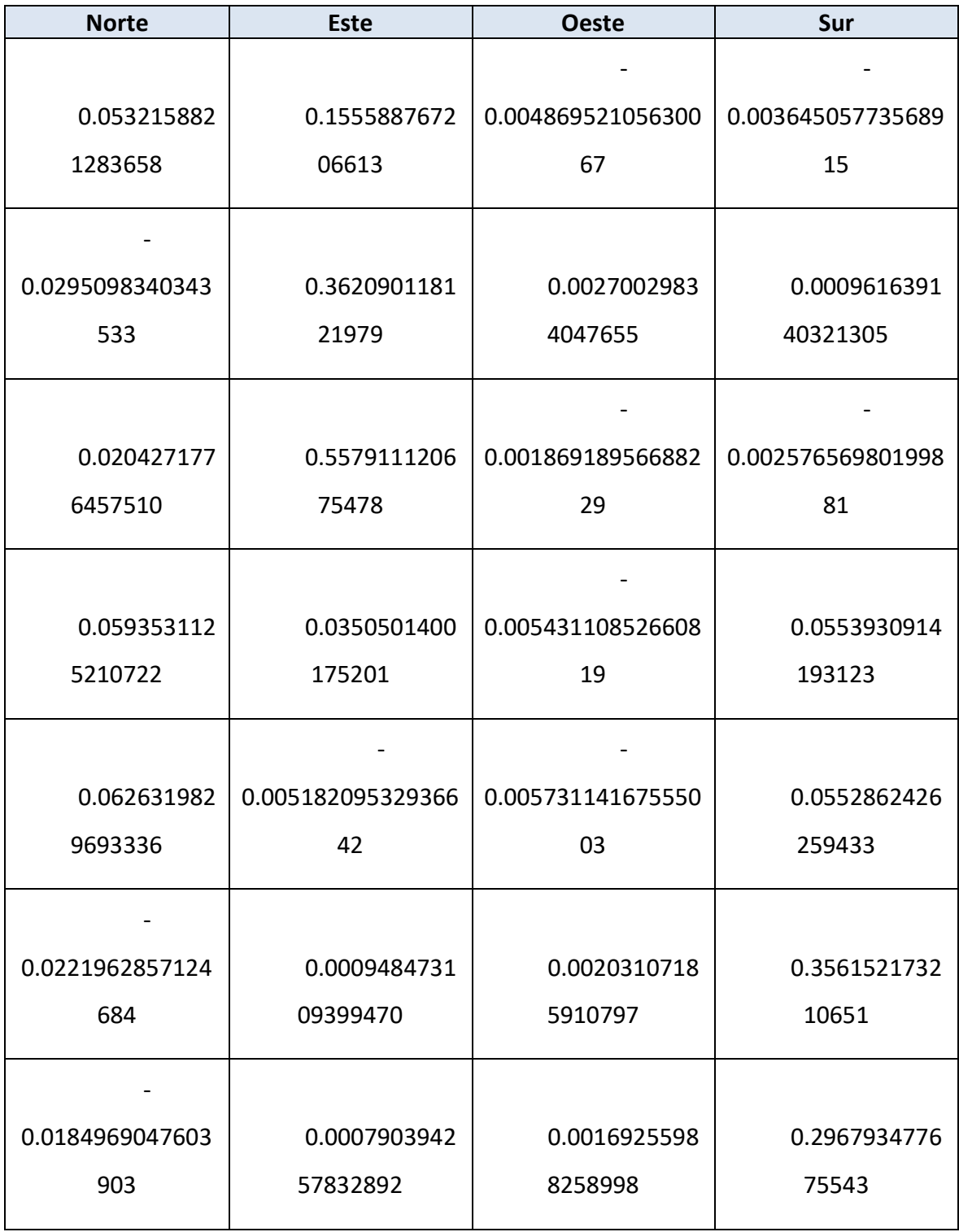

> Apéndice 3: Matrices de los sistemas de clasificación

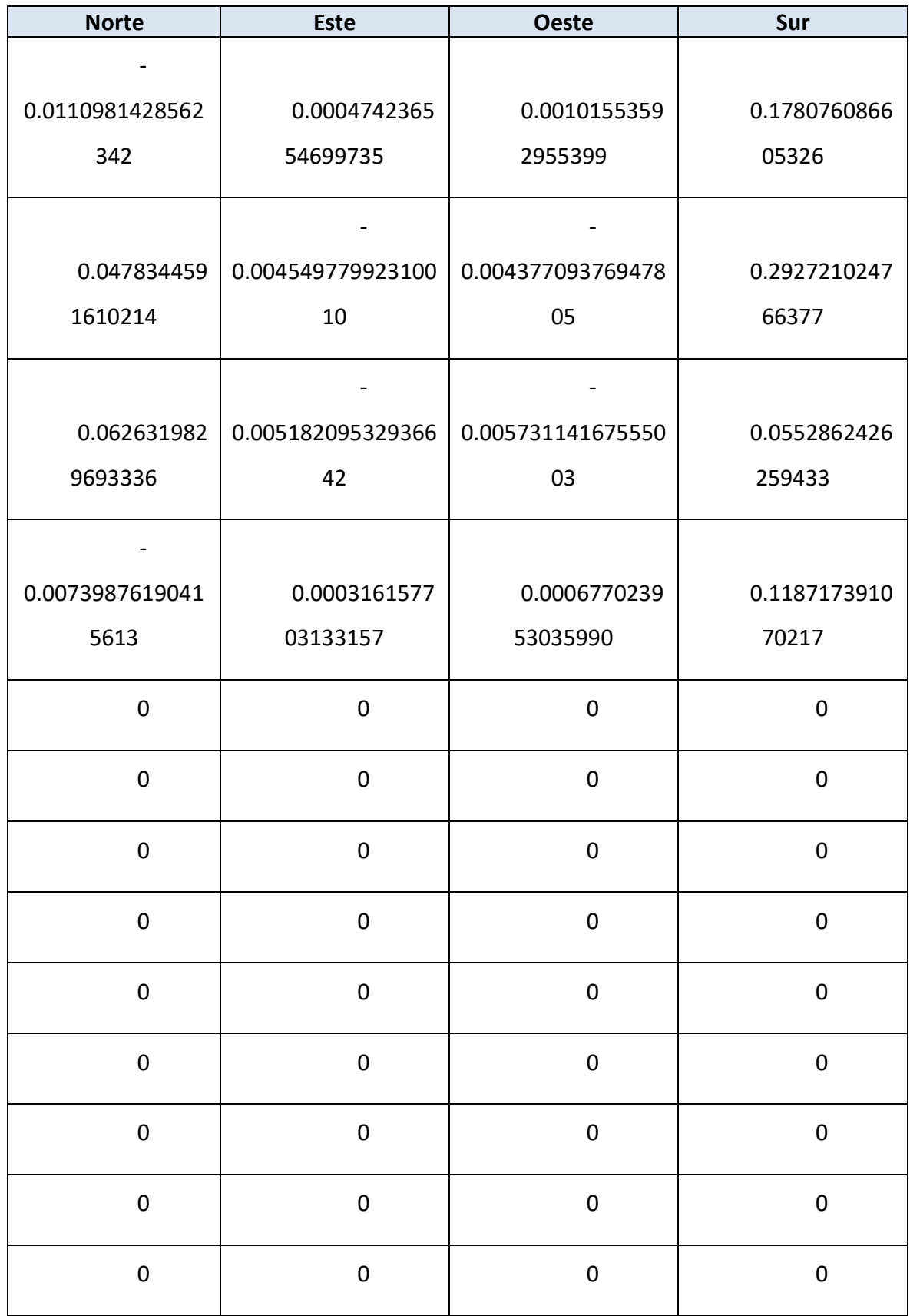

Autor: **Jonathan** Chamba Benítez - 87 -

### clasificación

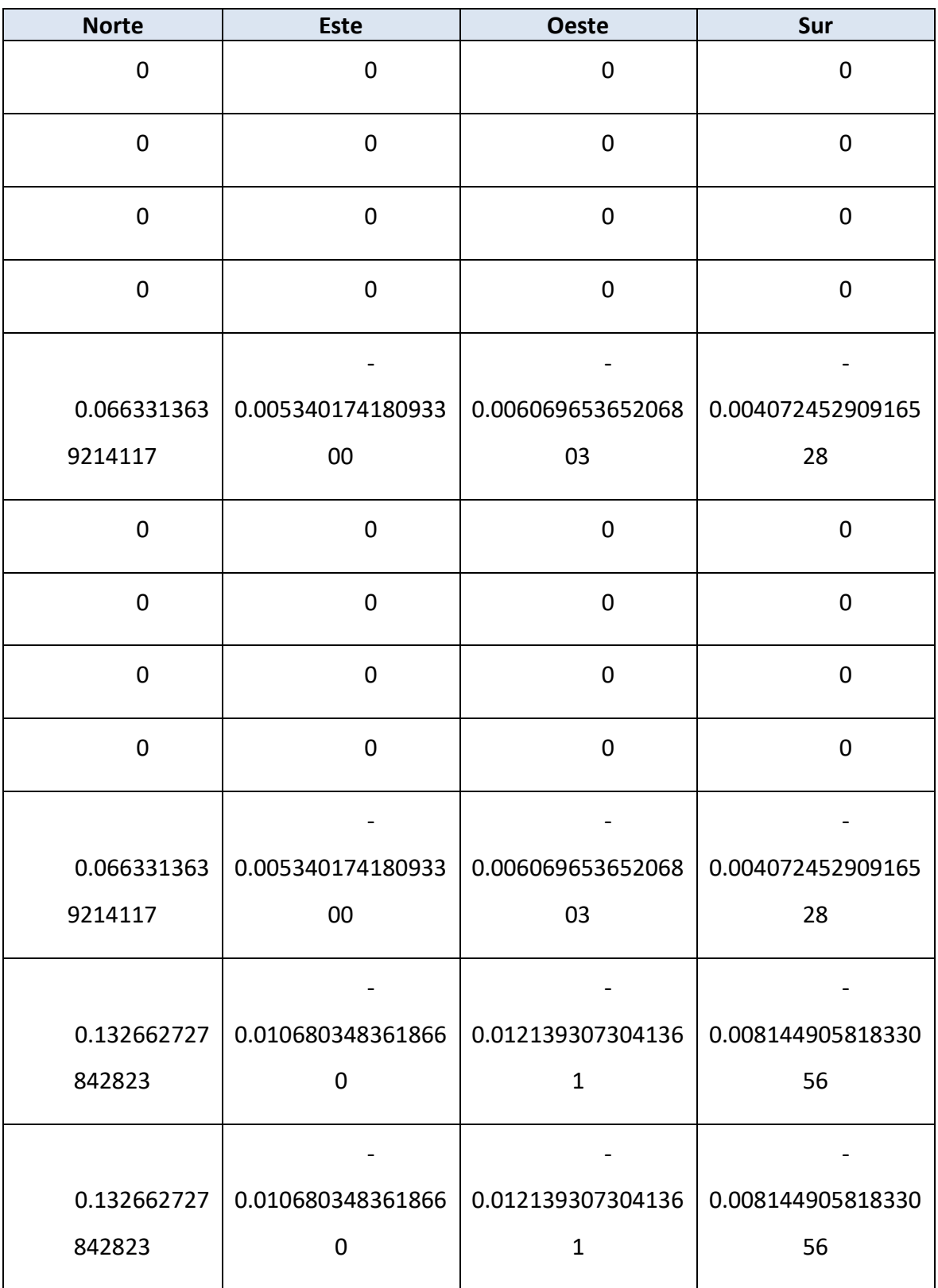

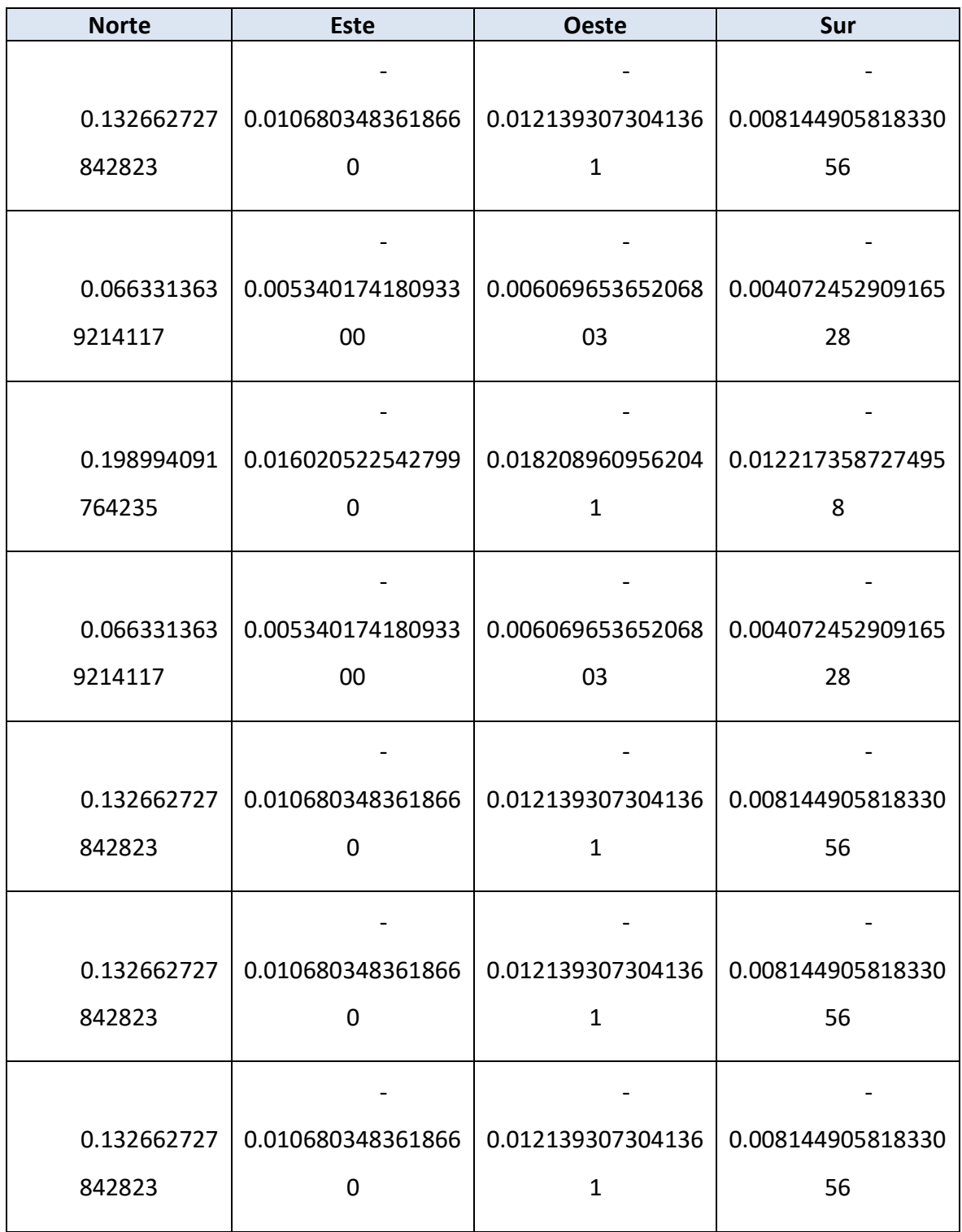

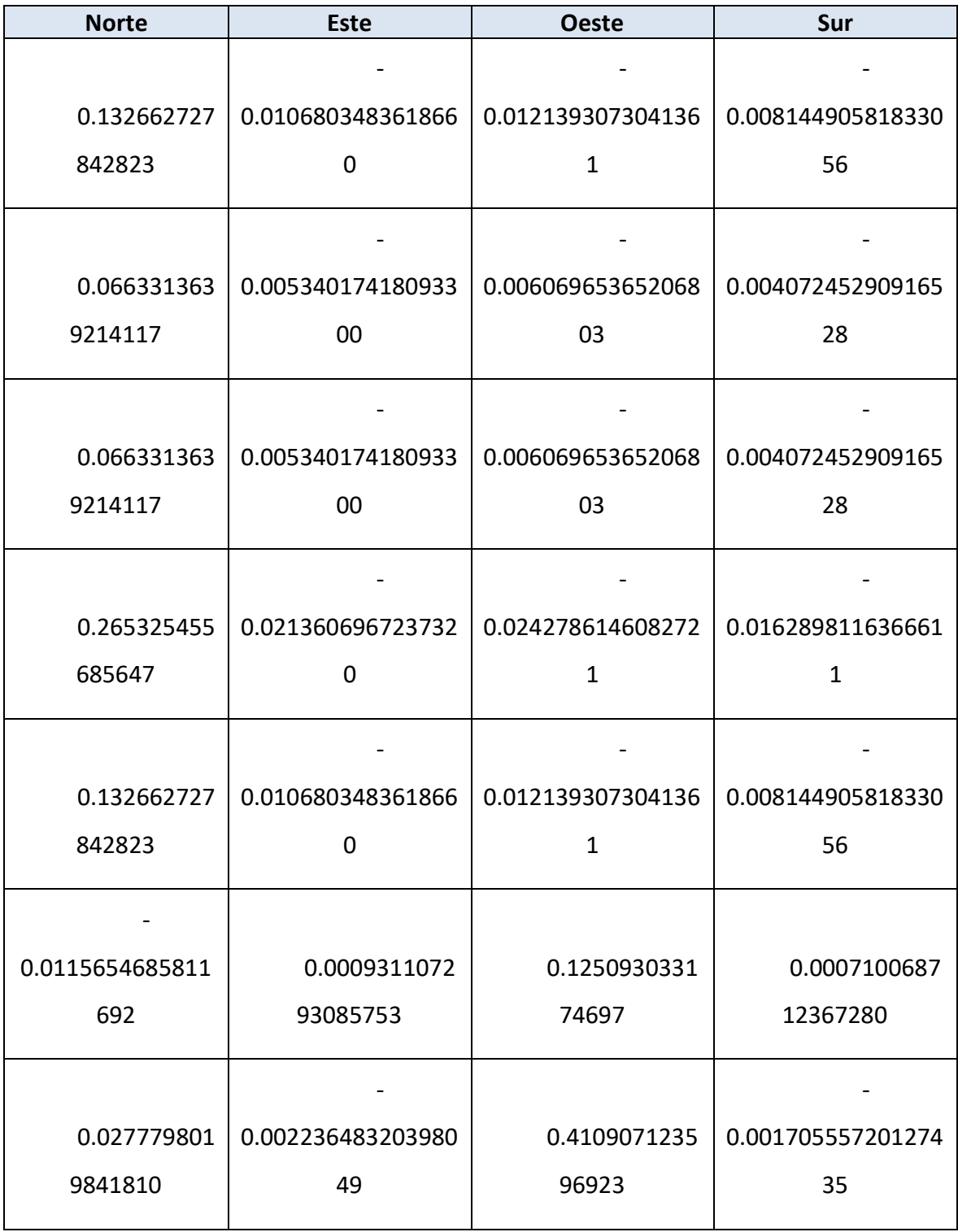

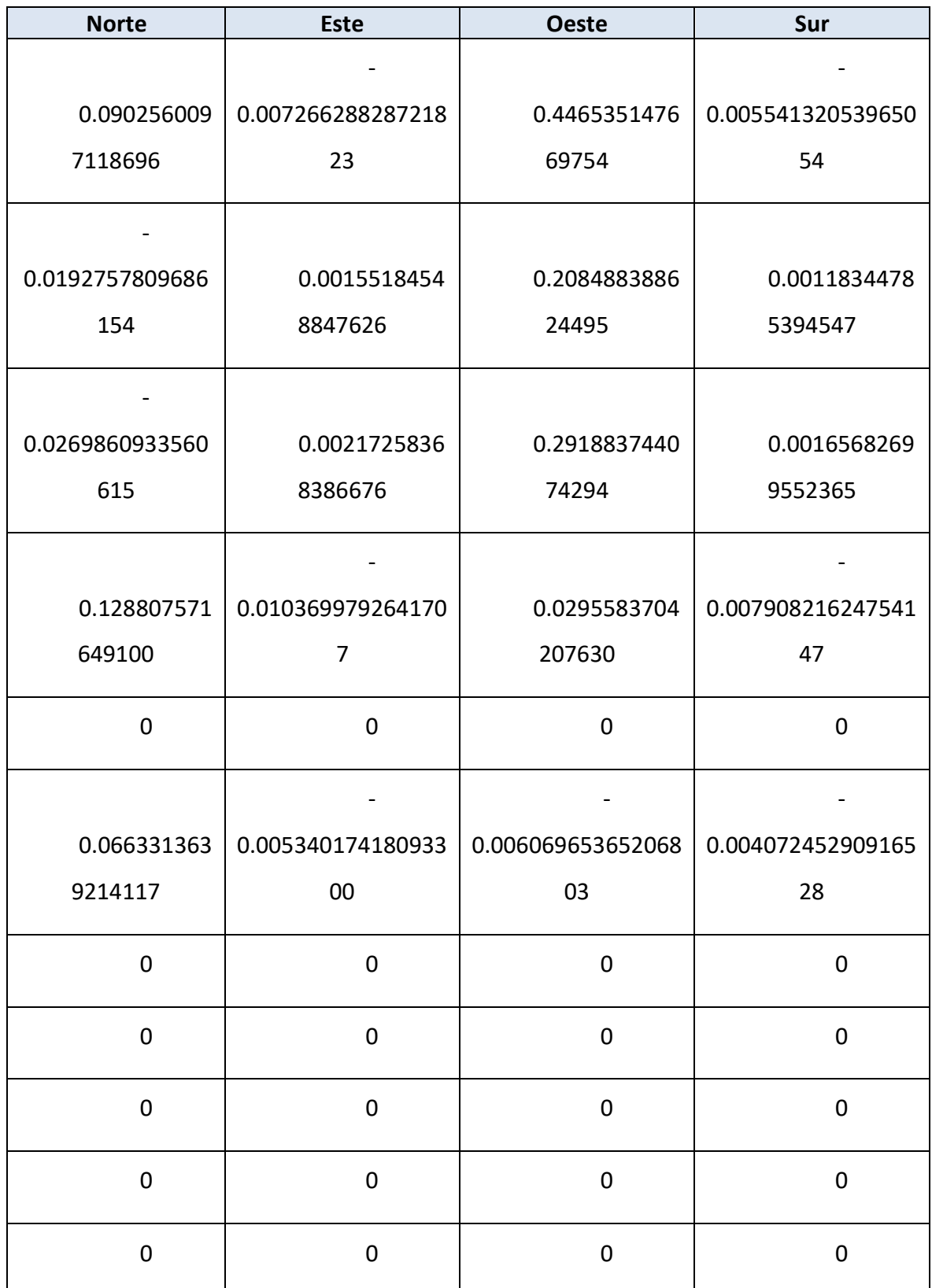

## clasificación

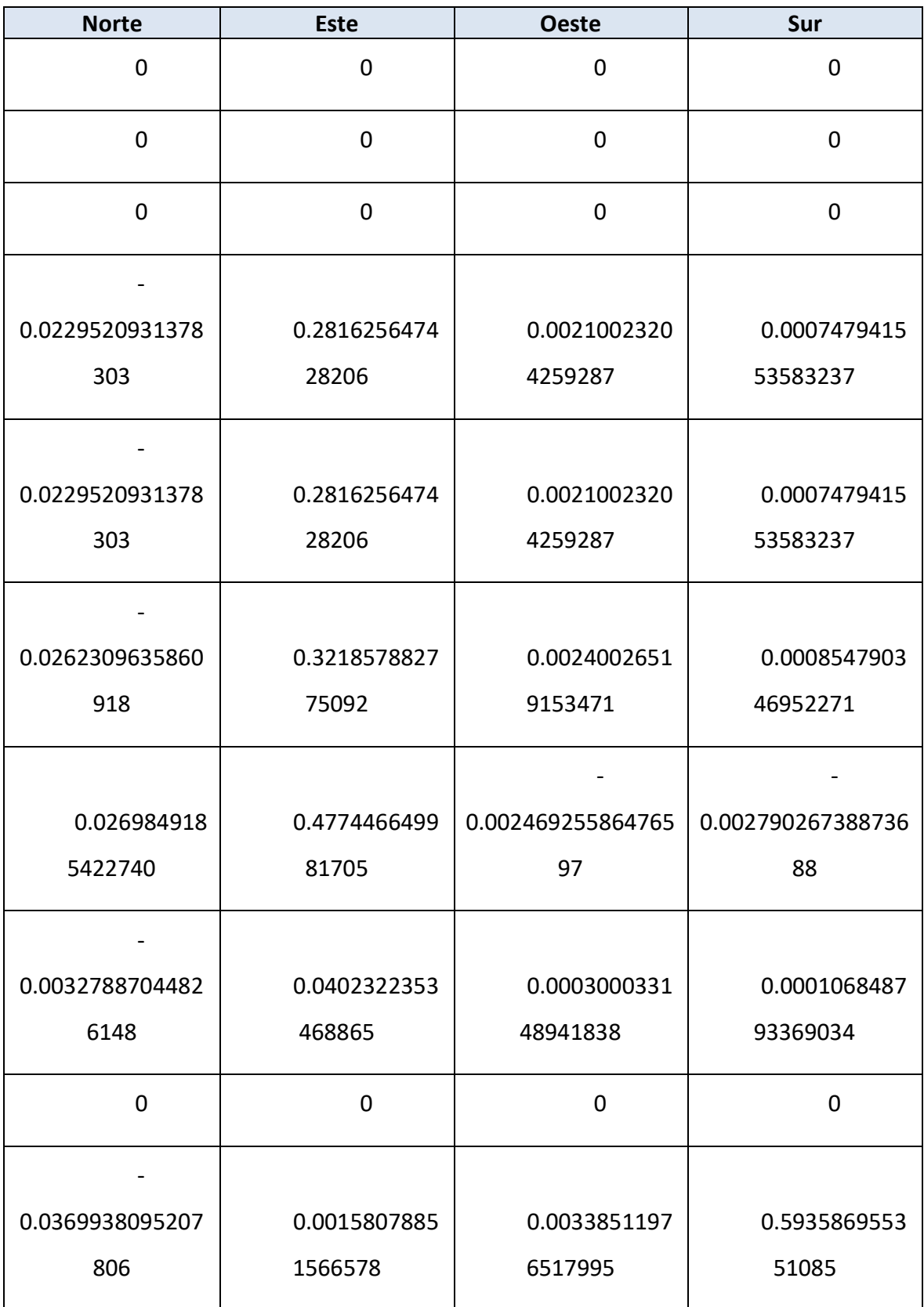

## Autor: **Jonathan** Chamba Benítez - 92 -

424.21.14

> Apéndice 3: Matrices de los sistemas de clasificación

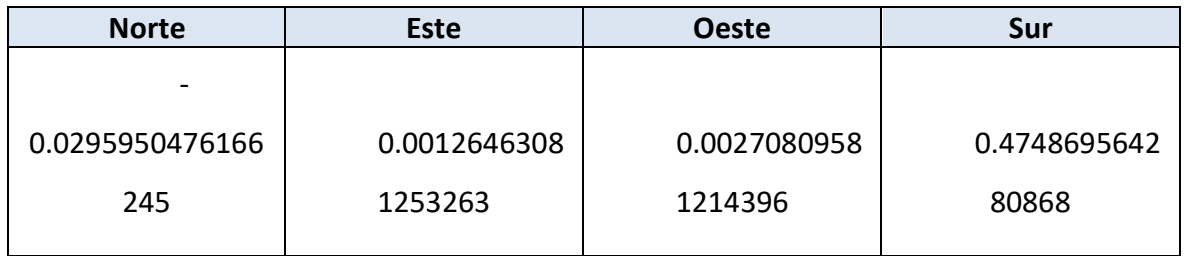

## 7.2. MATRICES DEL SISTEMA DE CLASIFICACIÓN 2

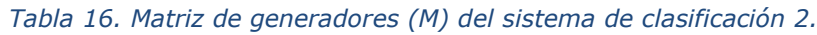

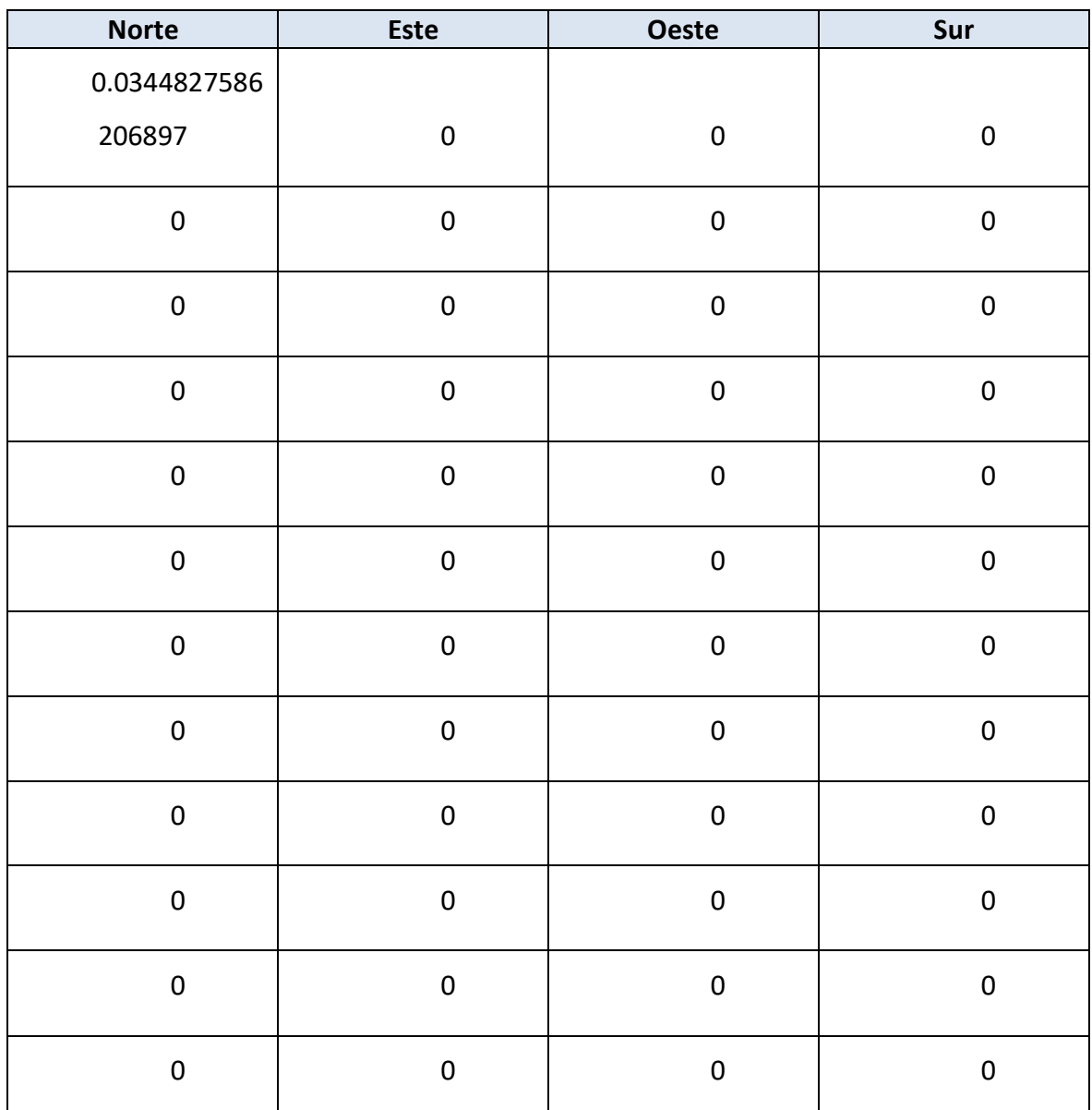

Autor: **Jonathan** Chamba Benítez - 93 -

## clasificación

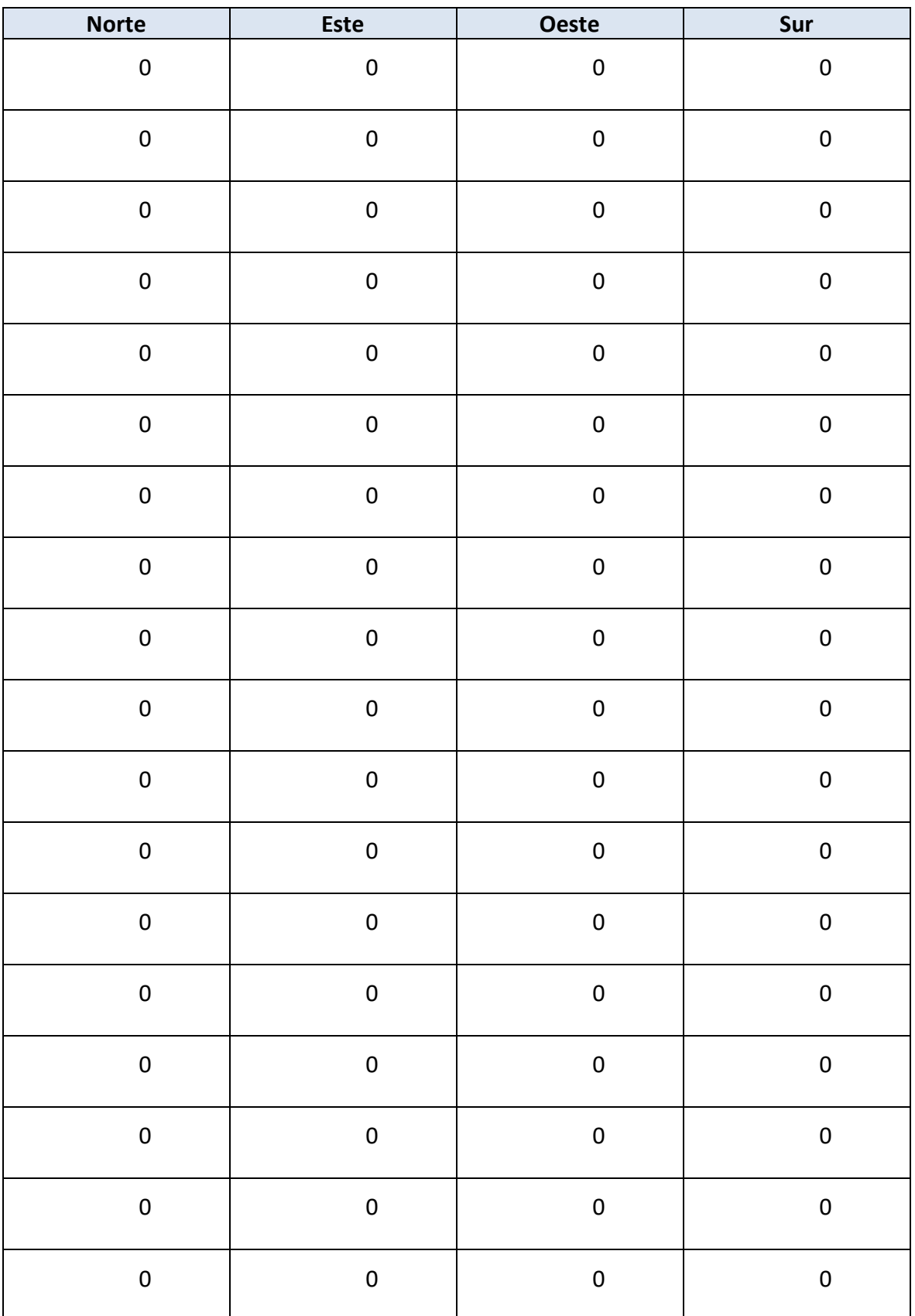

Autor: **Jonathan** Chamba Benítez - 94 -

424.21.14

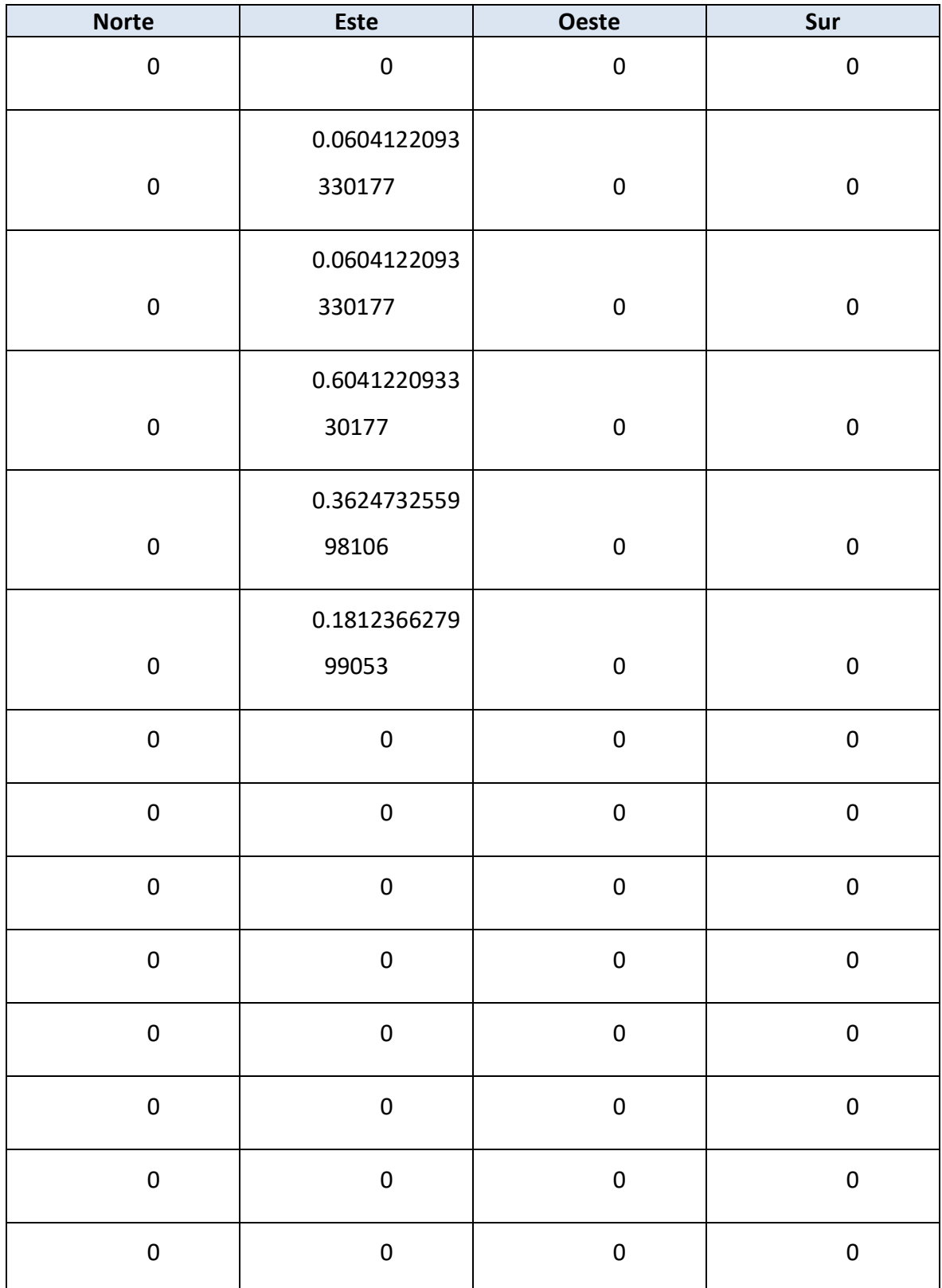

## clasificación

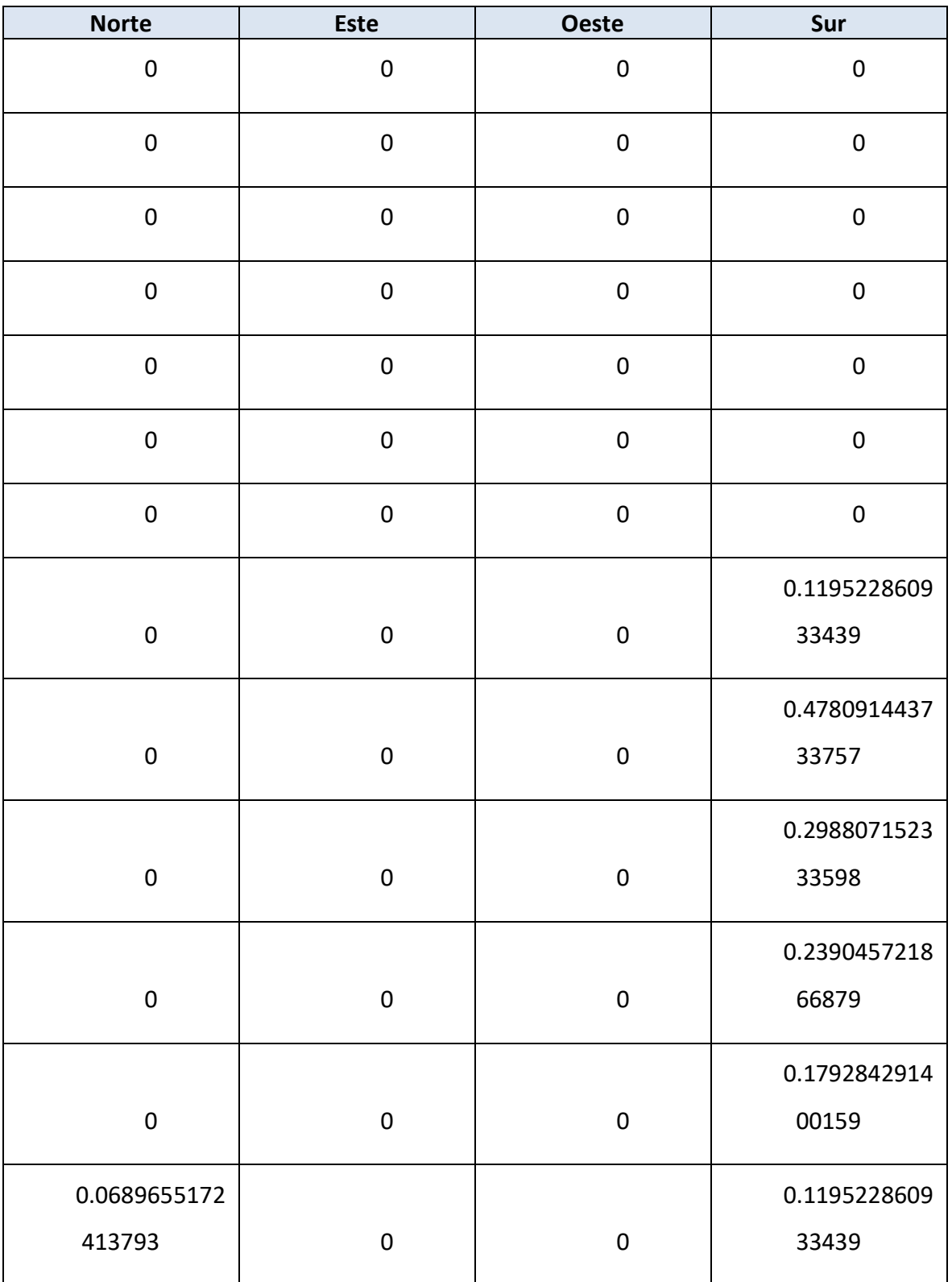

Apéndice 3: Matrices de los sistemas de clasificación

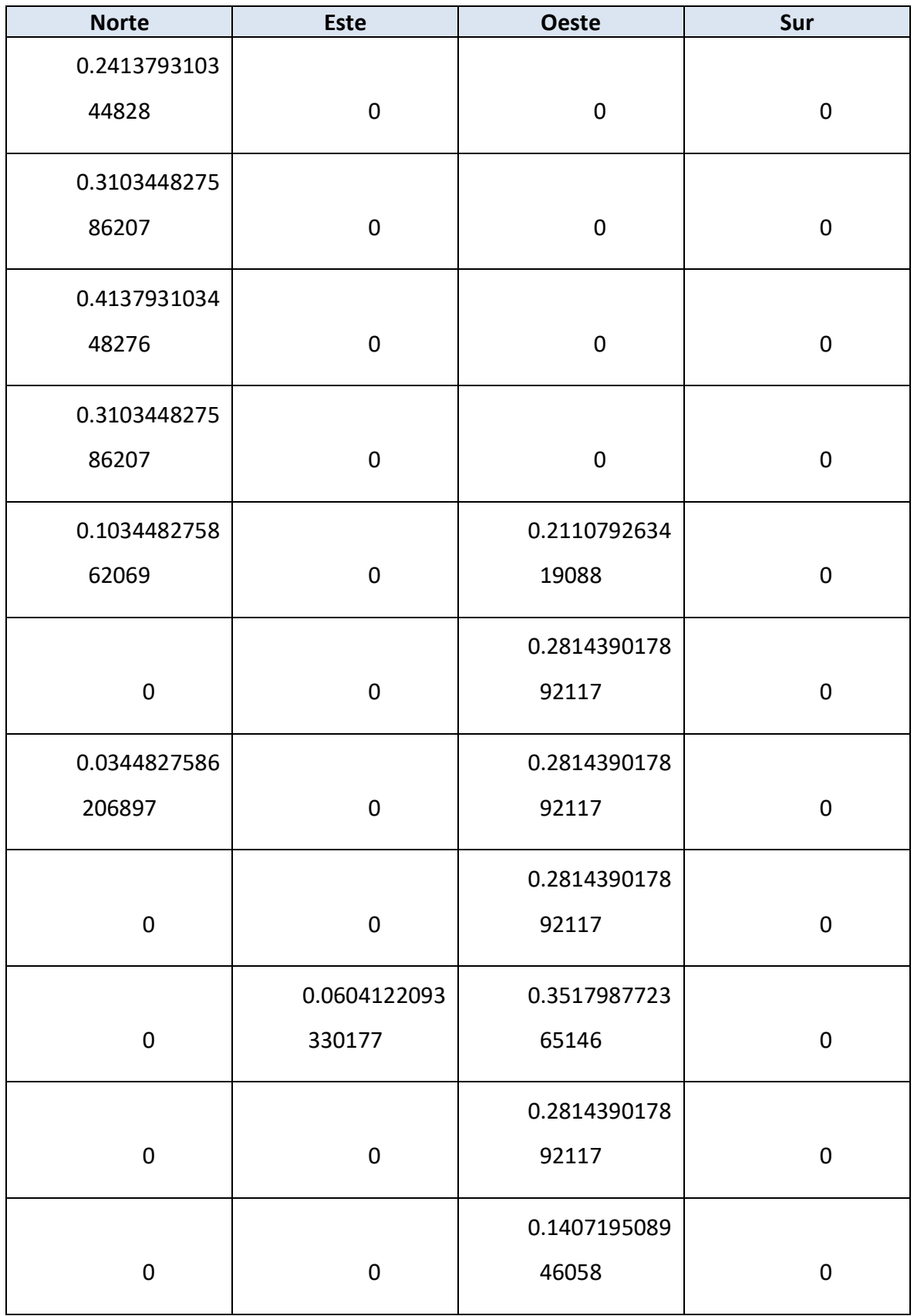

Autor: **Jonathan** Chamba Benítez **1994** - 97 -

## clasificación

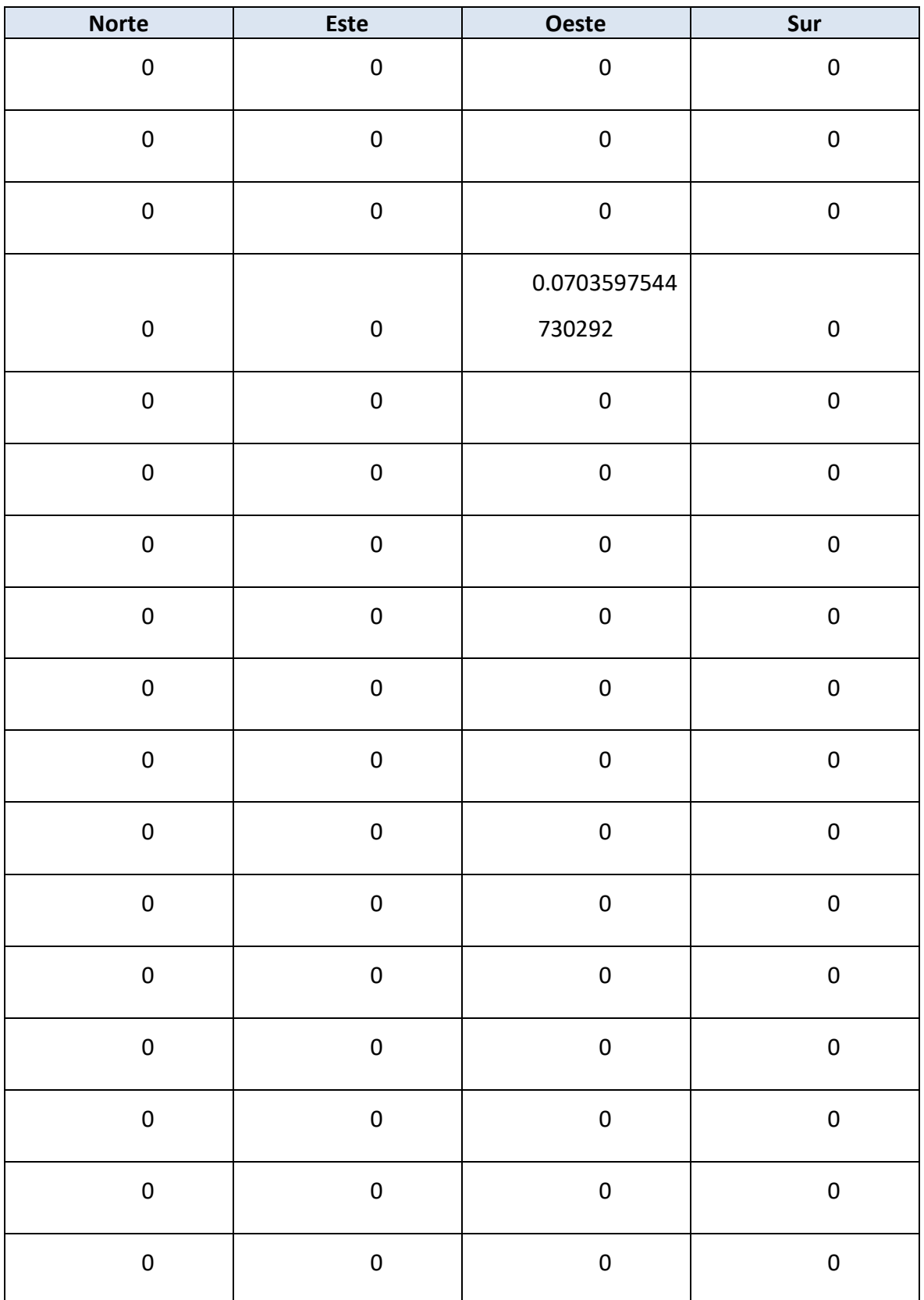
### clasificación

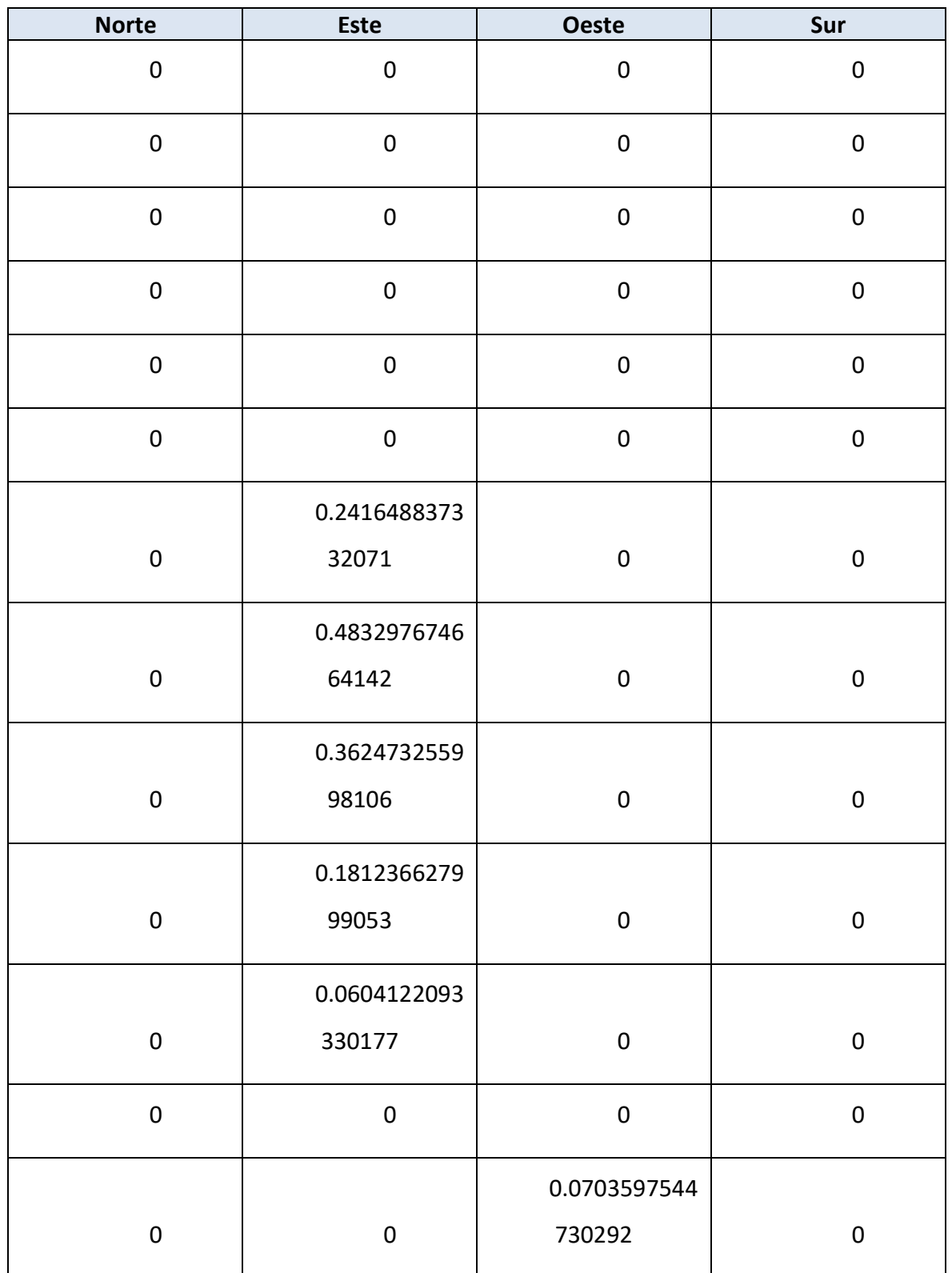

Autor: **Jonathan** Chamba Benítez **199 - 199 - 199 - 199 - 199 - 199 - 199 - 199 - 199 - 199 - 199 - 199 - 199 - 199 - 199 - 199 - 199 - 199 - 199 - 199 - 199 - 199 - 199 - 199 - 199 - 199 - 199 - 199 - 199 - 199 - 199 - 19** 424.21.14

Apéndice 3: Matrices de los sistemas de clasificación

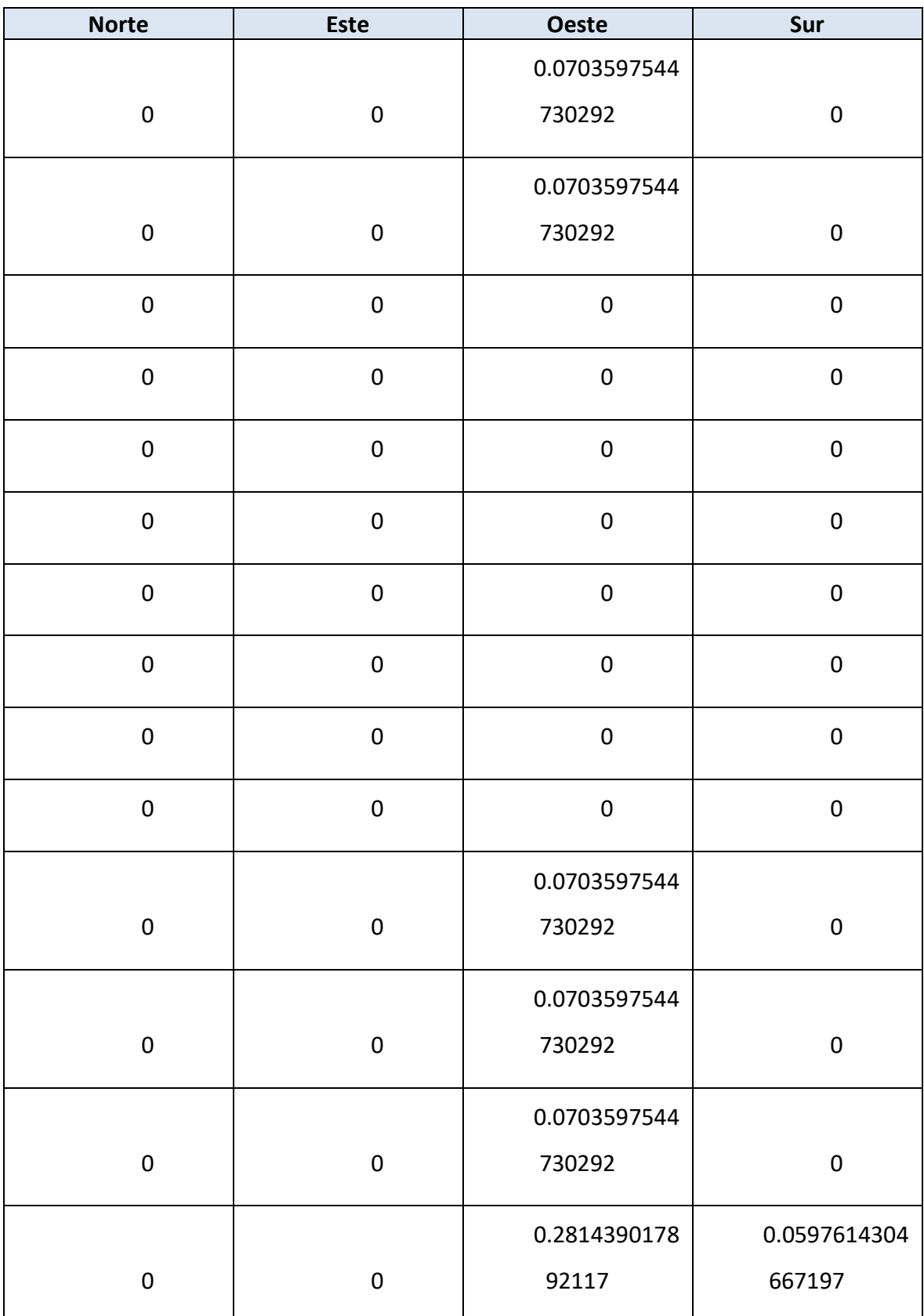

Autor: **Jonathan** Chamba Benítez - 100 -

#### clasificación

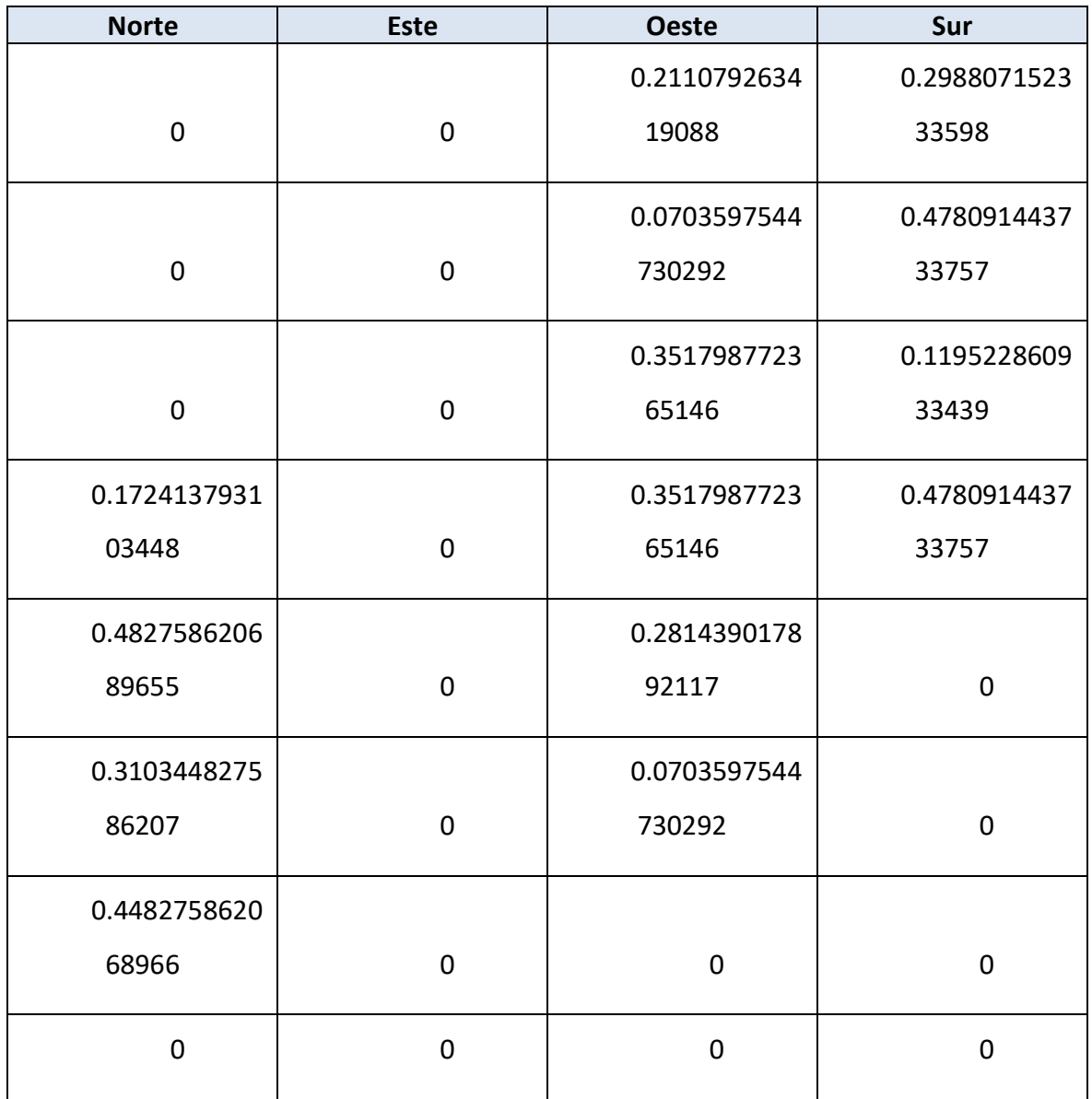

#### *Tabla 17. Matriz métrica (G) del sistema de clasificación 2.*

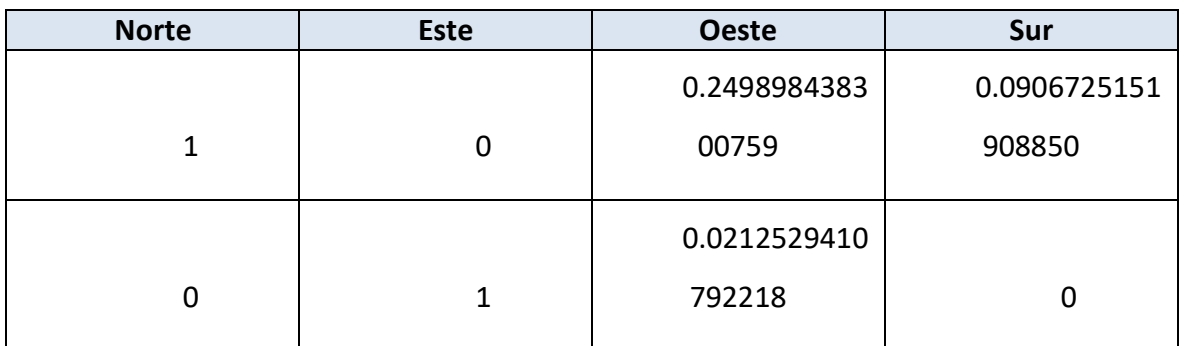

> Apéndice 3: Matrices de los sistemas de clasificación

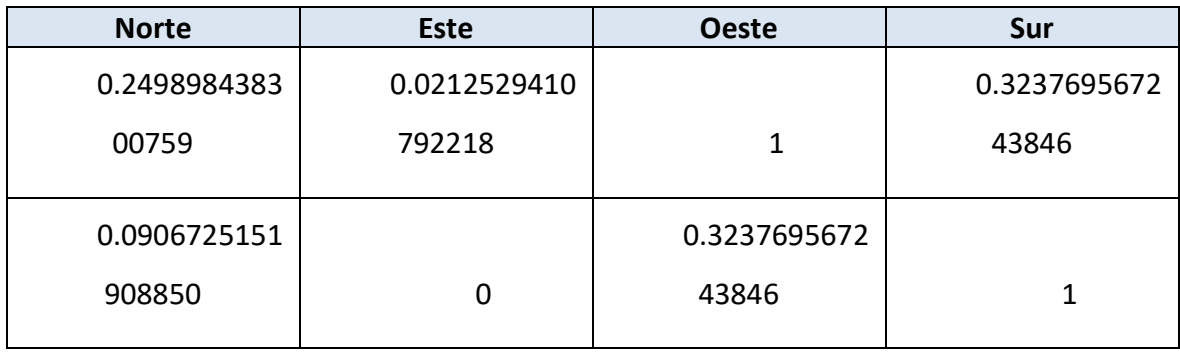

Igual como en el sistema anterior, se procede a coloca la matriz de proyección (D) transpuesta.

*Tabla 18. Matriz de proyección (D) transpuesta del sistema de clasificación 2.*

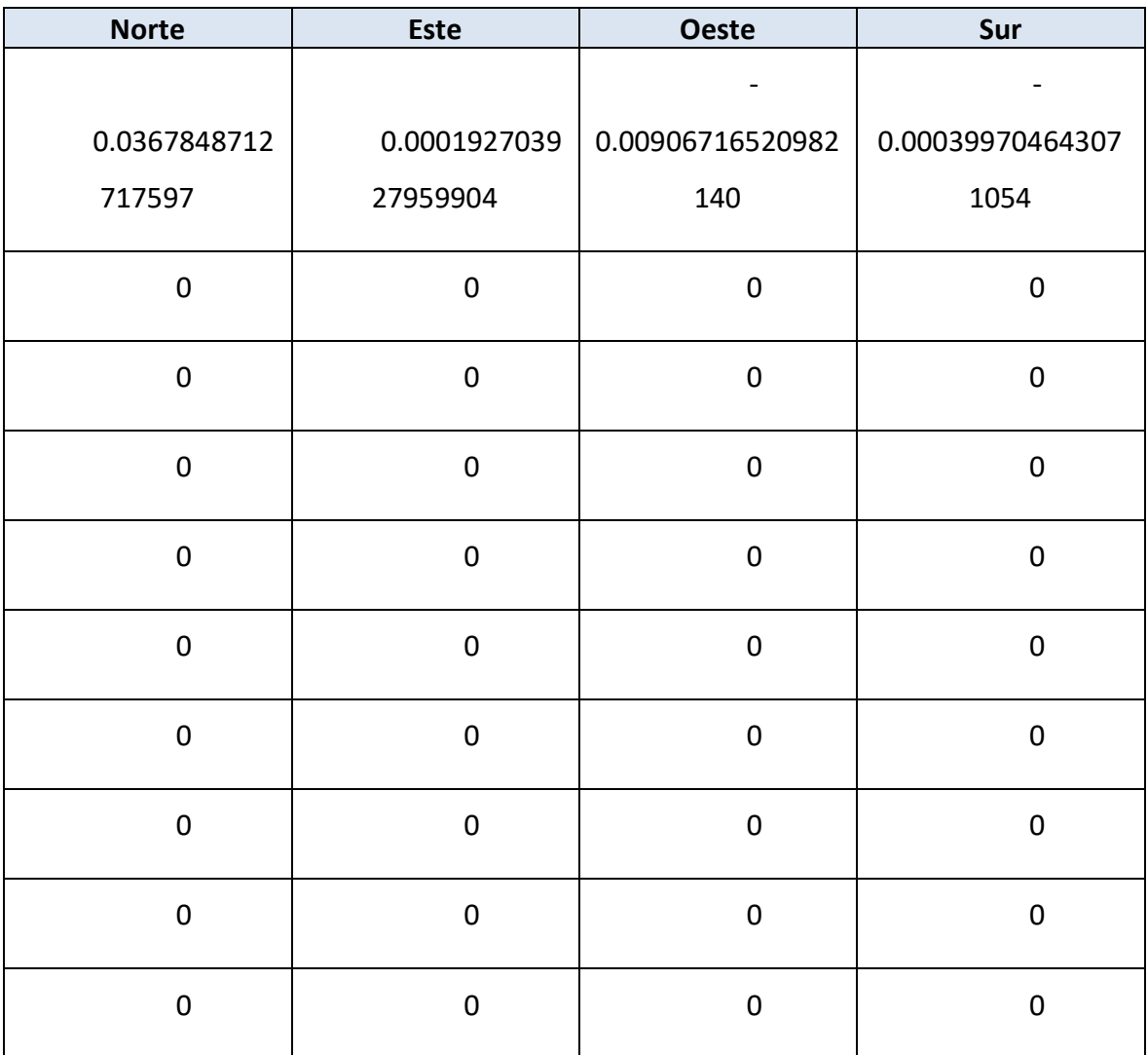

Autor: **Jonathan** Chamba Benítez - 102 -

### clasificación

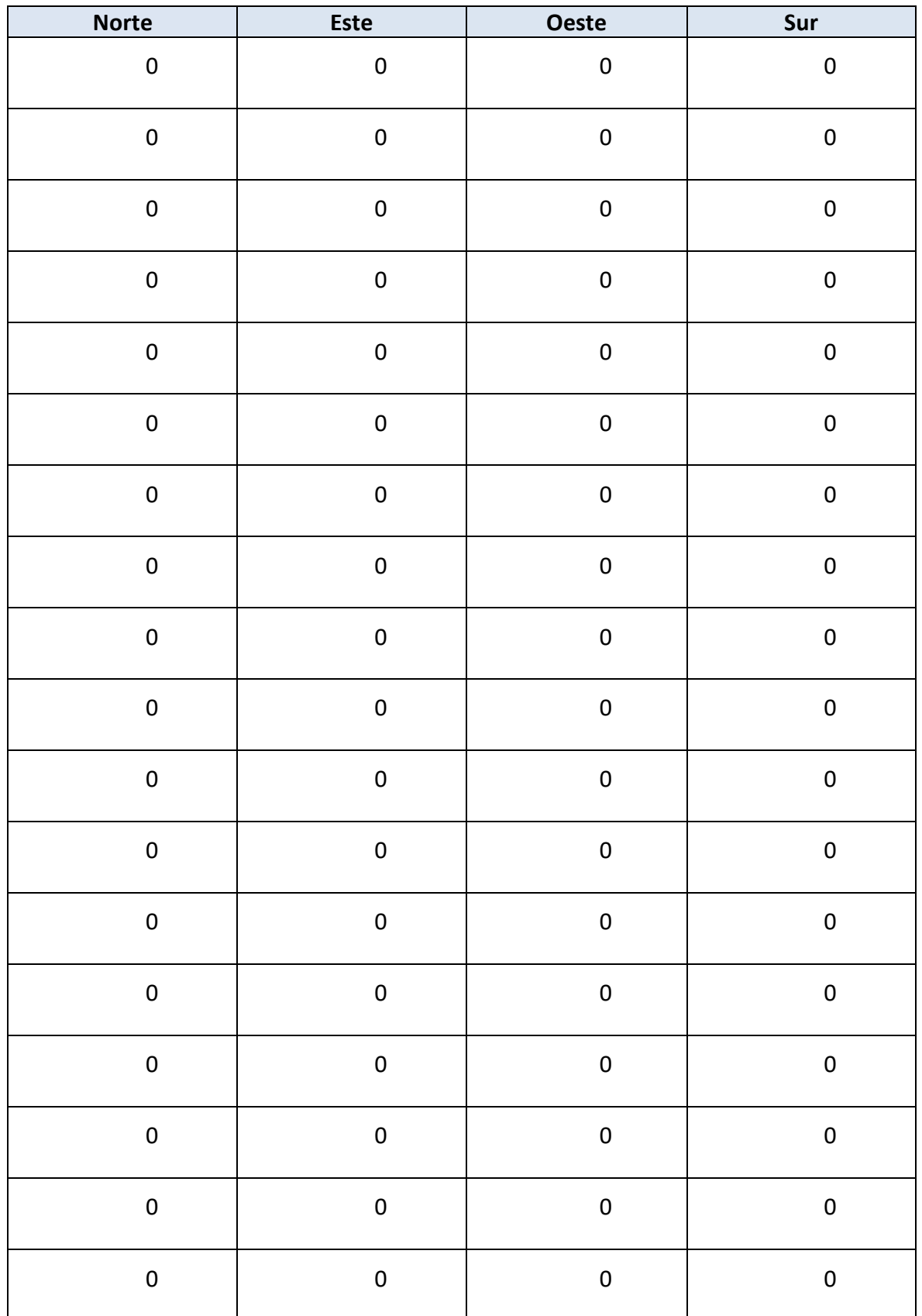

Autor: **Jonathan** Chamba Benítez - 103 -424.21.14

### clasificación

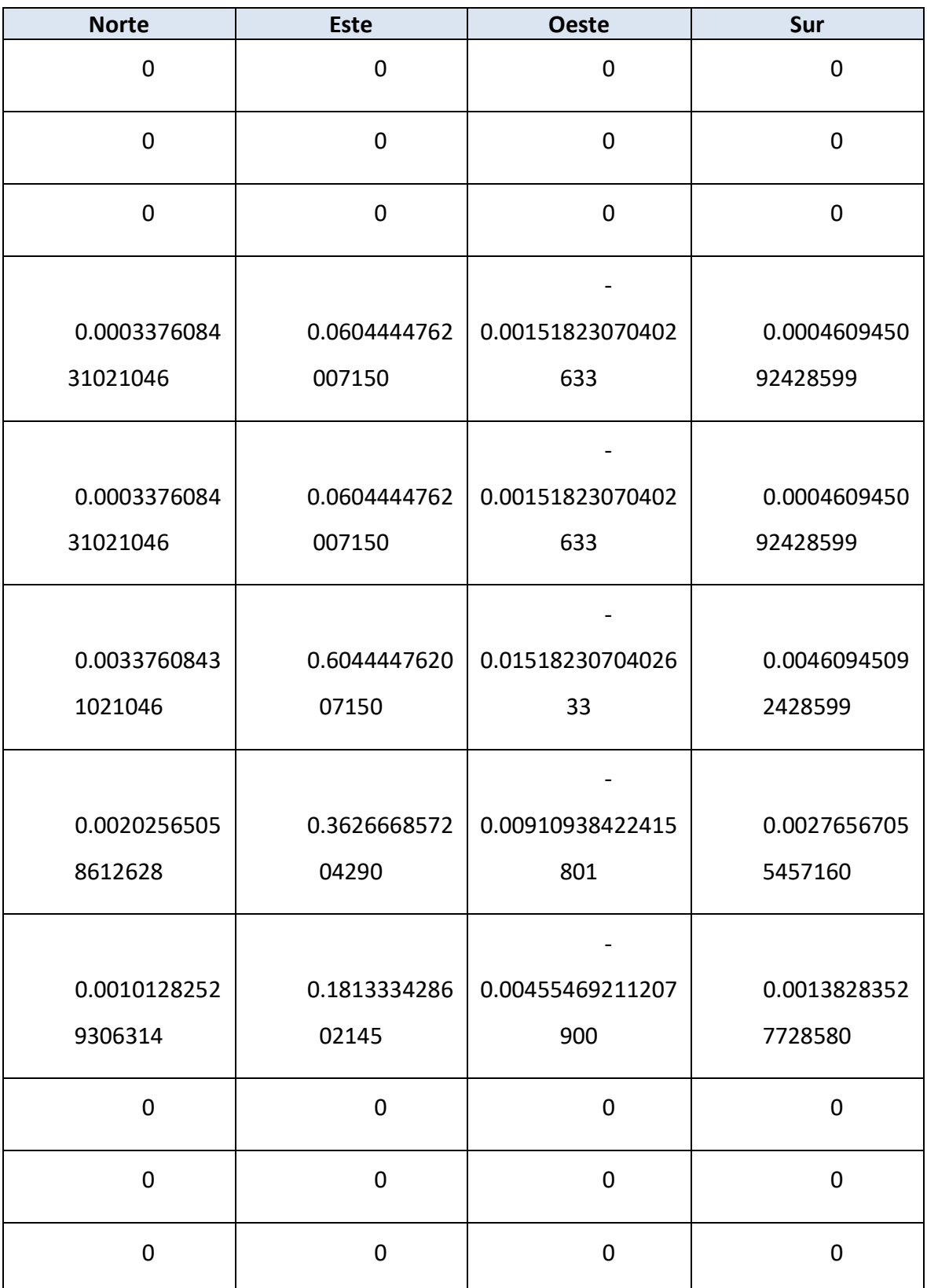

### clasificación

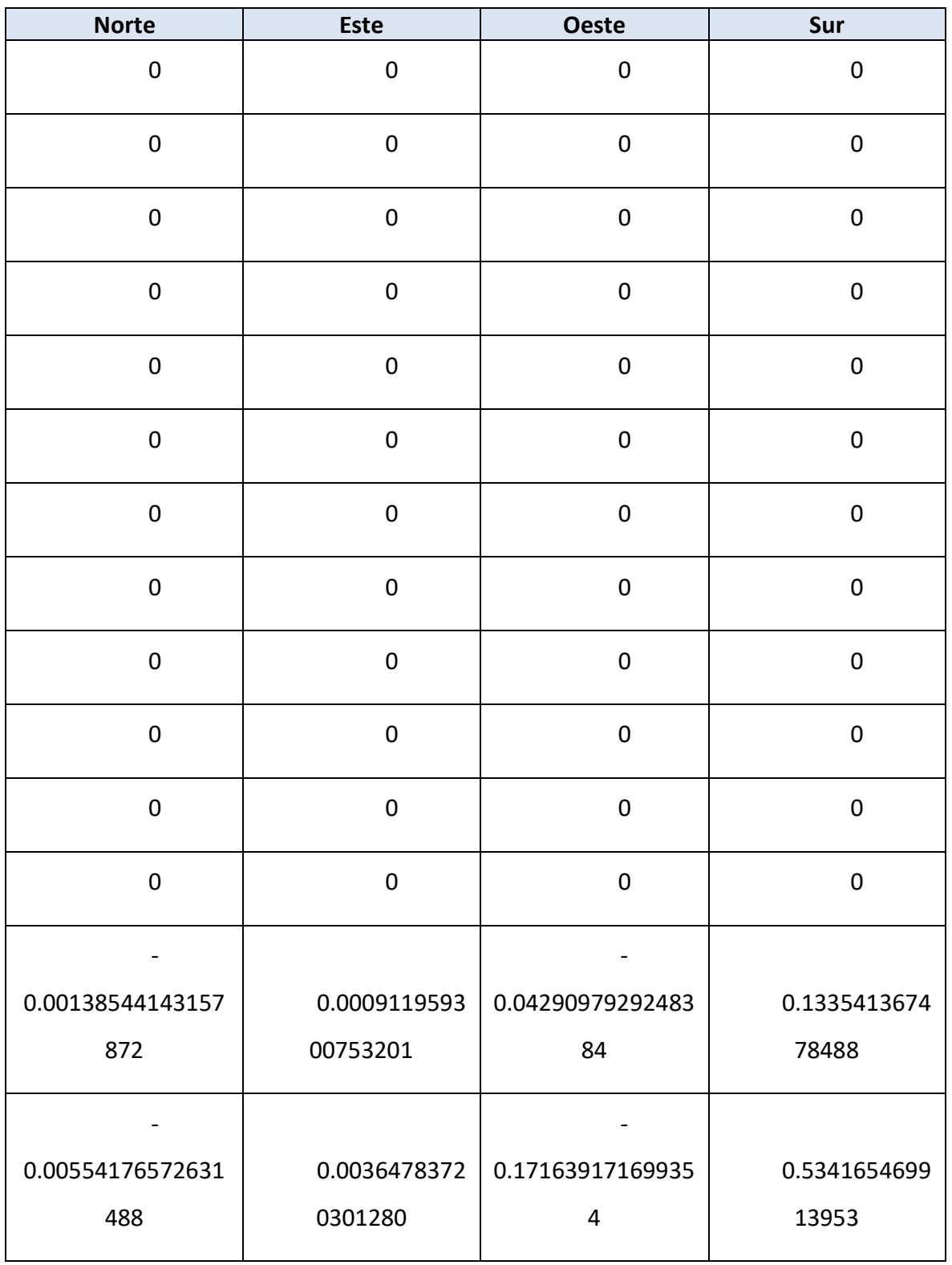

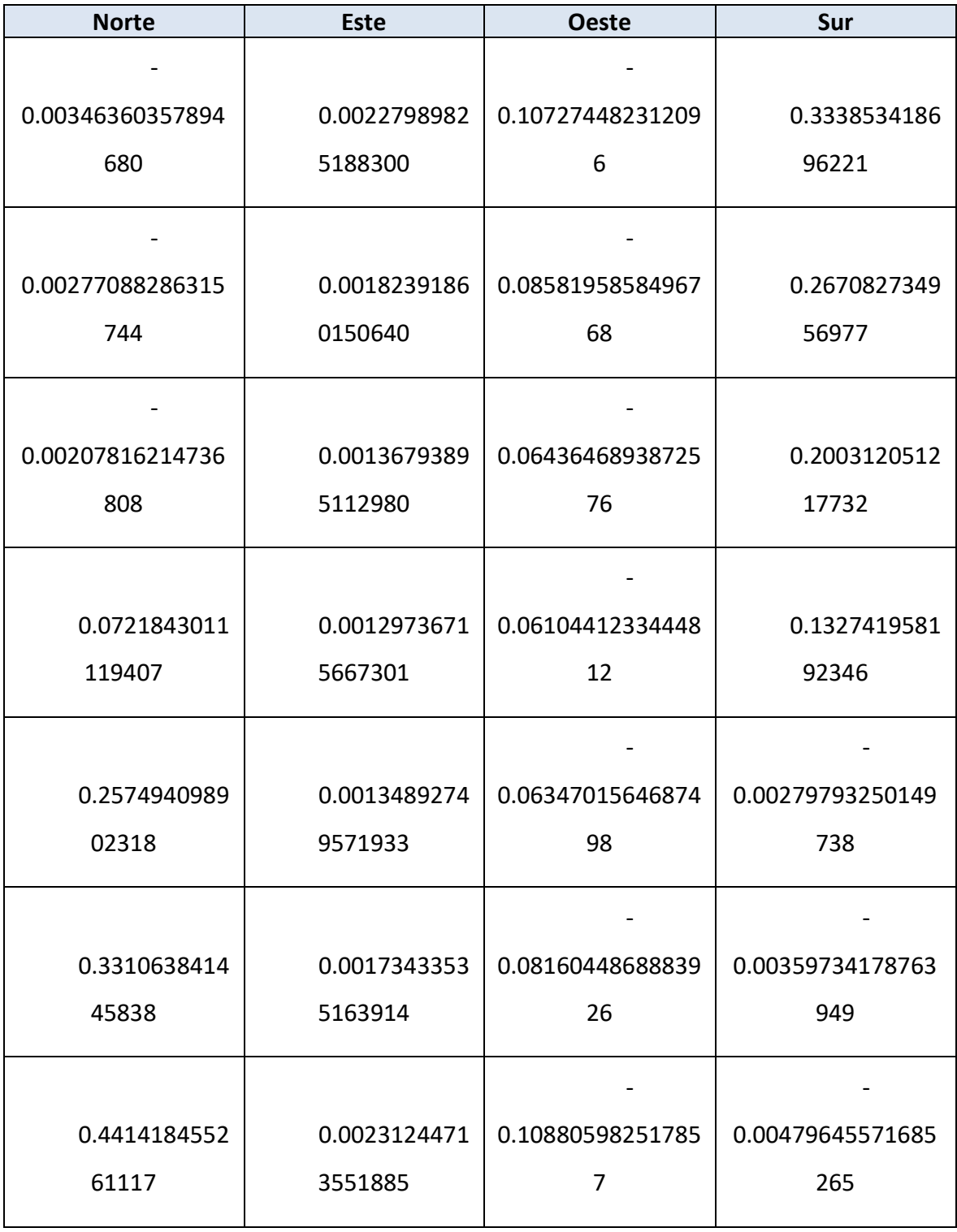

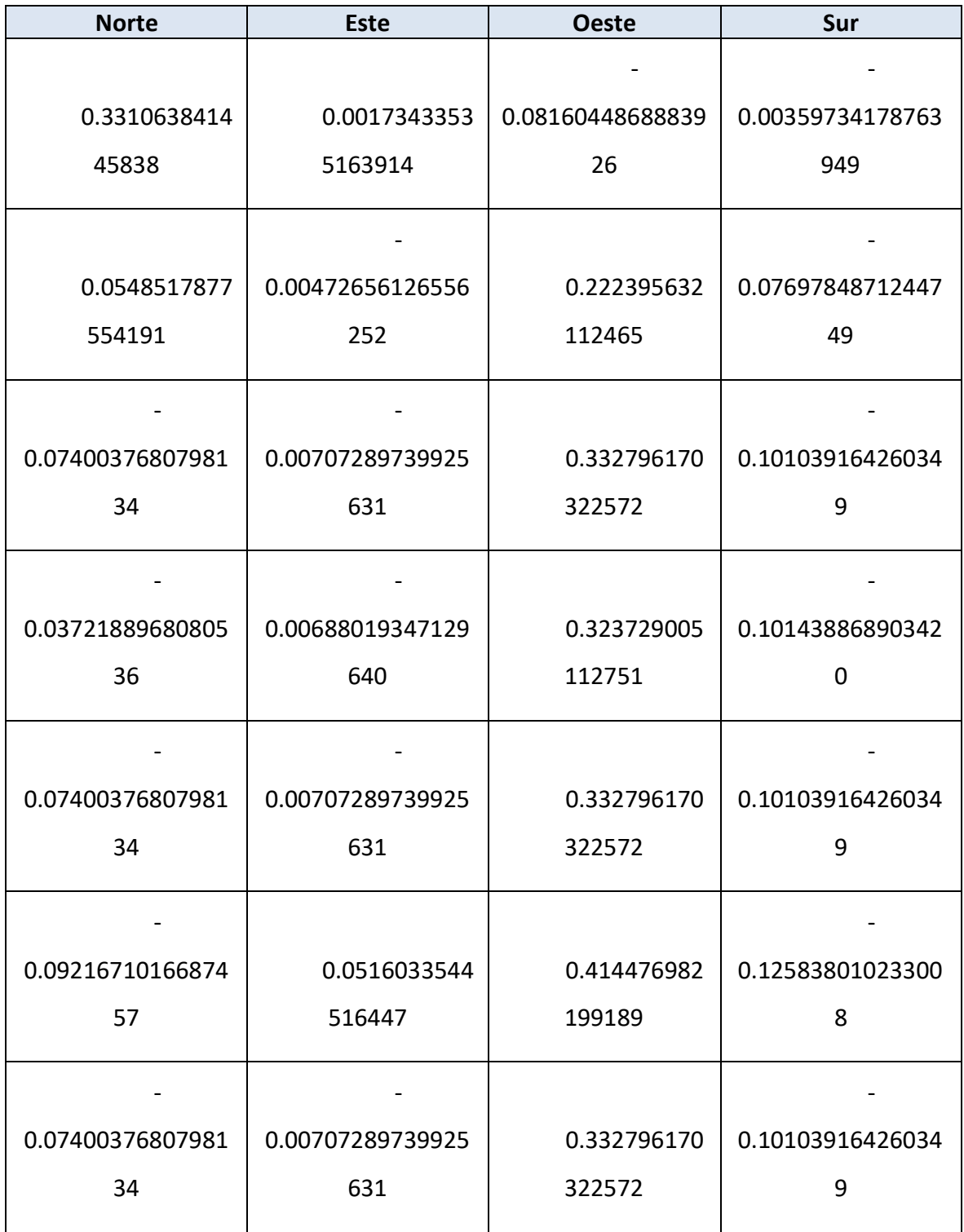

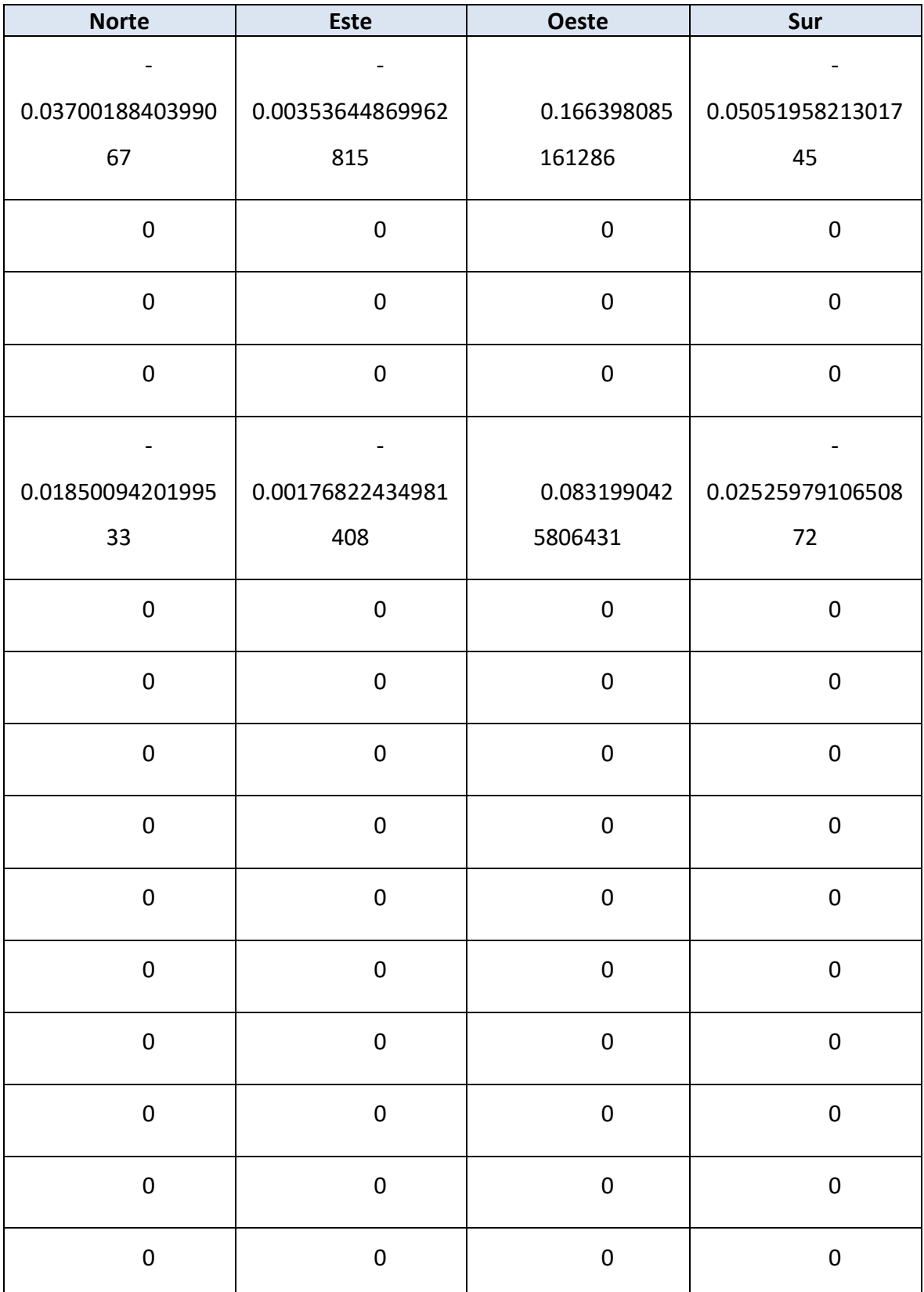

### clasificación

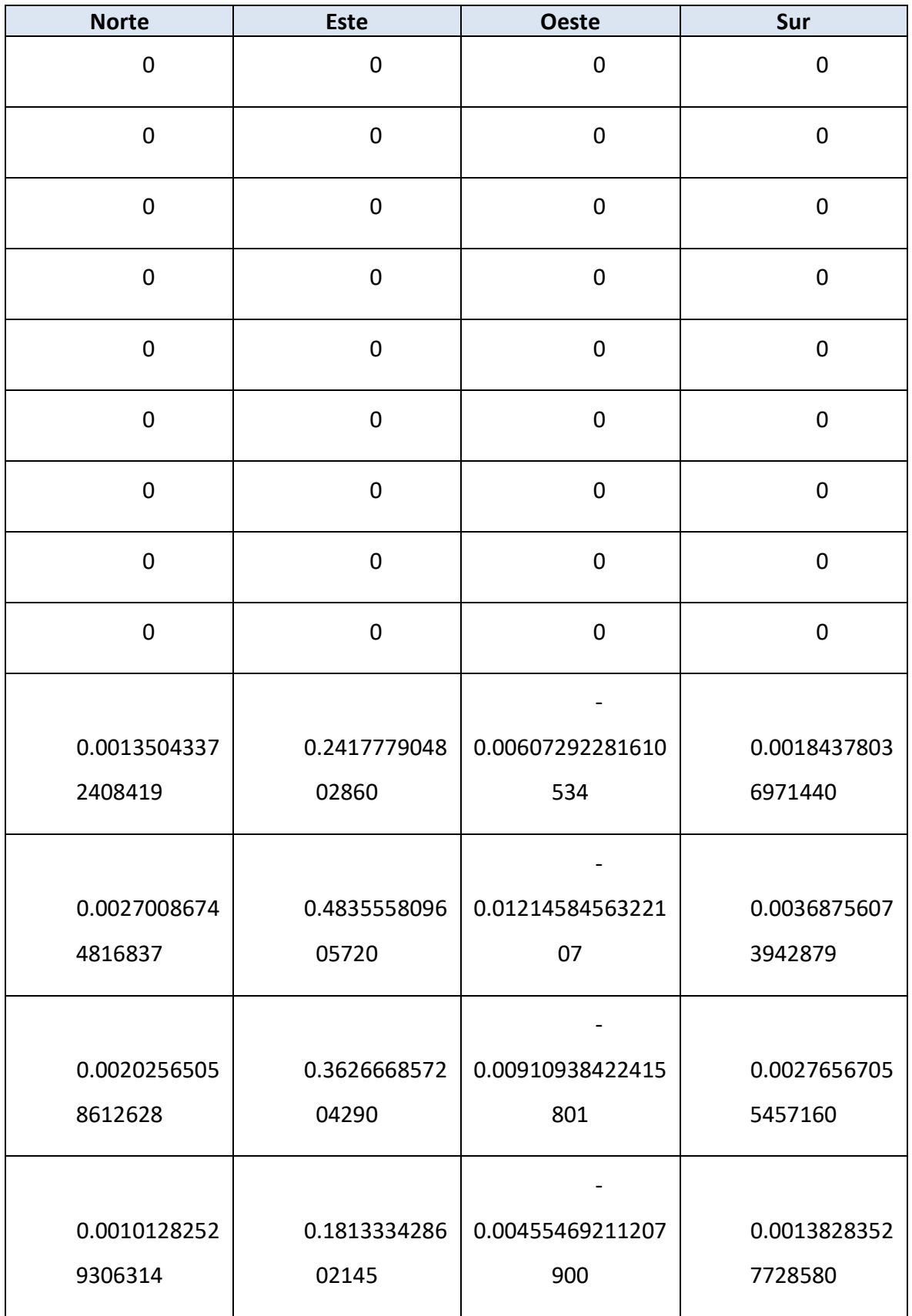

Autor: **Jonathan** Chamba Benítez - 109 -

> Apéndice 3: Matrices de los sistemas de clasificación

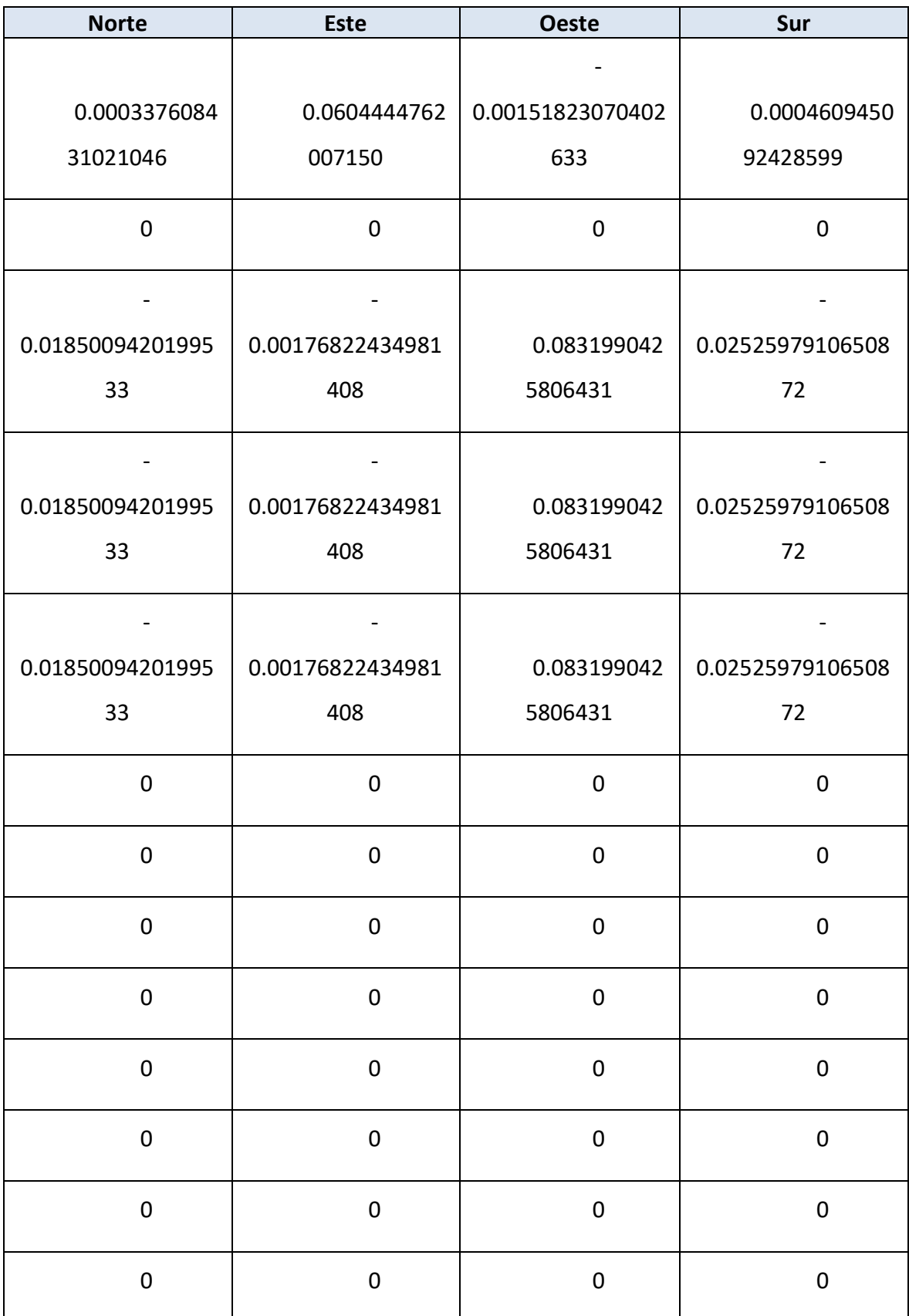

Autor: **Jonathan** Chamba Benítez - 110 -

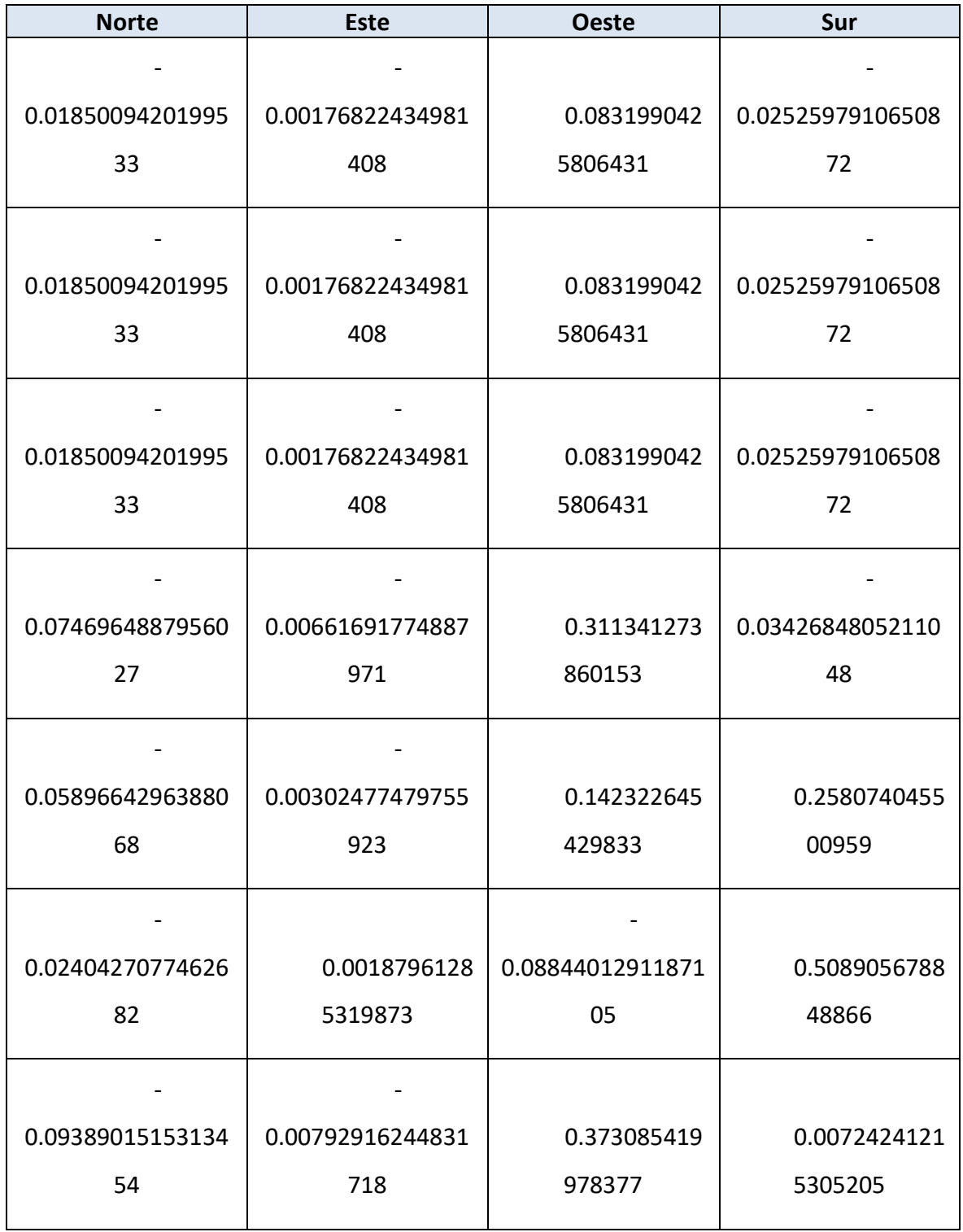

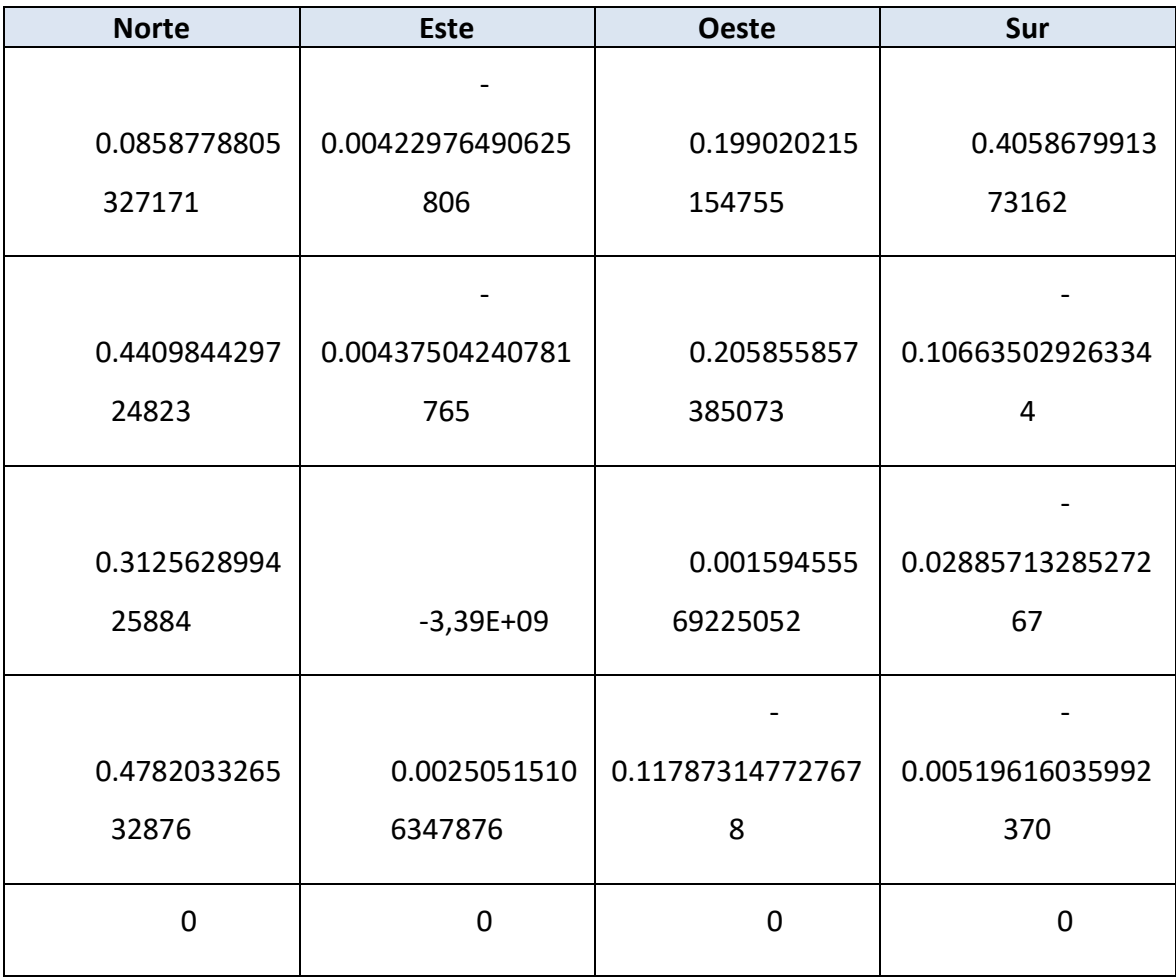

# **8. APÉNDICE 4: GRÁFICAS DE VALIDACIÓN DE LOS SISTEMAS DE CLASIFICACIÓN**

### 8.1. GRÁFICAS DEL SISTEMA DE CLASIFICACIÓN 1

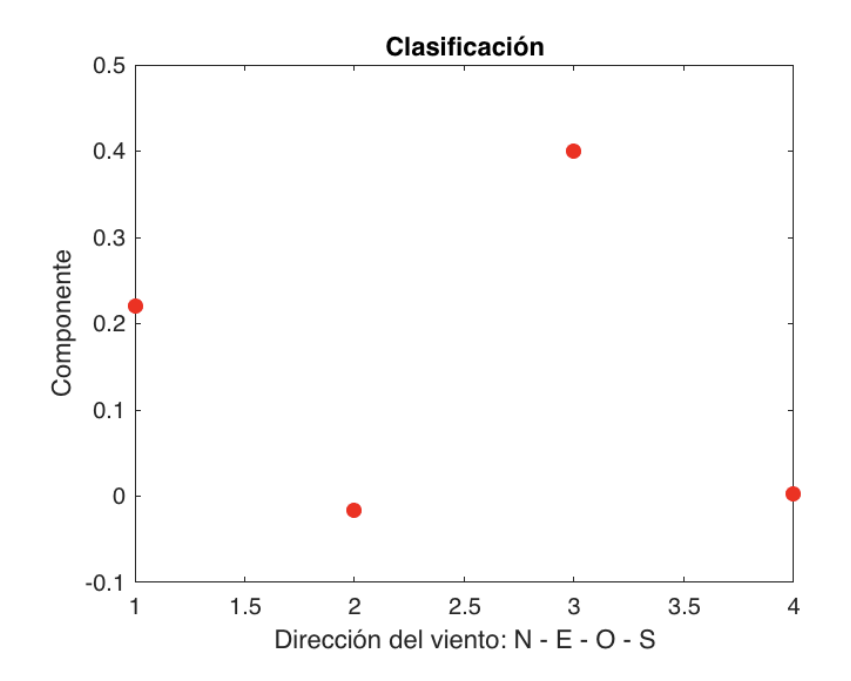

*Ilustración 27. Clasificación de dirección Oeste, velocidad 60km/h.*

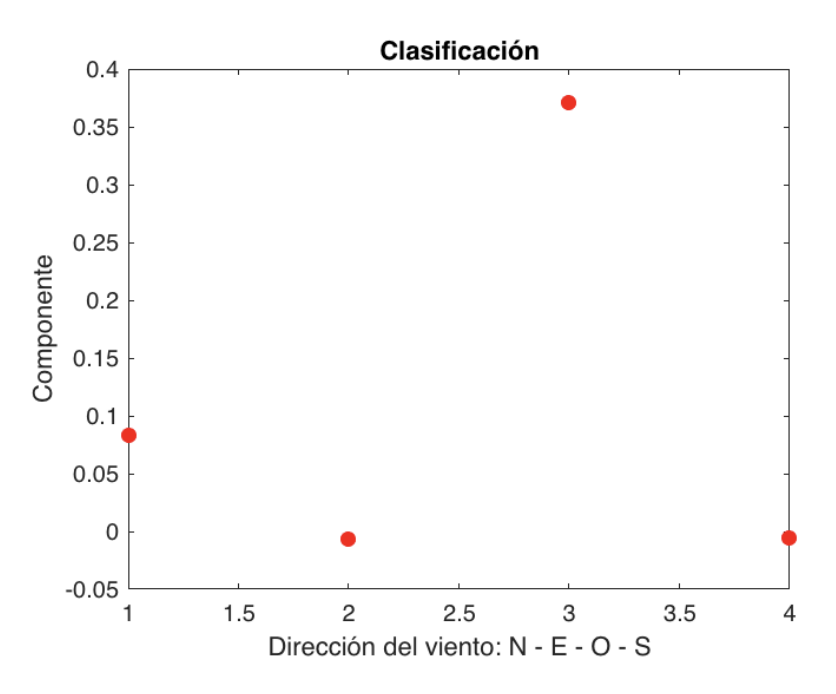

*Ilustración 28. Clasificación de dirección Oeste, velocidad 20km/h.*

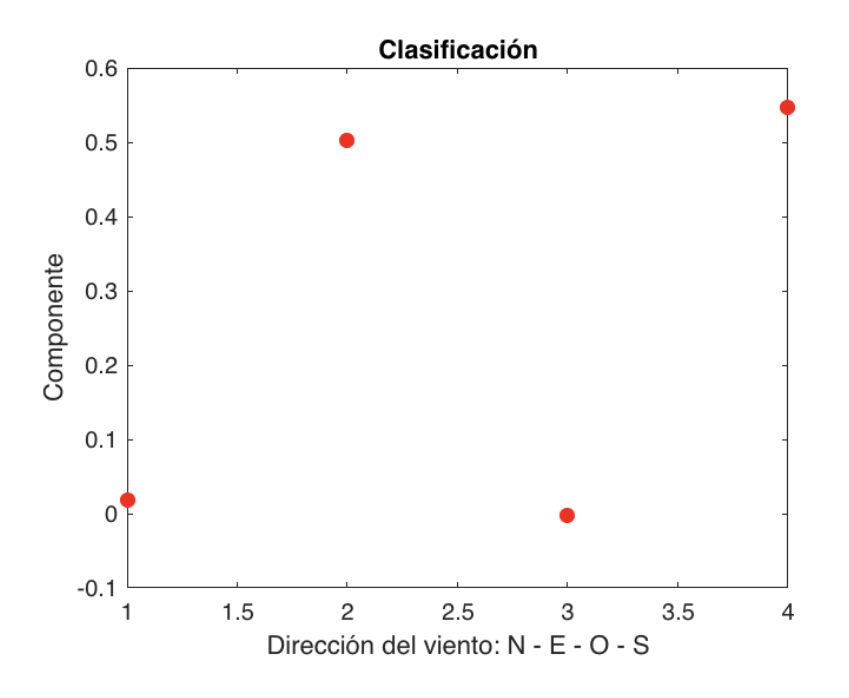

*Ilustración 29. Clasificación de dirección Sur, velocidad 60km/h.*

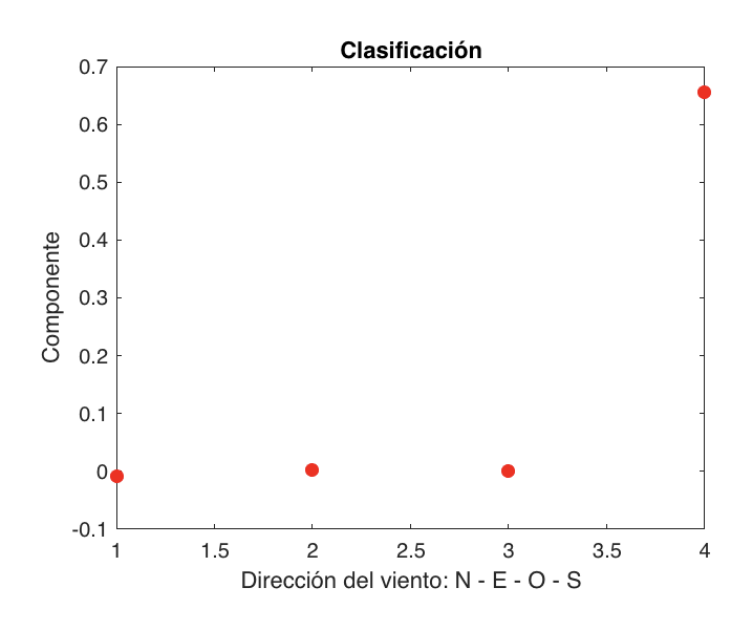

*Ilustración 30. Clasificación de dirección Sur, velocidad 20km/h.*

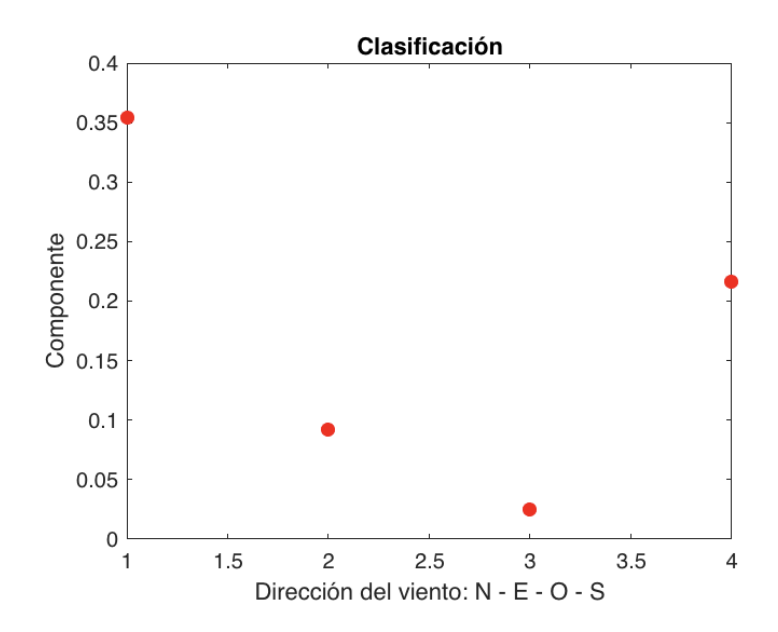

*Ilustración 31. Clasificación de la dirección Norte, velocidad 60km/h.*

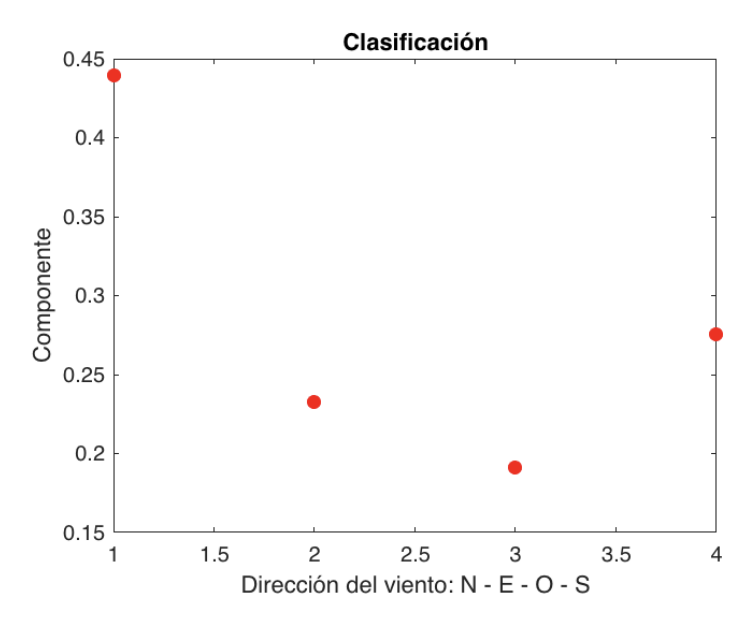

*Ilustración 32. Clasificación de la dirección Norte, velocidad 20km/h.*

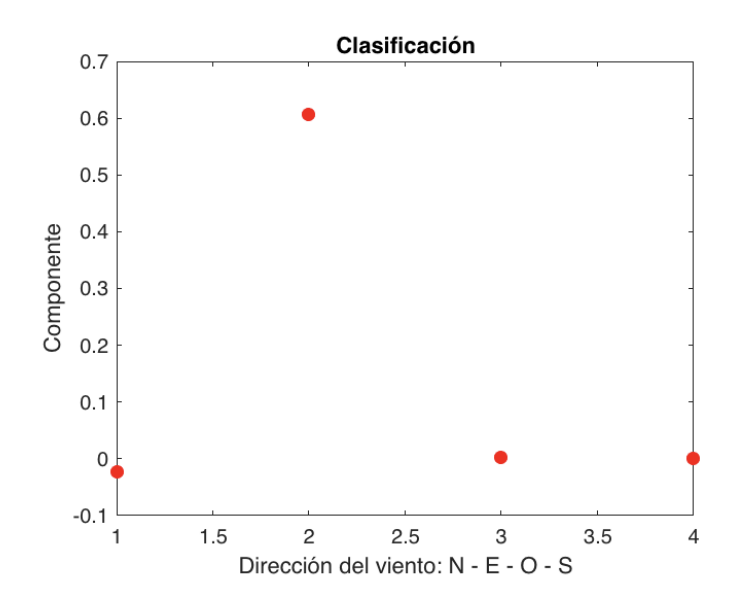

*Ilustración 33. Clasificación de dirección Este, velocidad 60km/h.*

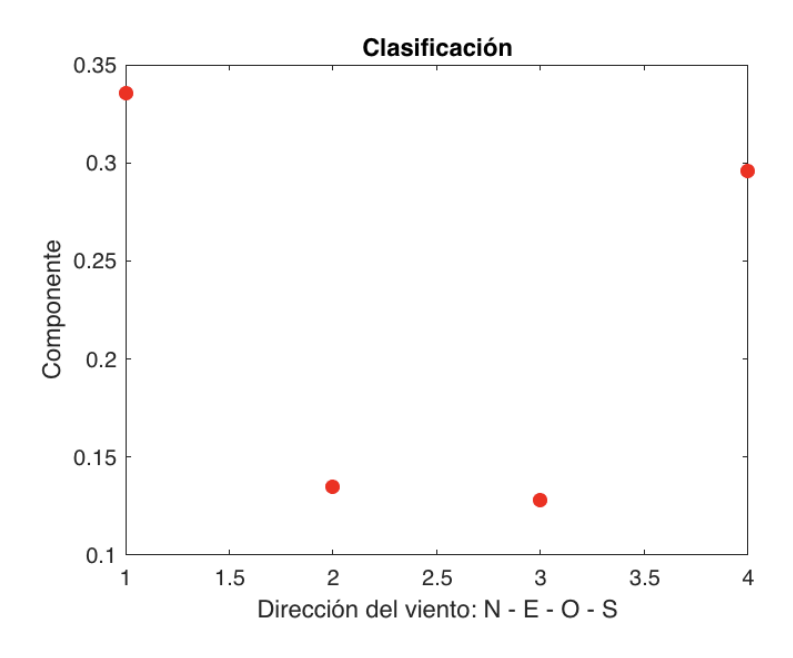

*Ilustración 34.Clasificación de dirección Este, velocidad 20km/h.*

## 8.2. GRÁFICAS DEL SISTEMA DE CLASIFICACIÓN 2

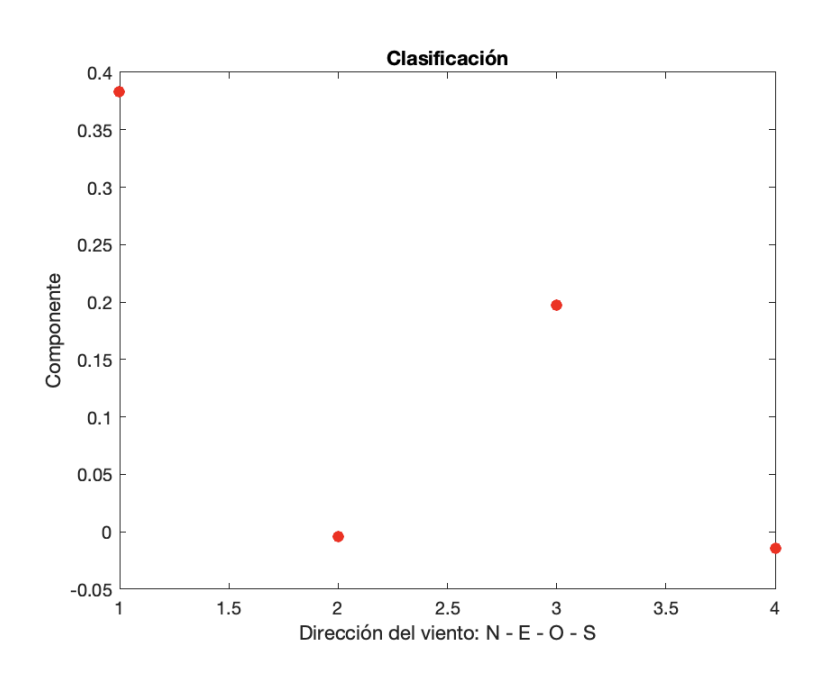

*Ilustración 35. Clasificación de dirección Oeste, velocidad 60km/h.*

Autor: **Jonathan** Chamba Benítez - 117 -424.21.14

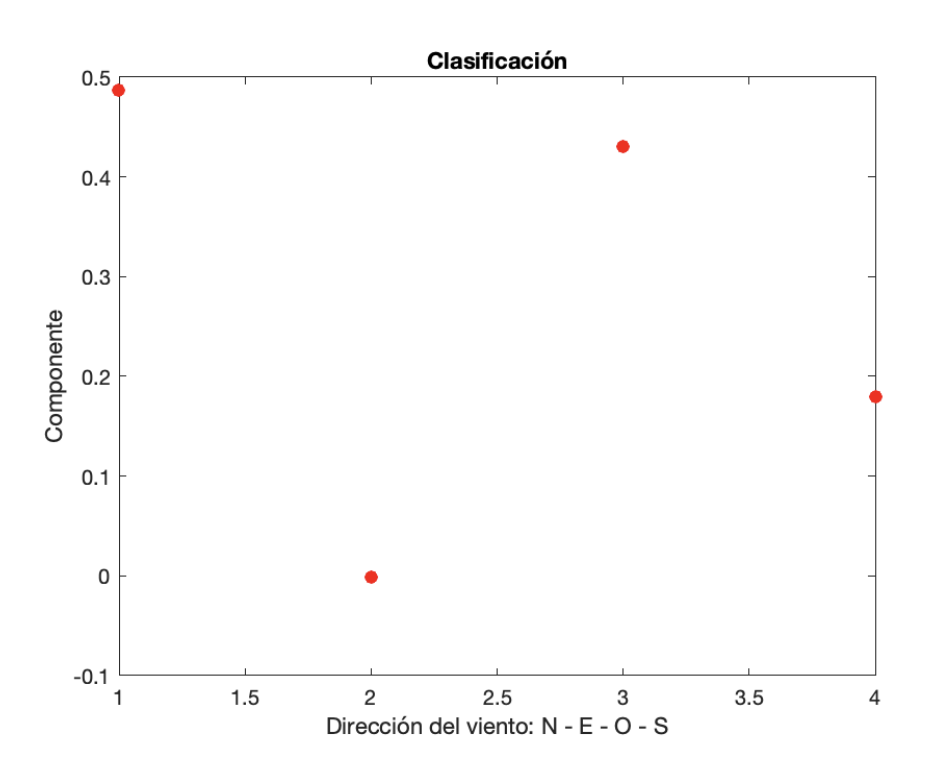

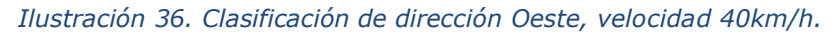

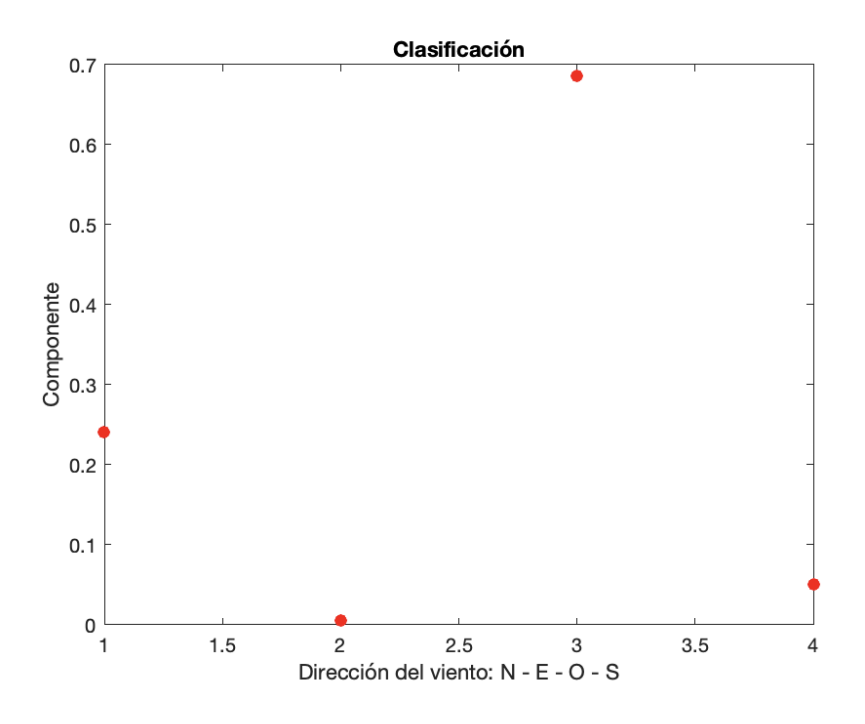

*Ilustración 37. Clasificación dirección Oeste, velocidad 20km/h (v1).*

Autor: **Jonathan** Chamba Benítez - 118 -424.21.14

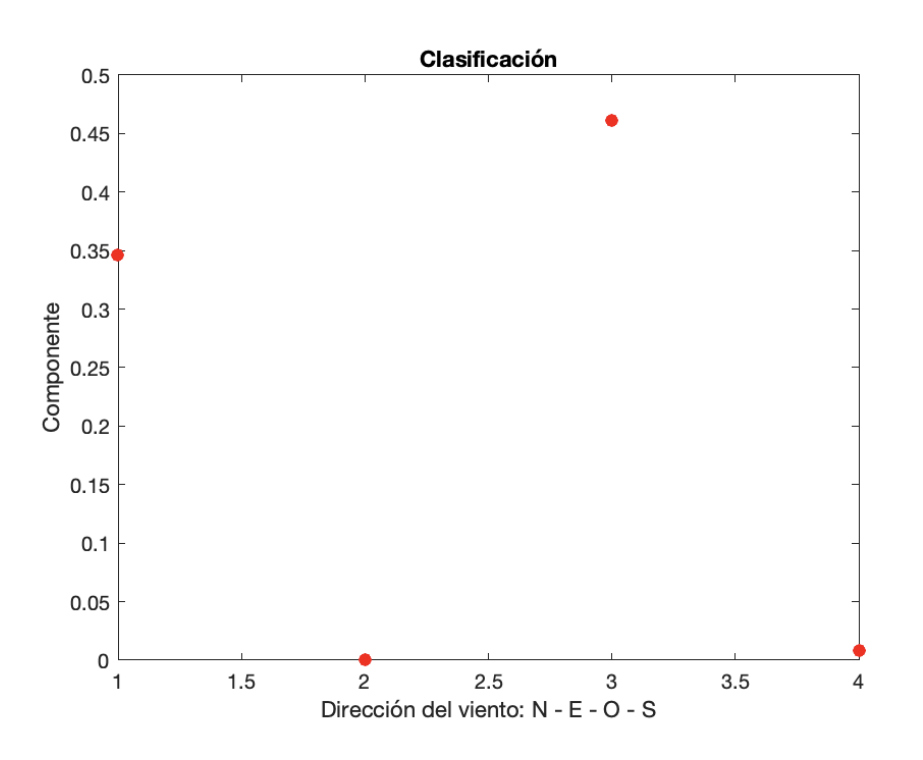

*Ilustración 38. Clasificación dirección Oeste, velocidad 20km/h (v2).*

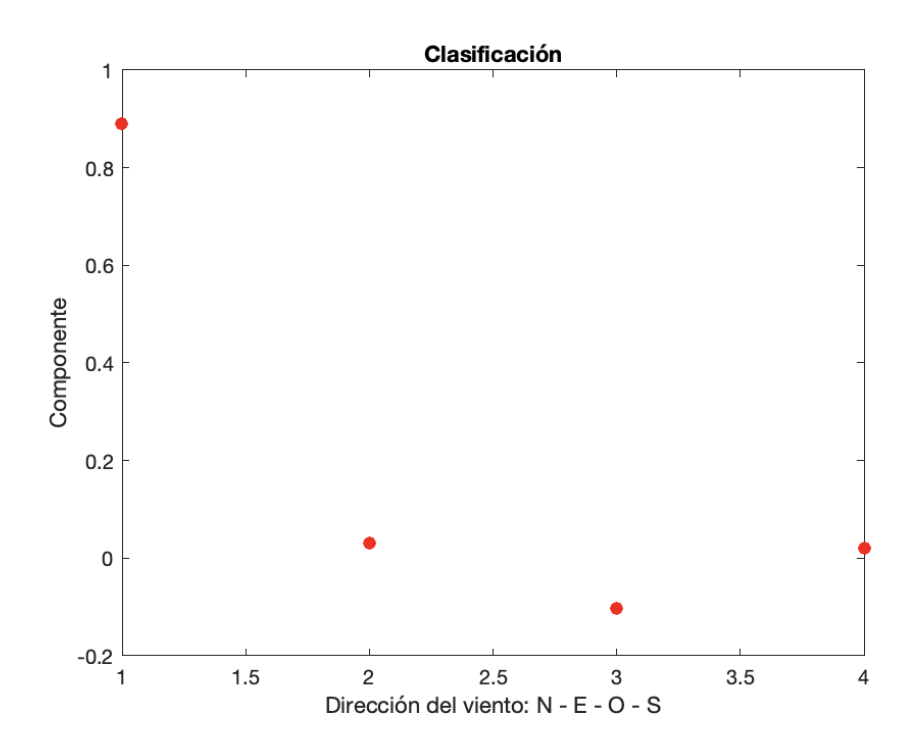

*Ilustración 39. Clasificación de la dirección Sur, velocidad 20 km/h (v1)*

Autor: **Jonathan** Chamba Benítez - 119 -424.21.14

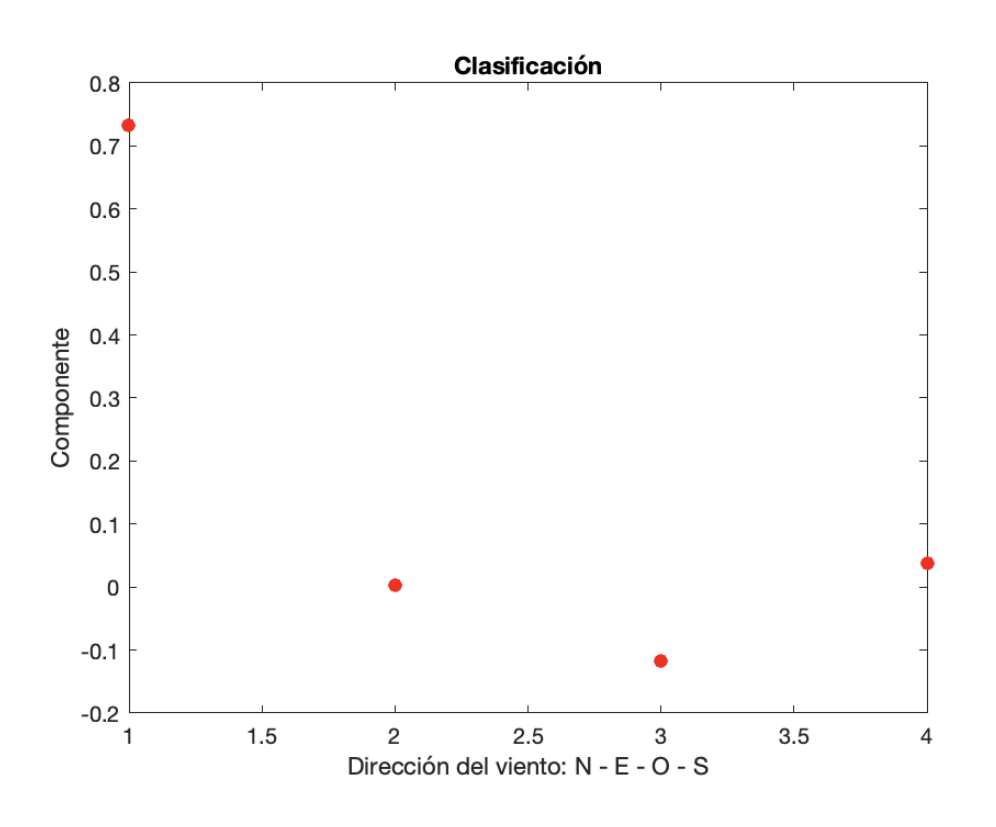

*Ilustración 40. Clasificación dirección Sur, velocidad 20km/h (v2).*

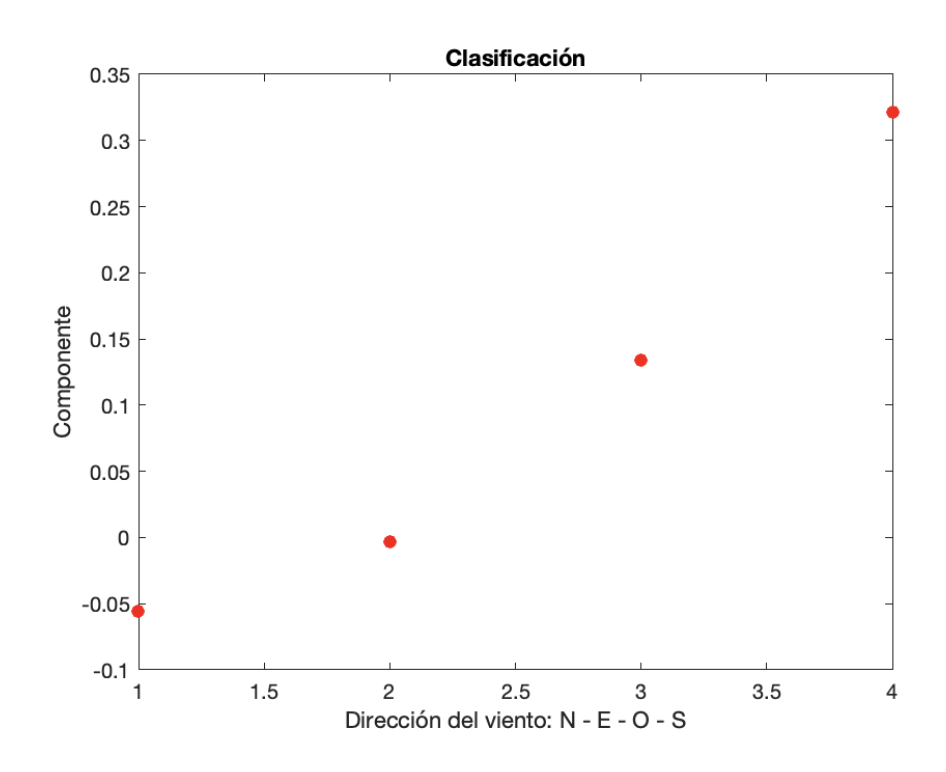

*Ilustración 41. Clasificación de la dirección Sur, velocidad 40km/h.*

Autor: **Jonathan** Chamba Benítez - 120 -424.21.14

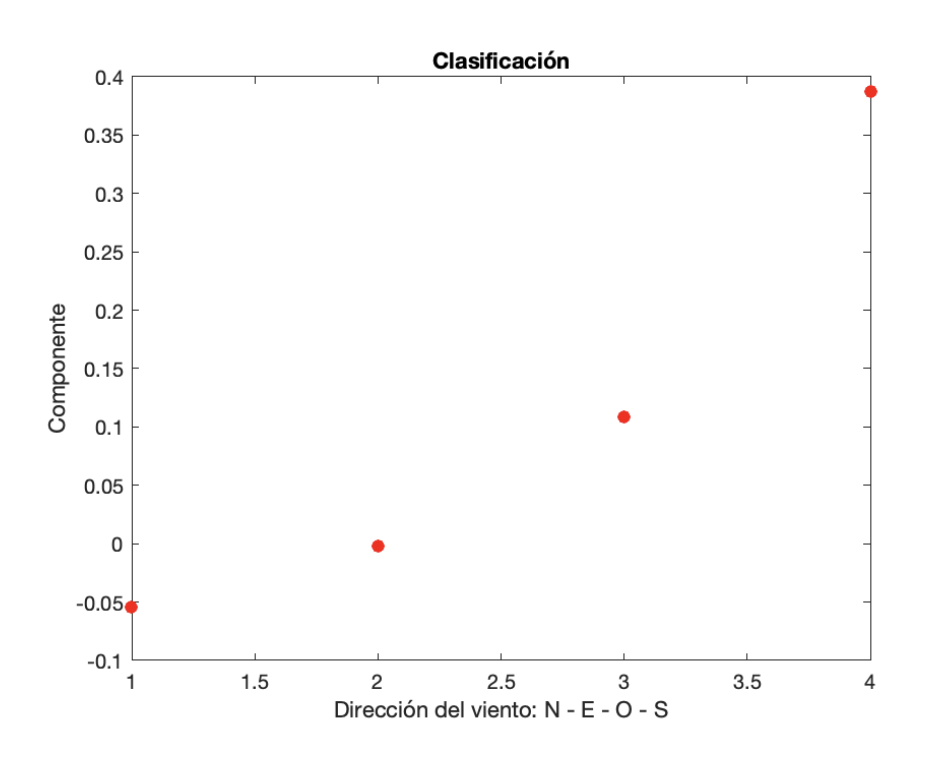

*Ilustración 42. Clasificación dirección Sur, velocidad 60km/h. (v1)*

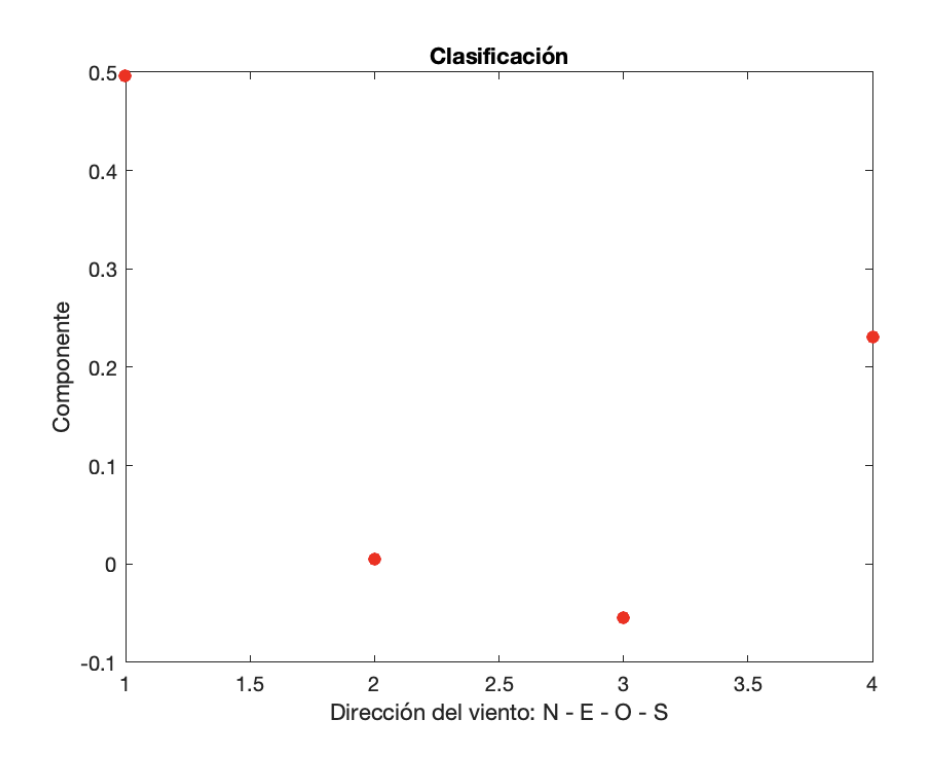

*Ilustración 43. Clasificación dirección Sur, velocidad 60km/h (v2).*

Autor: **Jonathan** Chamba Benítez - 121 -424.21.14

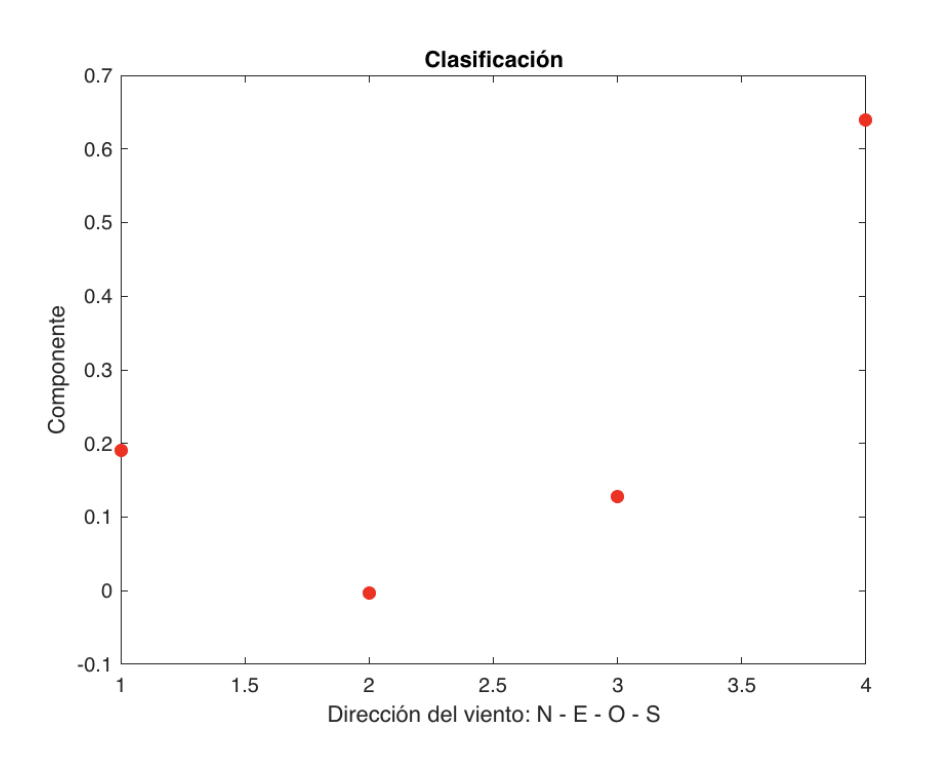

*Ilustración 44. Clasificación de la dirección Norte, velocidad 60km/h (v1).*

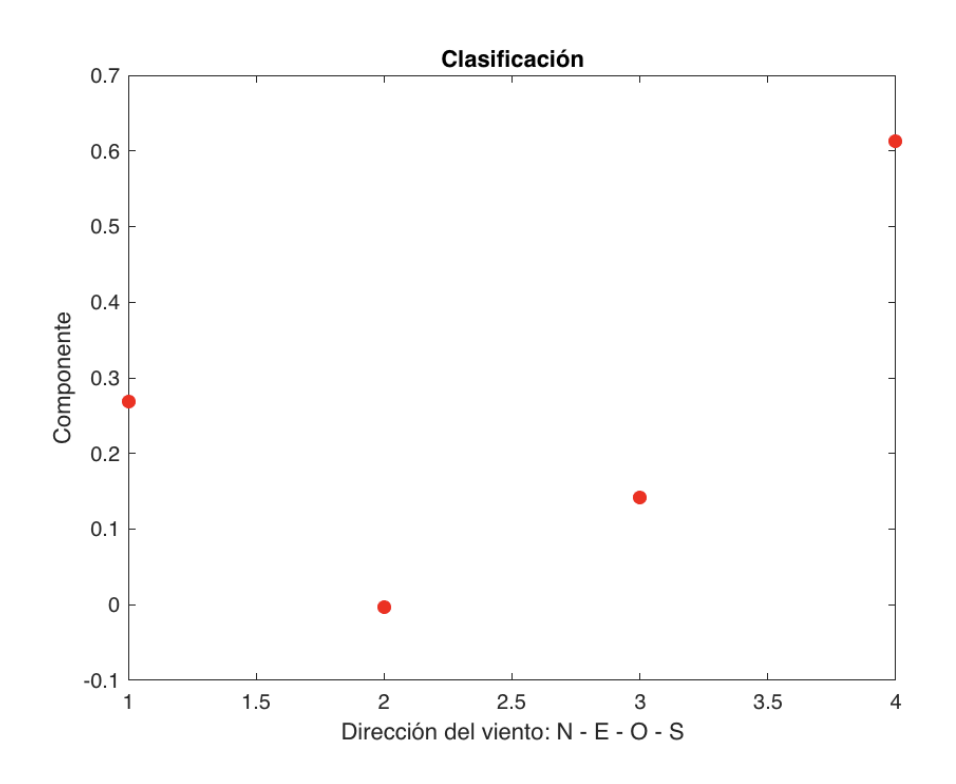

*Ilustración 45. Clasificación de la dirección Norte, velocidad 60km/h (v2).*

Autor: **Jonathan** Chamba Benítez - 122 -424.21.14

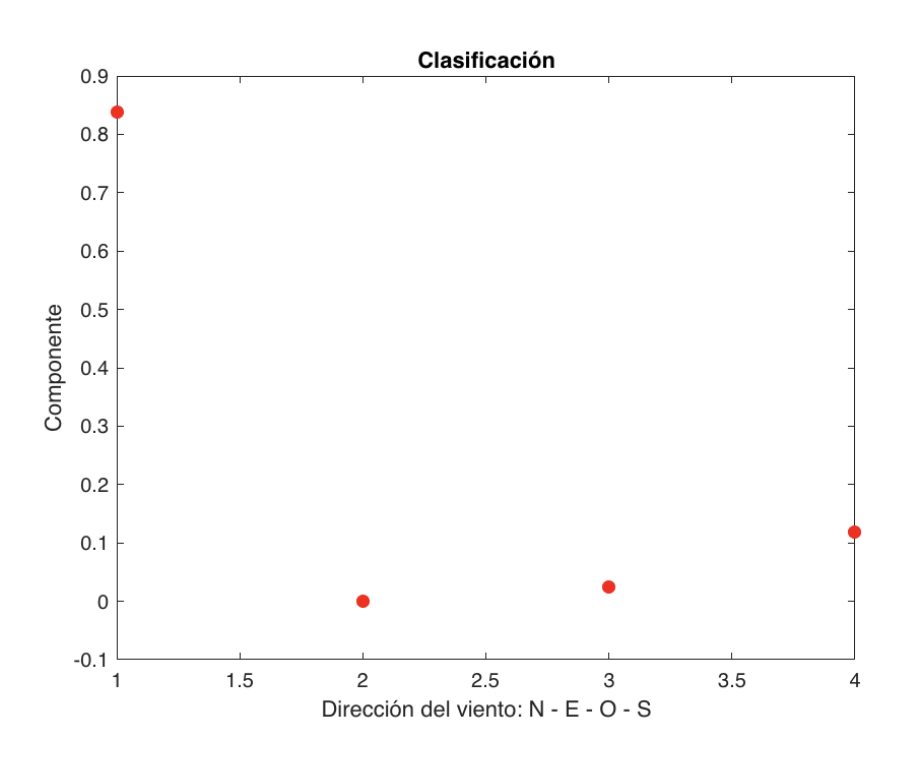

*Ilustración 46. Clasificación dirección Norte, velocidad 40km/h.*

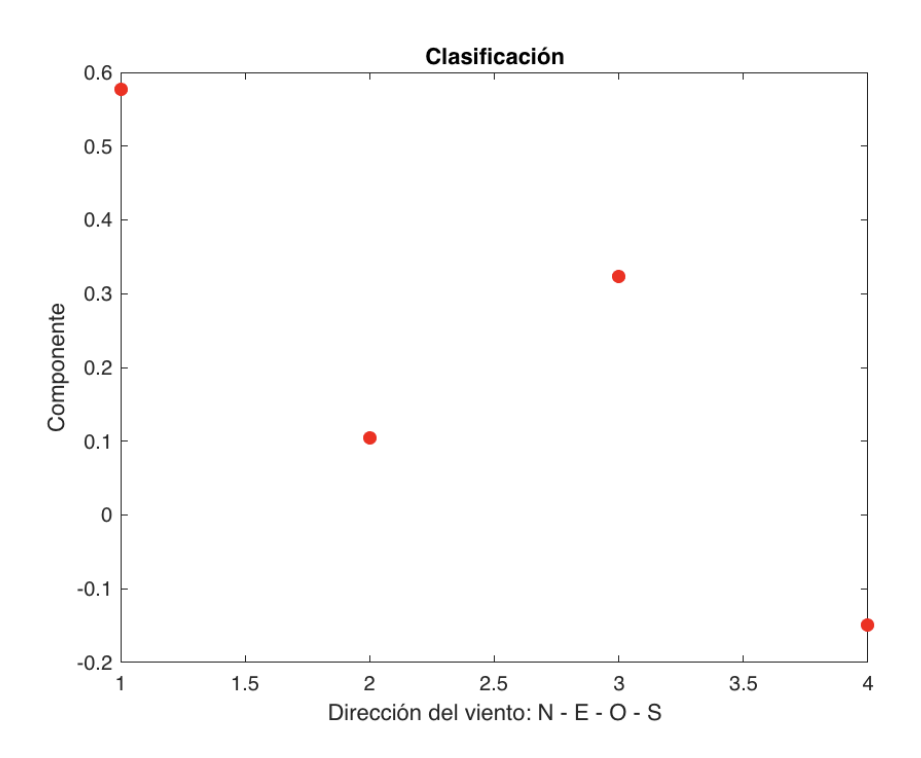

*Ilustración 47. Clasificación dirección Norte, velocidad 20km/h (v1).*

Autor: **Jonathan** Chamba Benítez - 123 -424.21.14

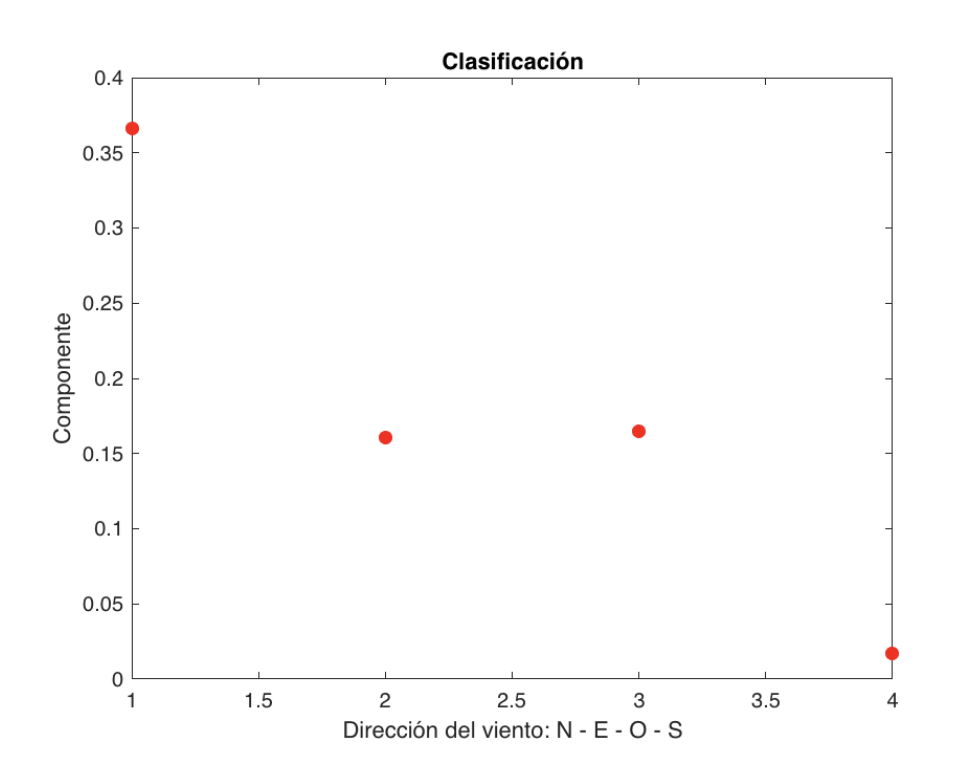

*Ilustración 48. Clasificación de la dirección Norte, velocidad 20km/h (v2).*

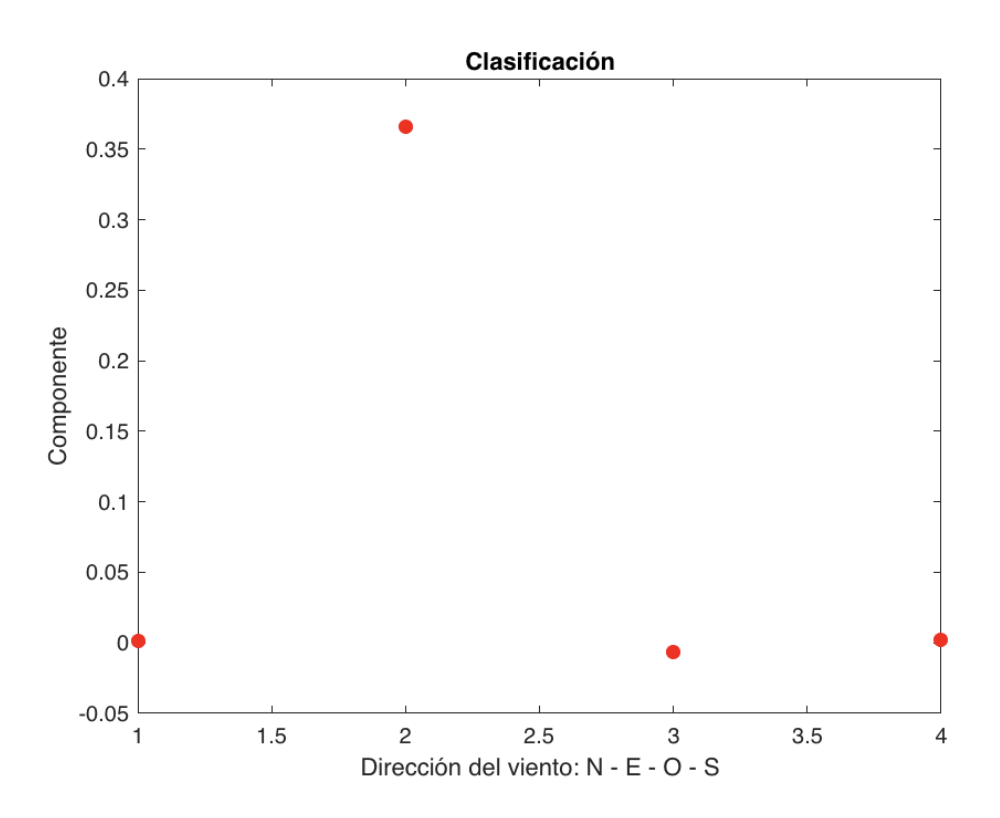

*Ilustración 49. Clasificación de la dirección Este, velocidad 40km/h.*

Autor: **Jonathan** Chamba Benítez - 124 -424.21.14

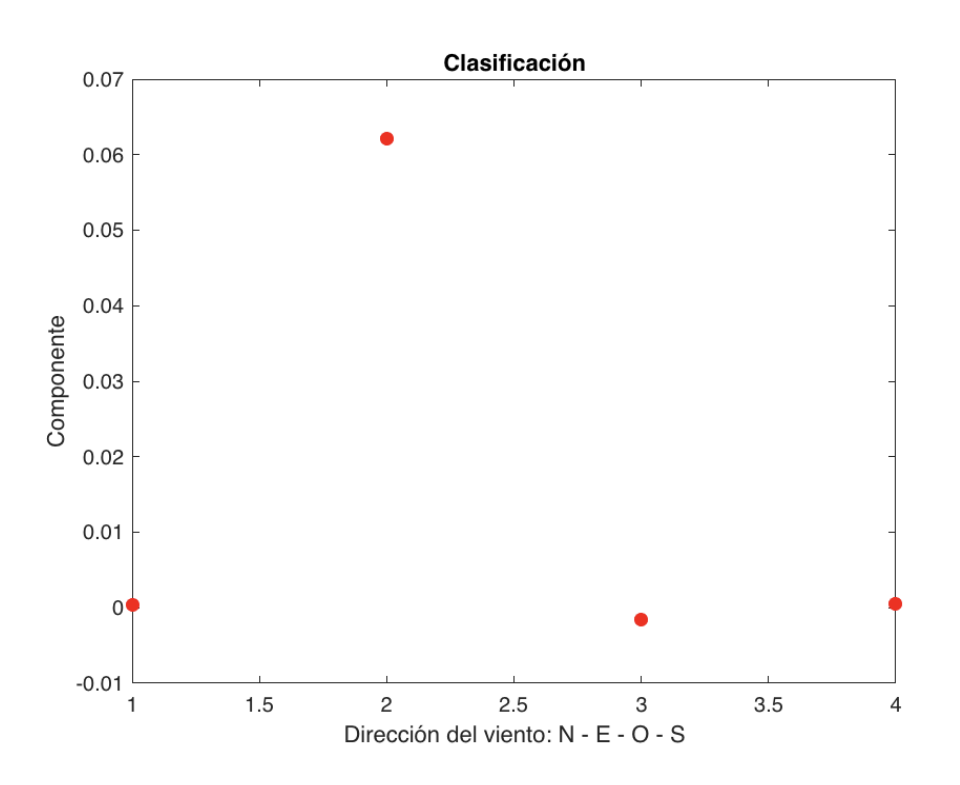

*Ilustración 50. Clasificación de la dirección Este, velocidad 60km/h.*

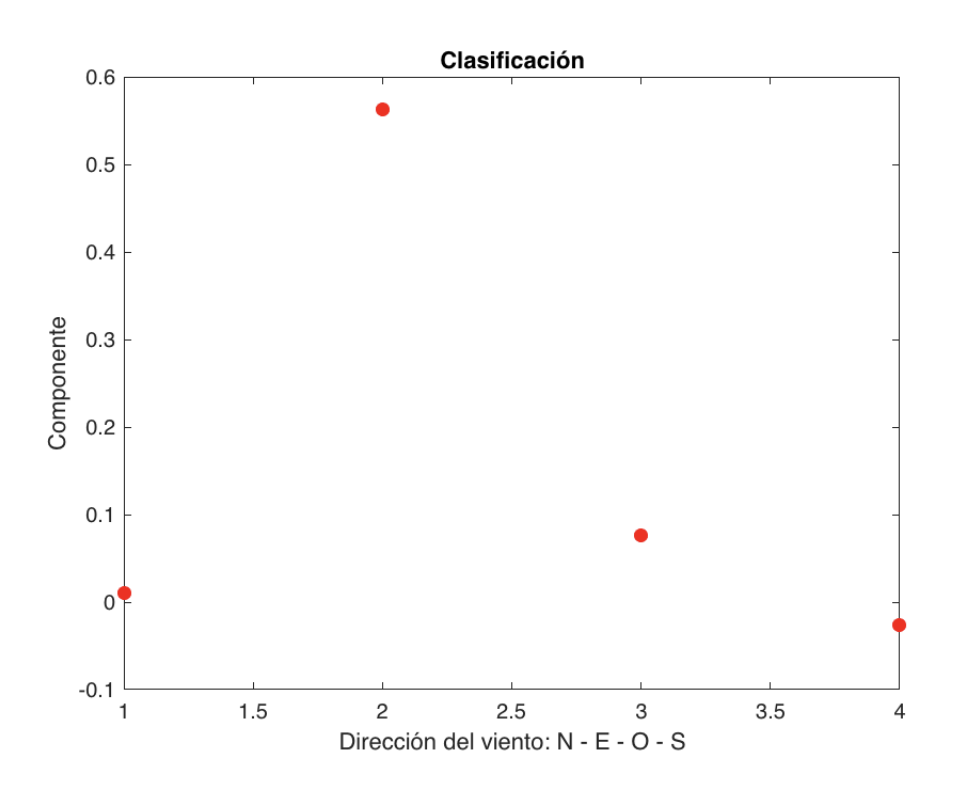

*Ilustración 51. Clasificación dirección Este, velocidad 20km/h.*

Autor: **Jonathan** Chamba Benítez - 125 -424.21.14

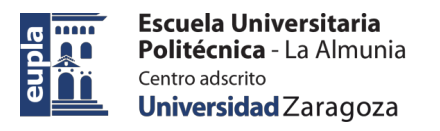

coste orientada al internet de las cosas

424.21.14

### **Relación de documentos**

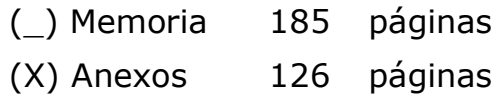

La Almunia, a 23 de 11 de 2022

Firmado: Jonathan Chamba Benítez